### **UNIVERSIDADE DE BRASÍLIA**

### **FACULDADE DE TECNOLOGIA**

### **DEPARTAMENTO DE ENGENHARIA CIVIL E AMBIENTAL**

# **INTEGRAÇÃO ENTRE CURVAS DE PERMANÊNCIA DE QUALIDADE DE ÁGUA E MODELAGEM HIDROLÓGICA COMO SUPORTE À GESTÃO DE RECURSOS HÍDRICOS - ESTUDO DE CASO DA BACIA HIDROGRÁFICA DO RIBEIRÃO RODEADOR/DF**

### **LUISA DE MELO AGUIAR**

### **ORIENTADOR: RICARDO TEZINI MINOTI**

### **CO-ORIENTADOR: JORGE ENOCH FURQUIM WERNECK LIMA**

### **MONOGRAFIA DE PROJETO FINAL 2 EM ENGENHARIA AMBIENTAL**

**BRASÍLIA / DF: DEZEMBRO/2016**

### **UNIVERSIDADE DE BRASÍLIA**

#### **FACULDADE DE TECNOLOGIA**

#### **DEPARTAMENTO DE ENGENHARIA CIVIL E AMBIENTAL**

## **INTEGRAÇÃO ENTRE CURVAS DE PERMANÊNCIA DE QUALIDADE DE ÁGUA E MODELAGEM HIDROLÓGICA COMO SUPORTE À GESTÃO DE RECURSOS HÍDRICOS - ESTUDO DE CASO DA BACIA HIDROGRÁFICA DO RIBEIRÃO RODEADOR/DF**

**Luisa de Melo Aguiar**

**MONOGRAFIA DE PROJETO FINAL SUBMETIDA AO DEPARTAMENTO DE ENGENHARIA CIVIL E AMBIENTAL DA UNIVERSIDADE DE BRASÍLIA COMO PARTE DOS REQUISITOS NECESSÁRIOS PARA A OBTENÇÃO DO GRAU DE BACHAREL EM ENGENHARIA AMBIENTAL.** 

**APROVADA POR:**

**RICARDO TEZINI MINOTI, Doutor -UnB**

**\_\_\_\_\_\_\_\_\_\_\_\_\_\_\_\_\_\_\_\_\_\_\_\_\_\_\_\_\_\_\_\_\_\_\_\_\_\_\_\_\_**

**\_\_\_\_\_\_\_\_\_\_\_\_\_\_\_\_\_\_\_\_\_\_\_\_\_\_\_\_\_\_\_\_\_\_\_\_\_\_\_\_\_**

**\_\_\_\_\_\_\_\_\_\_\_\_\_\_\_\_\_\_\_\_\_\_\_\_\_\_\_\_\_\_\_\_\_\_\_\_\_\_\_\_\_**

**\_\_\_\_\_\_\_\_\_\_\_\_\_\_\_\_\_\_\_\_\_\_\_\_\_\_\_\_\_\_\_\_\_\_\_\_\_\_\_\_\_**

**(ORIENTADOR)**

**JORGE ENOCH FURQUIM WERNECK LIMA, Doutor- Embrapa Cerrados**

**(CO-ORIENTADOR)**

**SERGIO KOIDE, PhD - UnB**

**(EXAMINADOR INTERNO)**

**GILLIARD NUNES, Mestre - UnB**

**(EXAMINADOR EXTERNO)**

**DATA: BRASÍLIA/DF, 8 do dezembro de 2016.**

Aquiar, Luisa de Melo A282i Integração entre curvas de permanência de qualidade de água e modelagem hidrológica como suporte à gestão de recursos hídricos - Estudo de caso da bacia hidrográfica do ribeirão Rodeador/DF / Luisa de Melo Aquiar; orientador Ricardo Tezini Minoti; co-orientador Jorge Enoch Furquim Werneck Lima. -- Brasília, 2016. 69 p. Monografia (Graduação - Engenharia Ambiental) --Universidade de Brasília. 2016. 1. Modelagem Hidrológica. 2. Modelagem de Qalidade de Água. 3. SWAT. 4. Curva de Permanência de Oualidade. 5. Enquadramento de Cursos d'áqua. I. Tezini Minoti, Ricardo, orient. II. Enoch Furquim Werneck Lima, Jorge, co-orient. III. Título.

# **REFERÊNCIA BIBLIOGRÁFICA**

AGUIAR, L.M. (2016). Integração entre curvas de permanência de qualidade de água e modelagem hidrológica como suporte à gestão de recursos hídricos - Estudo de caso da bacia hidrográfica do ribeirão Rodeador/DF. Monografia de Projeto Final, Departamento de Engenharia Civil e Ambiental, Universidade de Brasília, Brasília, DF, 69 p.

# **CESSÃO DE DIREITOS**

NOME DO AUTOR: Luisa de Melo Aguiar

TÍTULO DA MONOGRAFIA DE PROJETO FINAL: Integração entre curvas de permanência de qualidade de água e modelagem hidrológica como suporte à gestão de recursos hídricos - Estudo de caso da bacia hidrográfica do ribeirão Rodeador/DF GRAU / ANO: Bacharel em Engenharia Ambiental / 2016.

É concedida à Universidade de Brasília a permissão para reproduzir cópias desta monografia de Projeto Final e para emprestar ou vender tais cópias somente para propósitos acadêmicos e científicos. O autor reserva outros direitos de publicação e nenhuma parte desta monografia de Projeto Final pode ser reproduzida sem a autorização por escrito do autor.

Luisa de Melo Aguiar Condomínio Mansões Itaipu, rua 16, casa 4 71.680.373 – Brasília/DF - Brasil

\_\_\_\_\_\_\_\_\_\_\_\_\_\_\_\_\_\_\_\_\_\_\_\_\_\_\_\_\_

### **Agradecimentos**

Agradeço aos meus pais que me deram todo o apoio necessário para a realização desse trabalho.

Ao meu orientador Ricardo pela paciência, incentivo e suporte durante a realização do projeto.

Ao meu co-orientador Jorge pela oportunidade oferecida e incentivo.

Aos componentes das bancas de PF1 e PF2, Sergio Koide, Lenora, Jorge e Gilliard, pela disponibilidade e pela contribuição para a melhoria do trabalho.

Ao Ramon e Paulino pelo auxílio no trabalho de campo.

A CAESB, EMATER/DF, ANA, INMET e PTARH pela disponibilização dos dados.

A Isadora pelo companheirismo, paciência e incentivo no decorrer do projeto.

A Ana Clara, Selma, Ana Caroline, Renata, Regina e a todos os meus amigos que me apoiaram, incentivaram e principalmente me ouviram durante todo esse período de trabalho.

A todos que contribuíram de forma direta e indireta para a realização desse projeto final.

#### **RESUMO**

A curva de permanência de qualidade é uma importante ferramenta de auxílio ao gerenciamento de recursos hídricos, pois mostra em quanto determinado parâmetro é igualado ou superado frente ao enquadramento proposto, facilitando assim a verificação do cumprimento da legislação ambiental. O enfoque do presente trabalho envolveu a proposição de uma metodologia de auxílio ao enquadramento de cursos d'água por meio da integração entre monitoramento hidrológico, construção de base de dados, modelagem hidrológica e elaboração de curvas de permanência de qualidade de água. Por meio da modelagem é possível prever cenários de alteração de uso do solo e suas consequências para a qualidade e quantidade de água. A metodologia proposta baseou-se na aplicação do modelo hidrológico SWAT, uma ferramenta de acesso livre, para a simulação de vazão e de qualidade de água de uma bacia hidrográfica predominantemente rural localizada no Distrito Federal, a bacia do Ribeirão Rodeador, um importante afluente do Lago Descoberto, o mais importante manancial de abastecimento de água para consumo humano do Distrito Federal. A simulação de vazão apresentou resultados satisfatórios, mas a simulação de qualidade de água não permitiu a geração de cenários futuros para a bacia estudada e a aplicação do método de curvas de permanência para a verificação de atendimento ao enquadramento com base nas modificações de uso do solo na bacia hidrográfica. A análise de curva de permanência, baseada em dados de monitoramento da CAESB para qualidade de água, constatou que para o parâmetro nitrogênio o enquadramento é cumprido em cem por cento das amostras, porém o parâmetro fósforo apresentou um único ponto que ultrapassou os limites da legislação ambiental. Esse trabalho concluiu que para a aplicação de curvas de permanência de qualidade precisa de uma serie longa de dados e que talvez não seja aplicável para cargas difusas visto que essas oscilam muito e não são necessariamente constantes ao longo do ano.

# **SUMÁRIO**

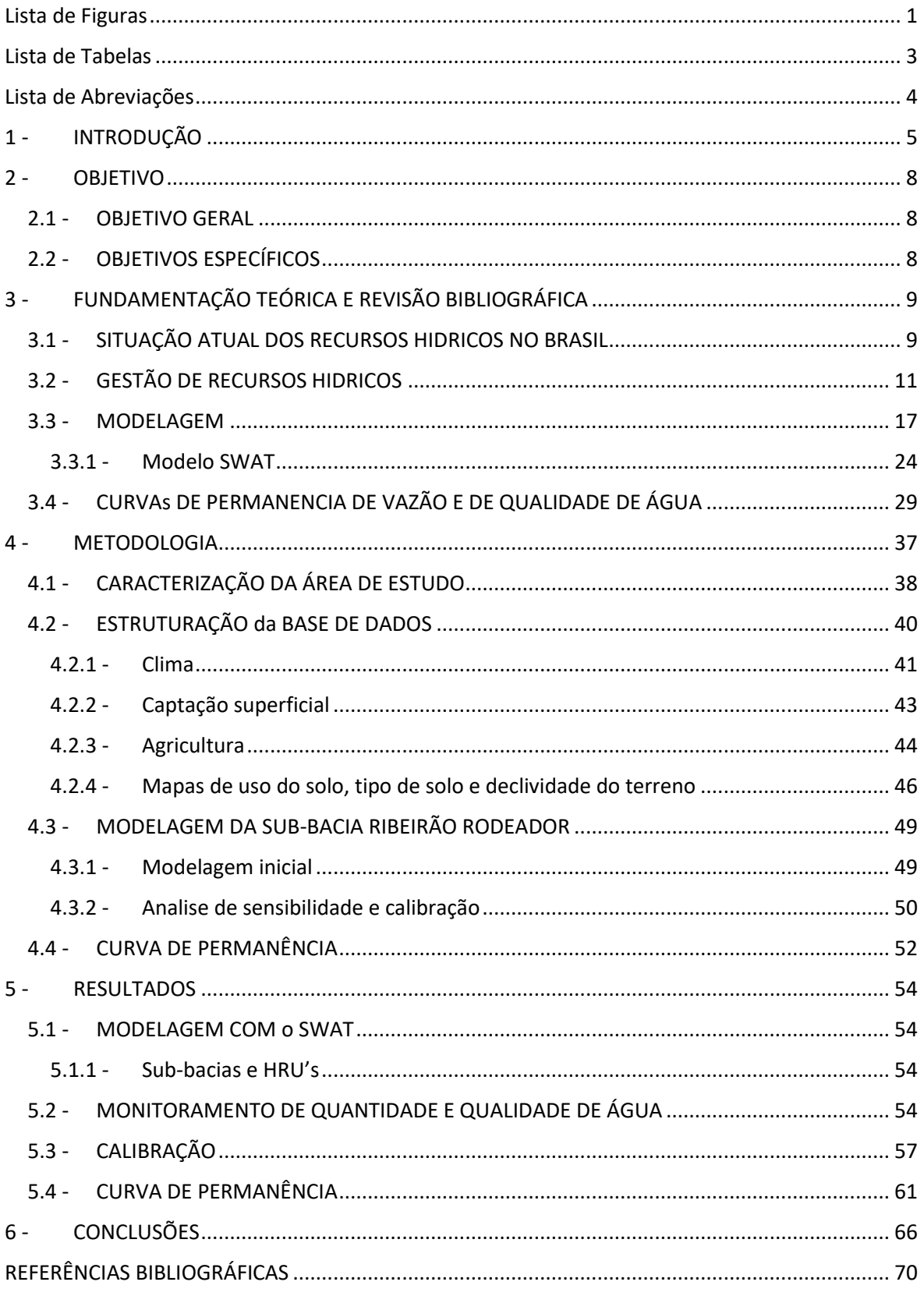

# <span id="page-6-0"></span>**LISTA DE FIGURAS**

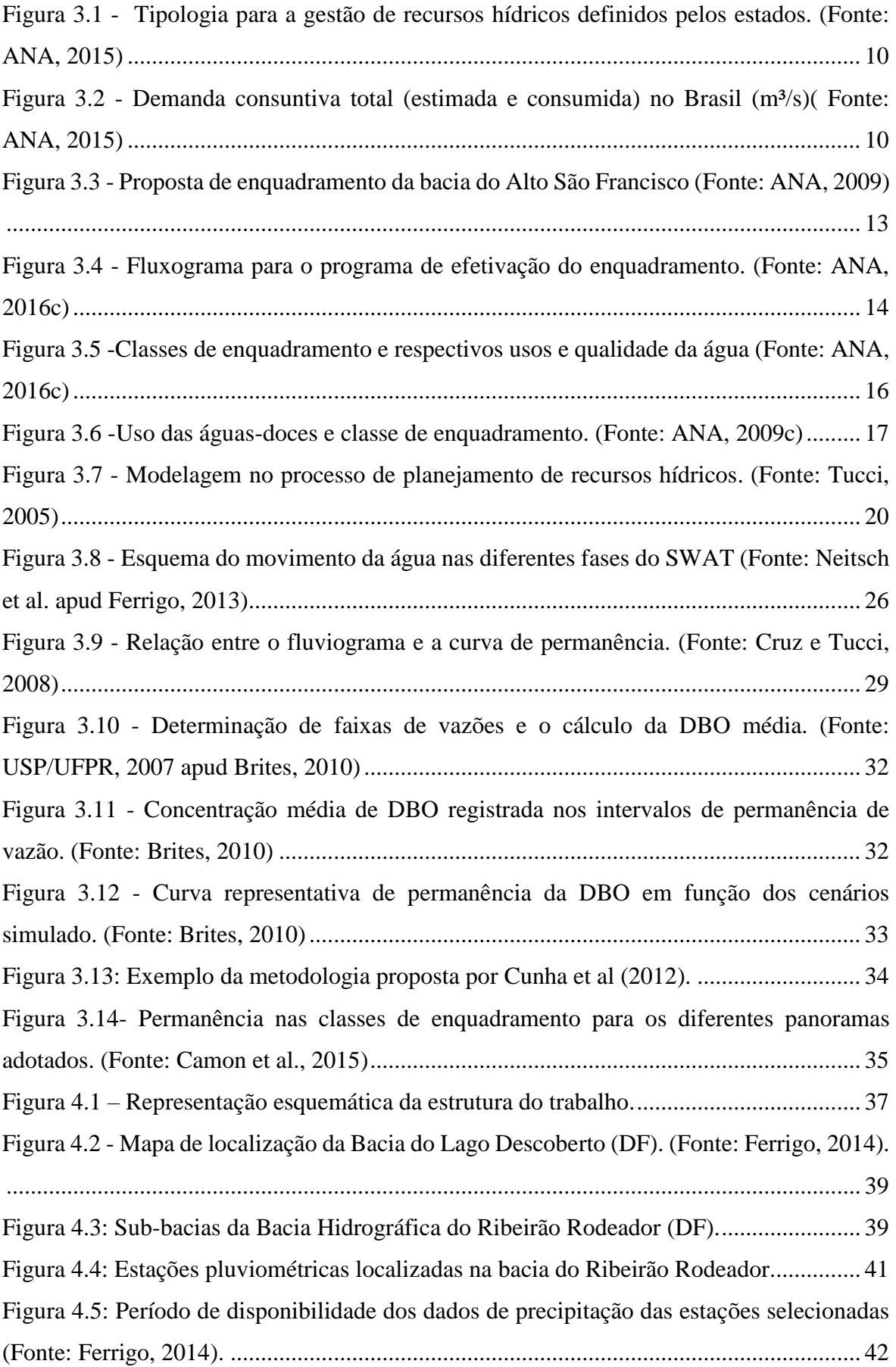

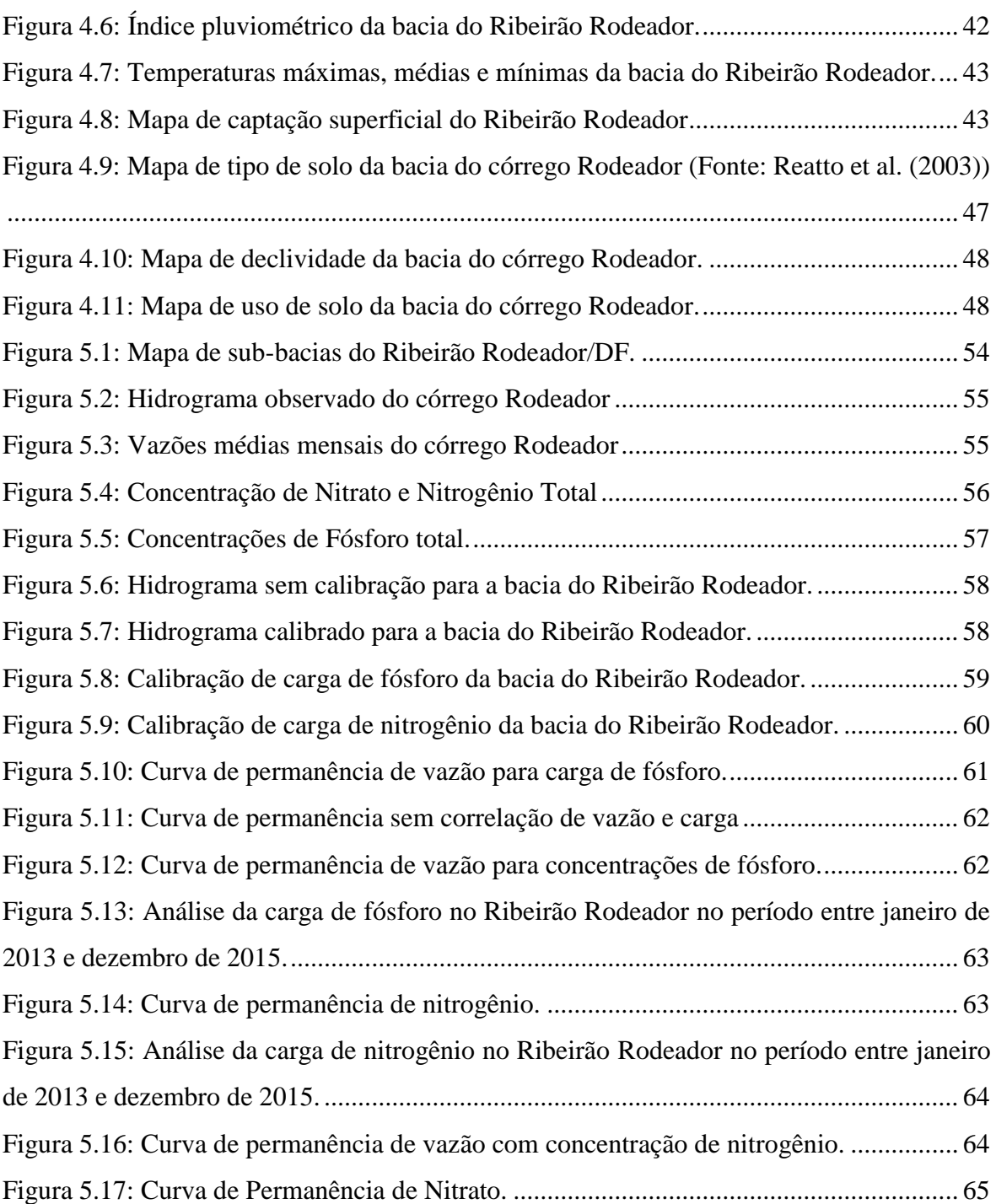

## <span id="page-8-0"></span>**LISTA DE TABELAS**

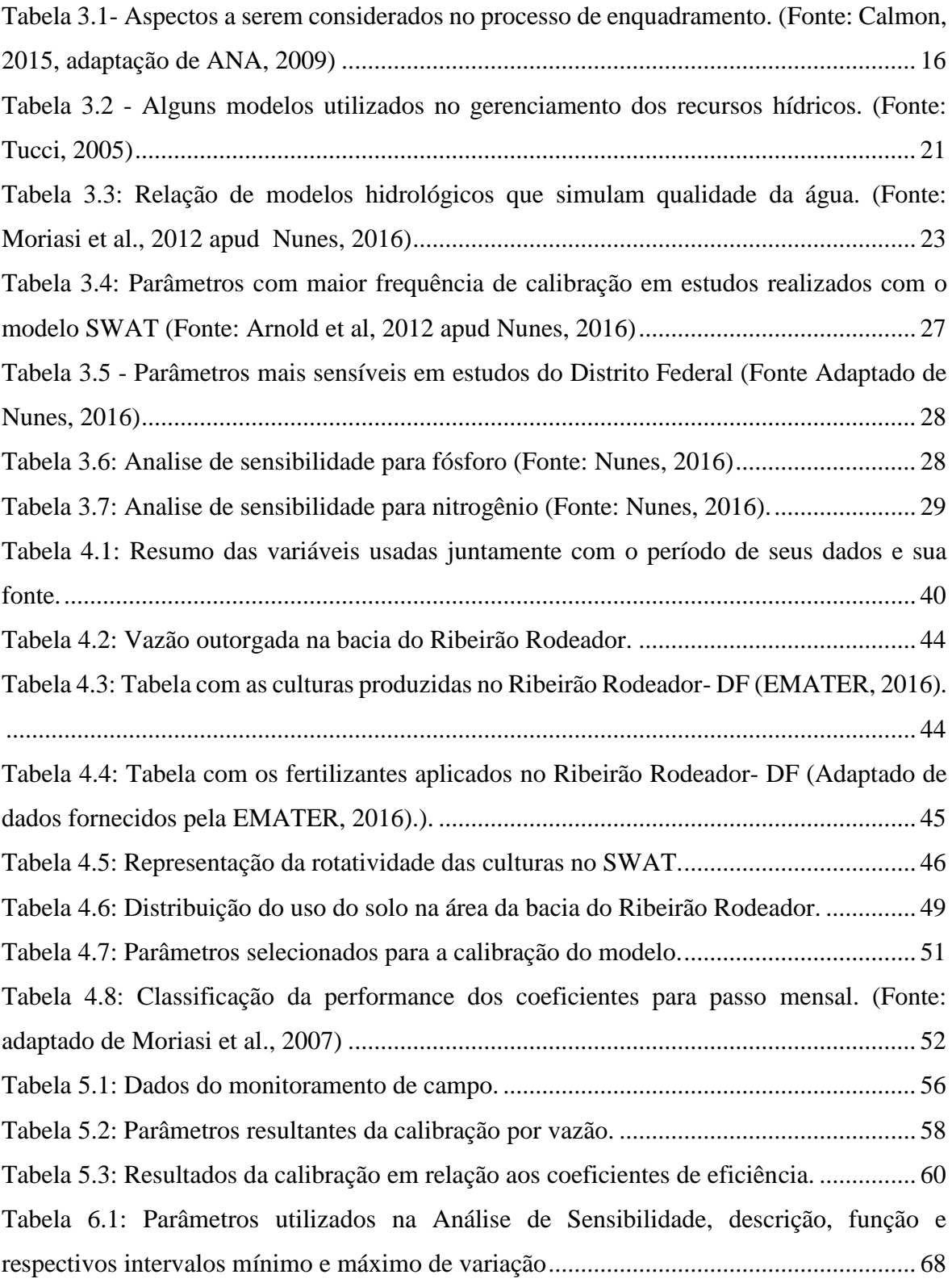

## <span id="page-9-0"></span>**LISTA DE ABREVIAÇÕES**

ADASA Agência Reguladora de Águas, Energia e Saneamento do Distrito Federal

ANA Agência Nacional de Águas

APP Áreas de Preservação Permanente

BHLD Bacia Hidrográfica do Lago Descoberto

CAESB Companhia de Saneamento do Distrito Federal

CONAMA Conselho Nacional do Meio Ambiente

CNRH Conselho Nacional de Recursos Hídricos

DEM Digital Elevation Model

EMBRAPA Empresa Brasileira de Pesquisa Agropecuária

EMATER Empresa de Assistência Técnica e Extensão Rural do Distrito Federal

HRU Hydrologic Response Unit

INMET Instituto Nacional de Meteorologia

NSE Coeficiente de Nash-Sutcliffe

PBIAS Percentual de Tendência

PNRH Política Nacional de Recursos Hídricos

Q90 Vazão que é excedida 90% do tempo

RSR Desvio Padrão das Observações

SBCR Sub-bacia do córrego Rodeador

SWAT Soil and Water Assessment Tool

TERRACAP Companhia Imobiliária de Brasília

### <span id="page-10-0"></span>**1 - INTRODUÇÃO**

A água é um recurso natural limitado e de significativa importância para a sociedade. Os seus diversos usos, como abastecimento público, irrigação, geração de energia, pesca, navegação e recreação, necessitam atender padrões adequados de qualidade e quantidade nos sistemas aquáticos.

Percebe-se, cada vez mais, que a qualidade dos recursos hídricos vem sendo comprometida devido à ação antrópica. Nesse contexto, o planejamento de ações que visam à manutenção dos corpos d'água e a sua disponibilidade para a sociedade é cada vez mais necessário e exigido para que a população possa desfrutar da qualidade desejada das águas e para que o ambiente aquático mantenha-se preservado.

Os avanços da gestão dos recursos hídricos no Brasil nas últimas décadas são evidentes, com destaque para a criação da Política Nacional de Recursos Hídricos (PNRH), Lei Federal 9.433/97, e o estabelecimento de diversas resoluções do Conselho Nacional de Meio Ambiente (CONAMA) e do Conselho Nacional de Recursos Hídricos (CNRH) que visam à regulação dos usos múltiplos com vistas à sustentabilidade.

A PNRH representa um marco na gestão integrada dos recursos hídricos brasileiros ao adotar a bacia hidrográfica como unidade de planejamento e, entre outros aspectos, aos instrumentos de gestão instituídos que devem ser implementados nessa unidade territorial, de forma a regular e controlar o uso, a preservação e a recuperação dos recursos hídricos.

O enquadramento dos corpos de água em classes é definido pela PNRH, segundo os usos preponderantes da água, visando assegurar às águas qualidades compatíveis com os usos e diminuir os custos de combate à poluição, por meio de ações preventivas e permanentes. Esse é um instrumento importante de planejamento e gestão que integra a análise da qualidade e quantidade na esfera da bacia hidrográfica.

Segundo a Agência Nacional de Águas (ANA), o enquadramento de corpos d'água representa o nível de qualidade a ser alcançado ou mantido ao longo do tempo. O enquadramento deve ser usado como um instrumento de planejamento, pois deve tomar como base os atuais e futuros níveis de qualidade para atender às necessidades estabelecidas pela sociedade e não apenas a condição atual do corpo d'água em questão (ANA, 2016a).

As Resoluções CONAMA 357/2005 e 430/2011 dispõem sobre a classificação e as diretrizes ambientais para o enquadramento dos corpos de água superficiais, bem como estabelecem as condições e os padrões de lançamentos de efluentes para cada uma das classes que deverão ser obedecidas nas condições de vazões de referência. Também define o enquadramento como uma meta ou objetivo de qualidade da água a ser alcançado ou mantido em um trecho de curso de água, de acordo com seus usos preponderantes e pretendidos.

A quantidade de água no rio influencia diretamente a qualidade da água e, em virtude dessa variação ao longo do ano, devido às épocas de cheias e estiagens, faz-se necessária a seleção da vazão de referência ou a elaboração de curvas de permanência dos dados de poluentes monitorados para auxiliar no processo decisório (ANA, 2016b).

As vazões referenciais são normalmente estabelecidas para ambientes aquáticos com o intuito de protegê-los e garantir o funcionamento apropriado dos processos naturais que envolvem o meio físico e a biota (Richeter *et al.*, 1997, apud Cunha *et al.,*2012).

Nesse sentido, a aplicação do método da curva de permanência foi realizada, inicialmente, quando havia alteração da vazão do rio, para se verificar se os corpos d'água atendiam à vazão mínima de permanência do corpo d'água no intuito de se manter o equilíbrio do ecossistema aquático. Posteriormente essa abordagem passou a ser utilizada para auxiliar no processo de outorga de uso de recursos hídricos. Nos últimos anos, começou a ser aplicada para a análise de qualidade da água a fim de que as normas ambientais sejam atendidas, que podem ser encontrados nos trabalhos de Cunha; Calijuri (2010 e Formigoni et al. (2010 e Paula; Calmon (2015 e Salzmann; Mannich (2005).

A análise da curva de permanência pode ser auxiliada por meio de ferramentas de modelagem hidrológica que apoiam a previsão e a elaboração de cenários futuros. A modelagem permite que se possa prever o impacto causado pelo crescimento urbano ou pela expansão das atividades agrícolas, por exemplo, estimando os impactos dos diferentes usos do solo e as consequências aos recursos hídricos.

O modelo hidrológico que será utilizado no presente trabalho será o SWAT (Soil and Water Assessment Tool). Entre os fatores positivos desse modelo destaca-se o fato de ser um *software* de domínio público, a possibilidade de serem analisados os efeitos nos recursos hídricos nos diferentes usos de solo, principalmente nas bacias hidrográficas rurais e por considerar cargas difusas, o que muitos modelos não consideram.

Calmon *et al.* (2015) propõem a utilização da curva de permanência qualitativa juntamente com a modelagem hidrológica para auxiliar o processo de enquadramento de corpos d'água.

Essa abordagem torna-se bem interessante por relacionar a modelagem, método que auxilia a previsão e compreensão dos processos hidrológicos, com a curva de permanência, que ajuda a visualizar a qualidade do ambiente aquático e contribuir com a análise relacionada ao atendimento aos padrões estabelecidos pelo enquadramento.

Este trabalho tem como objetivo estudar e aplicar uma metodologia de auxílio ao enquadramento por meio da análise conjunta de curvas de permanência de qualidade de água e aplicação de modelo hidrológico.

Para isso, a metodologia baseia-se na determinação das curvas de permanência de qualidade de água a partir dos dados mensais de Nitrogênio total (NT), Fósforo Total (FT) relacionados ao Ribeirão Rodeador (DF), que deságua no lago Descoberto, um dos mananciais que abastece o Distrito Federal. Os dados foram fornecidos por órgãos federais e distritais complementados com os dados do monitoramento de campo e por publicações científicas.

O trabalho analisou o procedimento a ser adotado para contribuir com o entendimento da associação entre os processos da bacia hidrográfica do Ribeirão Rodeador e a consequente variação da qualidade da água desse curso d'água ao longo do tempo. Fez parte da análise a comparação entre as curvas de permanência de qualidade de água que foram geradas com as metas propostas pelo enquadramento do Ribeirão Rodeador estabelecido por resolução do Conselho de Recursos Hídricos do Distrito Federal no ano de 2014.

As partes seguintes do trabalho está estruturada da seguinte forma: objetivos, fundamentação teórica e revisão bibliográfica, metodologia, resultados e conclusões.

### <span id="page-13-0"></span>**2 - OBJETIVO**

### <span id="page-13-1"></span>**2.1 - OBJETIVO GERAL**

O trabalho tem como objetivo avaliar a aplicação de ferramenta de simulação de predição de carga difusa em função do uso do solo associado a uma análise de curvas de permanência de qualidade que sirva de suporte ao processo de enquadramento: Estudo de caso da bacia hidrográfica do Ribeirão Rodeador (DF).

### <span id="page-13-2"></span>**2.2 - OBJETIVOS ESPECÍFICOS**

- Organizar e adequar a base de dados formada a partir de dados secundários existentes no Distrito Federal para suporte ao processo de modelagem de qualidade de água.
- Aplicar o modelo SWAT na bacia do Ribeirão Rodeador.
- Elaborar as curvas de permanência do Ribeirão Rodeador com base em dados de qualidade de água históricos cedidos pela CAESB
- Analisar a frequência de atendimento aos padrões de qualidade dos parâmetros de nutrientes da respectiva classe de enquadramento do Ribeirão Rodeador.
- Simular possíveis cenários futuros de uso e ocupação de solo da bacia hidrográfica do Ribeirão Rodeador e avaliar o comportamento das curvas de permanência e do enquadramento de qualidade de água frente às alterações.
- Gerar dados e informações uteis para a gestão de recursos hídricos da bacia do Ribeirão Rodeador.

# <span id="page-14-0"></span>**3 - FUNDAMENTAÇÃO TEÓRICA E REVISÃO BIBLIOGRÁFICA**

### <span id="page-14-1"></span>**3.1 - SITUAÇÃO ATUAL DOS RECURSOS HIDRICOS NO BRASIL**

O Brasil possui grande oferta de água. Passam por seu território em média cerca de 260.000 m³/s de água. Apesar disso, o país enfrenta problemas de escassez hídrica e conflitos pelo uso das águas. Em alguns locais de grande densidade demográfica, a disponibilidade de água é insuficiente para atender a demanda local e, em outros, há uma grande disponibilidade de água, mais do que suficiente para atender a demanda local (ANA, 2015).

A situação do balanço qualitativo/quantitativo no Brasil é mostrada na Figura 3.1. A gestão de recursos hídricos pode enfrentar problemas de conflito da água tanto em termos de quantidade de água quanto de qualidade de água. Observa-se pela Figura 3.1 que os estados de São Paulo, Minas Gerais, Rio de Janeiro e Ceará apresentam problemas de conflitos pelo uso da água.

Hoje, no Brasil, os diversos usos são a irrigação, abastecimento público, geração de energia, pesca, navegação, recreação entre outros. É mostrada na Figura 3.2 a porcentagem dos usos mais significativos. Percebe-se que o uso da água mais significativo é para a irrigação. Como o Brasil é um grande exportador de produtos agrícolas, esse alto consumo de água pode ser explicado pelo fato de que grande parte da agricultura no Brasil é irrigada.

No Brasil grande parte da água é consumida pelo setor de agricultura, uma atividade que gera impactos ambientais, tais como desmatamento, erosão do solo, modifica as condições de infiltração do solo, poluição dos corpos hídricos entre outros. Atualmente tem se discutido também sobre a questão do impacto dos agrotóxicos, tanto na saúde humana, quanto nos recursos naturais. Posto isso, surge a necessidade de se pesquisar e analisar o impacto dessa atividade no meio ambiente e apresentar soluções para mitigar esses problemas.

O Distrito Federal também apresenta problemas de conflito da água nos últimos anos, como a poluição do Lago Paranoá em 2009 que acarretou em mortandade de peixes, além de presença de bactérias em parte do lago. No ano de 2016, o reservatório do Descoberto, principal manancial de abastecimento do DF atingiu os menores índices da história da crise hídrica, chegando a 19,46% de sua capacidade de armazenamento. Como o Ribeirão Rodeador é um afluente do Lago Descoberto, estudos nessa região são muito importantes.

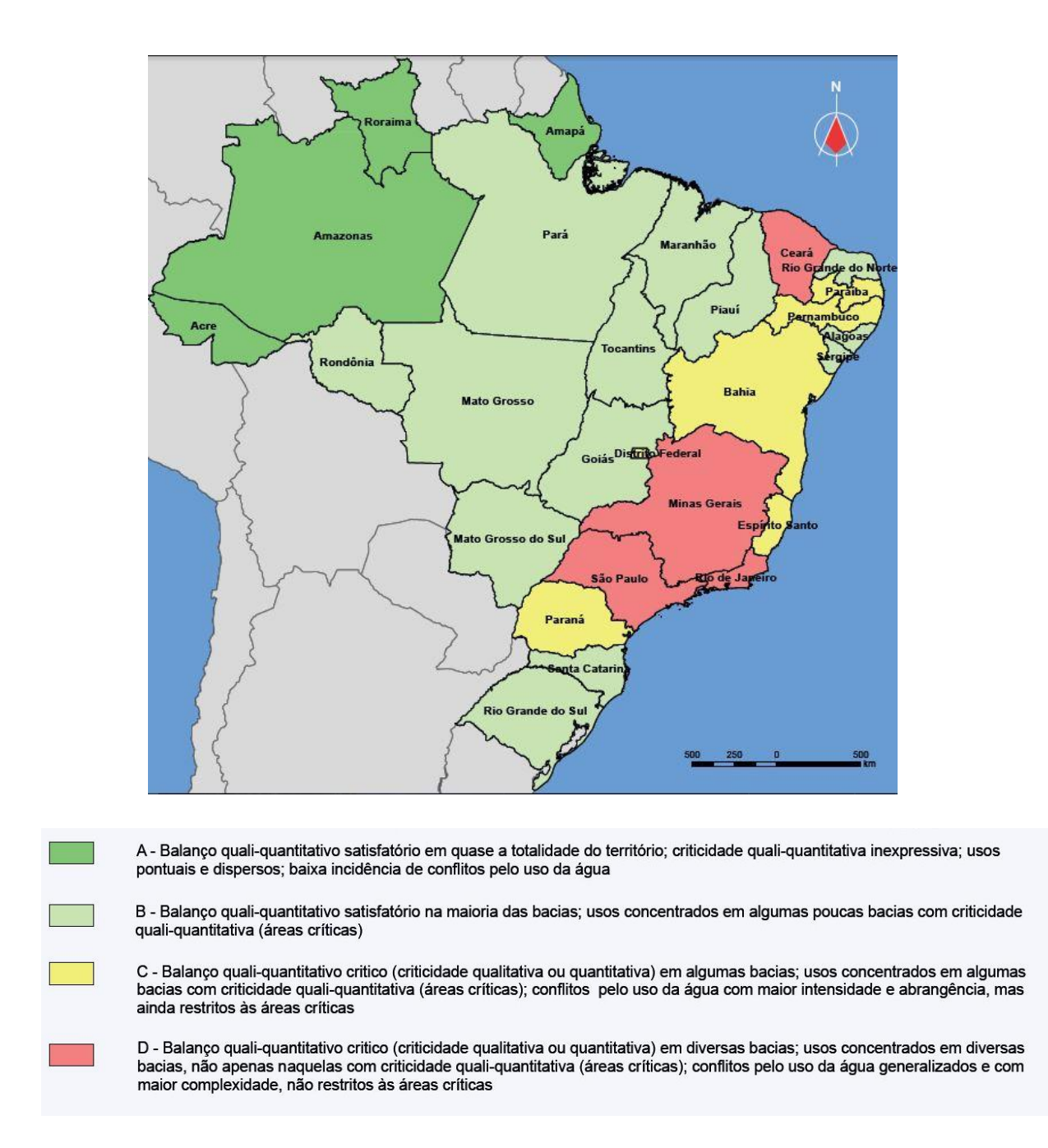

<span id="page-15-0"></span>*Figura 3.1 - Tipologia para a gestão de recursos hídricos definidos pelos estados. (Fonte: ANA, 2015)*

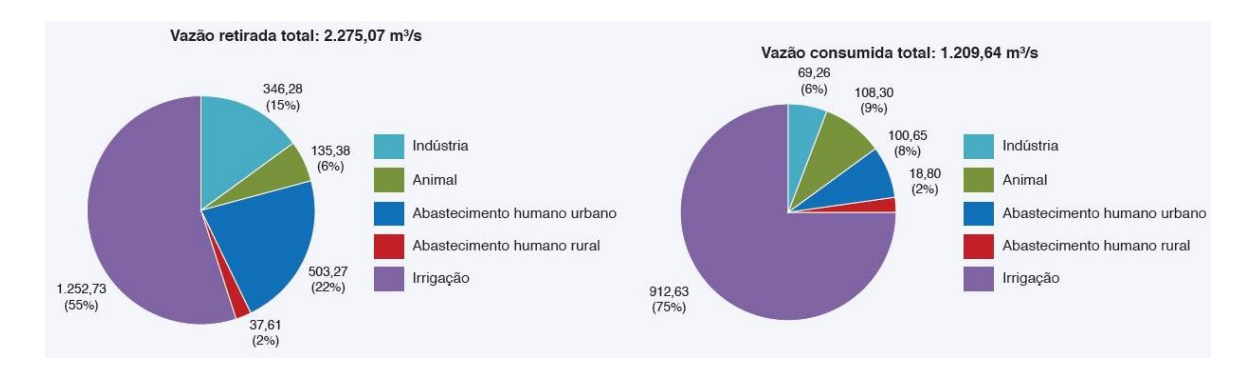

<span id="page-15-1"></span>*Figura 3.2 - Demanda consuntiva total (estimada e consumida) no Brasil (m³/s)( Fonte: ANA, 2015)*

#### <span id="page-16-0"></span>**3.2 - GESTÃO DE RECURSOS HIDRICOS**

A gestão de recursos hídricos no Brasil teve seu marco legal com a publicação da Lei 9433, de 8 de janeiro de 1997, que instituiu a Política Nacional de Recursos Hídricos. Entre seus fundamentos destaca-se que a gestão dos recursos hídricos deve proporcionar os usos múltiplos das águas, de forma descentralizada e com a participação do Poder Público, dos usuários e das comunidades. Ressalta também que a bacia hidrográfica é a unidade territorial para a implementação da Política Nacional de Recursos Hídricos (PNRH) e de atuação do Sistema Nacional de Gerenciamento de Recursos Hídricos (Singreh). Também determina que, em situações de escassez, o uso prioritário da água é para o consumo humano e para a dessedentação de animais.

Dentre os diversos instrumentos estabelecidos pela PNRH, um dos mais importantes relacionados ao planejamento de bacias hidrográficas, associando a questão de quantidade e qualidade e, atendendo às diretrizes de ação da Política ao não dissociar a questão de quantidade da questão de qualidade, é o enquadramento de corpos d'água em classes.

De acordo com a Resolução CONAMA 357/2005, o enquadramento estabelece os níveis aceitáveis de qualidade de água para cada classe, que deverão ser mantidos ou alcançados, por meio de metas progressivas e finais de qualidade da água, em conformidade com os usos preponderantes de acordo com os interesses da comunidade.

Esse instrumento influencia os demais instrumentos, tais como: planos de bacia que necessitam apresentar, no mínimo, uma proposta de enquadramento dos corpos d'água; outorga, que só poderá ser concedida se for respeitada a classe de enquadramento do corpo de água; cobrança pelo uso da água, que inclui na fórmula para definir o valor da cobrança a classe de enquadramento; licenciamento, que é a efetivação e a integração da aplicação dos padrões de emissão com os padrões da classe de enquadramento (Calmon *et al*., 2015).

Segundo Rocco *et al.* (2014) há três etapas fundamentais do processo de enquadramento: primeiro, o planejamento deve ser por etapas, visando uma meta final; segundo, deve-se definir as condições de uso atual e futuro, mesmo que o enquadramento não represente atualmente o real estado do corpo hídrico - funciona como um enquadramento pretendido; e, por fim, define-se o conjunto de ações para tornar o enquadramento viável. Esse processo deve ser dinâmico, uma vez que as atividades econômicas da bacia mudam ao longo do tempo e com isso suas respectivas demandas, sendo assim necessária a revisão desse enquadramento.

A Resolução do Conselho Nacional de Recursos Hídricos (CNRH) 91/2008 estabelece que todo o processo de enquadramento deve contar com a ampla participação da comunidade, por meio de consultas públicas, encontros técnicos, oficinas de trabalho e outros. E define que a elaboração da proposta de enquadramento deverá ser desenvolvida em concordância com o Plano de Recurso Hídrico da bacia hidrográfica, devendo conter o diagnóstico e prognóstico da bacia, elaboração de propostas de enquadramento e o programa para efetivação, que serão apresentados de forma sucinta a seguir, de acordo com a Resolução citada anteriormente.

A etapa de diagnóstico deve conter uma caracterização da bacia hidrográfica e do uso e ocupação do solo, incluindo o uso dos recursos hídricos. O levantamento deverá conter informações de identificação, localização e quantificação das fontes poluidoras, mapeamento das áreas vulneráveis a poluição, contaminação e escassez de água, entre outros. Todas as informações deverão ser sistematizadas e consolidadas, para a elaboração do diagnóstico para que se tenha um conhecimento real da condição atual do corpo d'água (CNRH, 2008).

O prognóstico da bacia hidrográfica deverá avaliar o impacto sobre os recursos hídricos ocorridos pelo desenvolvimento e ocupação da bacia, seguida da formulação de projeções de cenários que simulem a potencialidade, disponibilidade e demanda de água; cargas poluidoras; condições de qualidade e quantidade; e usos pretensos de recursos hídricos. Todas essas formulações deverão considerar diferentes cenários de ocupação e uso do solo (CNRH, 2008).

Na etapa de elaboração da proposta de enquadramento serão avaliadas as análises geradas no diagnóstico e no prognóstico para a formulação de alternativas de enquadramento, levando em consideração os objetivos de qualidade da água pretendido, de acordo com as metas estabelecidas para a bacia. O resultado final será um mapa demonstrando a proposta de enquadramento, por meio da escala de cores, as classes de enquadramento para cada trecho de rio, como demonstrado na Figura 3.3.

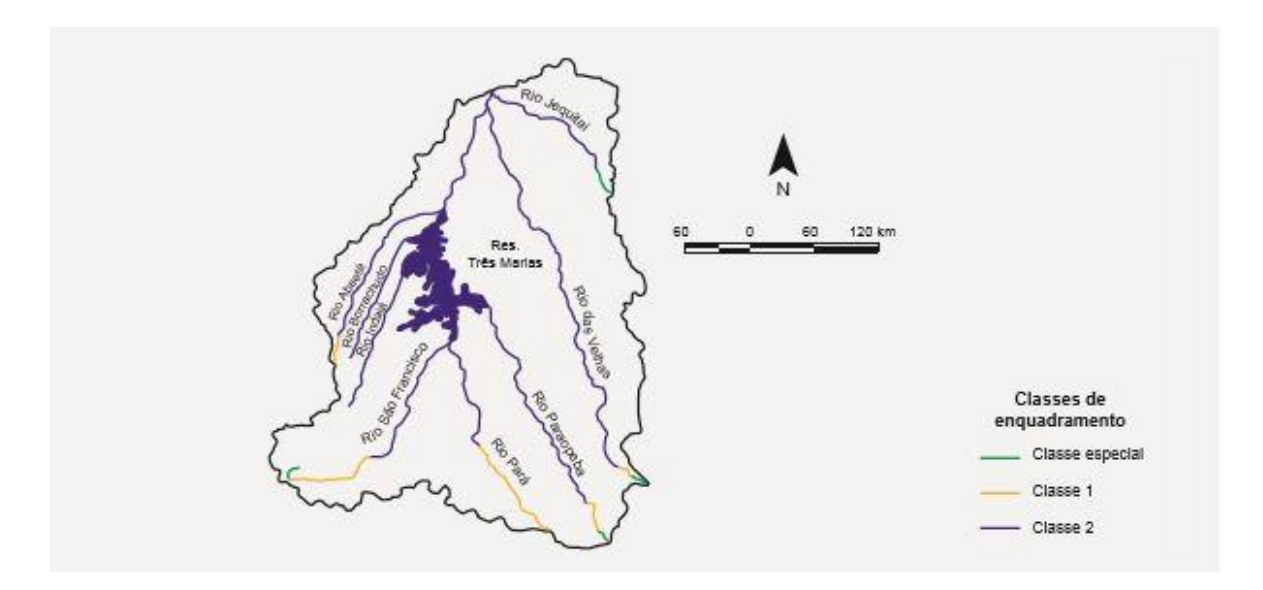

*Figura 3.3 - Proposta de enquadramento da bacia do Alto São Francisco (Fonte: ANA, 2009)*

<span id="page-18-0"></span>O programa de efetivação do enquadramento deve conter propostas de ações de gestão e seus prazos de execução (curto, médio e longo prazo), os planos de investimento necessários para que as metas sejam atingidas e os instrumentos de compromisso com diversos atores da gestão de recursos hídricos, tais como poder público, empresas de saneamento, comitês de bacia, dentre outros (ANA, 2009).

Para ilustrar melhor as etapas do processo de enquadramento dos corpos d'água, a Figura 3.4 é apresentada.

Feito todo esse processo, cabe ao Comitê de Bacia Hidrográfica escolher a alternativa de enquadramento e encaminhar ao Conselho Nacional, estadual ou distrital de recursos hídricos, que deverá aprovar o enquadramento dos corpos d'água de acordo com a legislação ambiental e considerando os usos atuais e futuros dos recursos hídricos (Oppa, 2007).

Um dos critérios de acompanhamento para avaliar o atendimento das metas, usado pela Agência Nacional de Águas (ANA) é o ICE – Índice de Conformidade ao Enquadramento, que mostra se o rio está em conformidade ou não com o enquadramento, por meio de um monitoramento do mesmo. Porém como há variação na vazão, os parâmetros da CONAMA 357 não podem ser considerados como parâmetros absolutos (Rocco *et al.,* 2014).

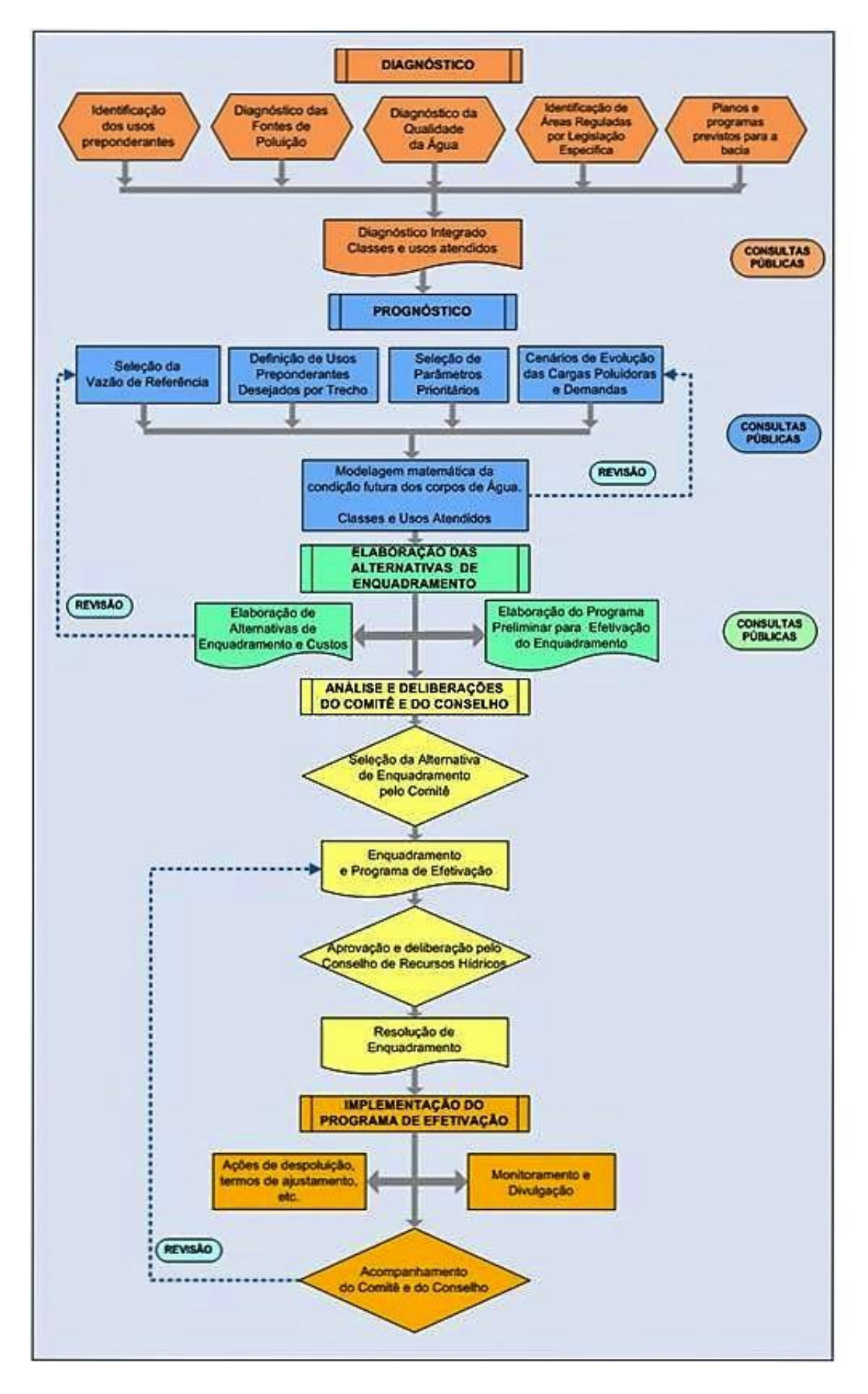

<span id="page-19-0"></span>*Figura 3.4 - Fluxograma para o programa de efetivação do enquadramento. (Fonte: ANA, 2016c)*

O enquadramento deve levar em consideração a capacidade de investimento da sociedade para garantir os padrões de qualidade da água de acordo com seus usos, sendo que a meta pretendida depende da ponderação entre a condição atual do corpo d'água, a condição desejada e a condição possível de ser alcançada. (Brites, 2010). Tais aspectos são descritos na Tabela 3.1.

De acordo com o CONAMA 357/2005, os corpos hídricos são divididos em cinco classes, sendo elas classe especial, 1, 2, 3 e 4. As águas de classe especial devem ter sua condição natural, não sendo aceito o lançamento de efluentes, mesmo que tratados. Para as demais classes, são admitidos níveis crescentes de poluição, sendo a classe 1 com os menores níveis e as classes 4 (águas doces) e 3 (águas salobras e salinas) as com maiores níveis de poluição. Esses níveis de poluição determinam os usos que são possíveis no corpo d'água. Segue representada a classe e sua exigência de qualidade na Figura 3.5.

A Resolução CONAMA 357/2005 estabelece que, para os corpos hídricos que não possuem o enquadramento, devem ser considerados classe 2 para águas doces e classe 1, as salinas e salobras, exceto quando as condições de qualidade atuais forem melhores, determinando a aplicação da classe mais rigorosa correspondente.

A representação da relação das classes de enquadramento e seus usos correspondentes é apresentada na Figura 3.6.

Segundo Rocco *et al.* (2014) e Brites (2009), o enquadramento enfrenta uma série de dificuldades, dentre elas o controle de cargas nas áreas urbanas de ocupação irregular, o crescimento desordenado, falta de conhecimento sobre o instrumento, dificuldades metodológicas para a sua implementação, a não consideração dos custos necessários para a implementação das metas a serem atingidas entre outras. Ressaltam ainda a importância do desenvolvimento de ferramentas de análise que auxiliem o enquadramento, que deverão fornecer critérios eficientes e de fácil aplicação. Nesse contexto, os modelos de simulação de qualidade da água surgem como uma alternativa de auxílio a gestão das águas.

<span id="page-21-1"></span>*Tabela 3.1- Aspectos a serem considerados no processo de enquadramento. (Fonte: Calmon, 2015, adaptação de ANA, 2009)*

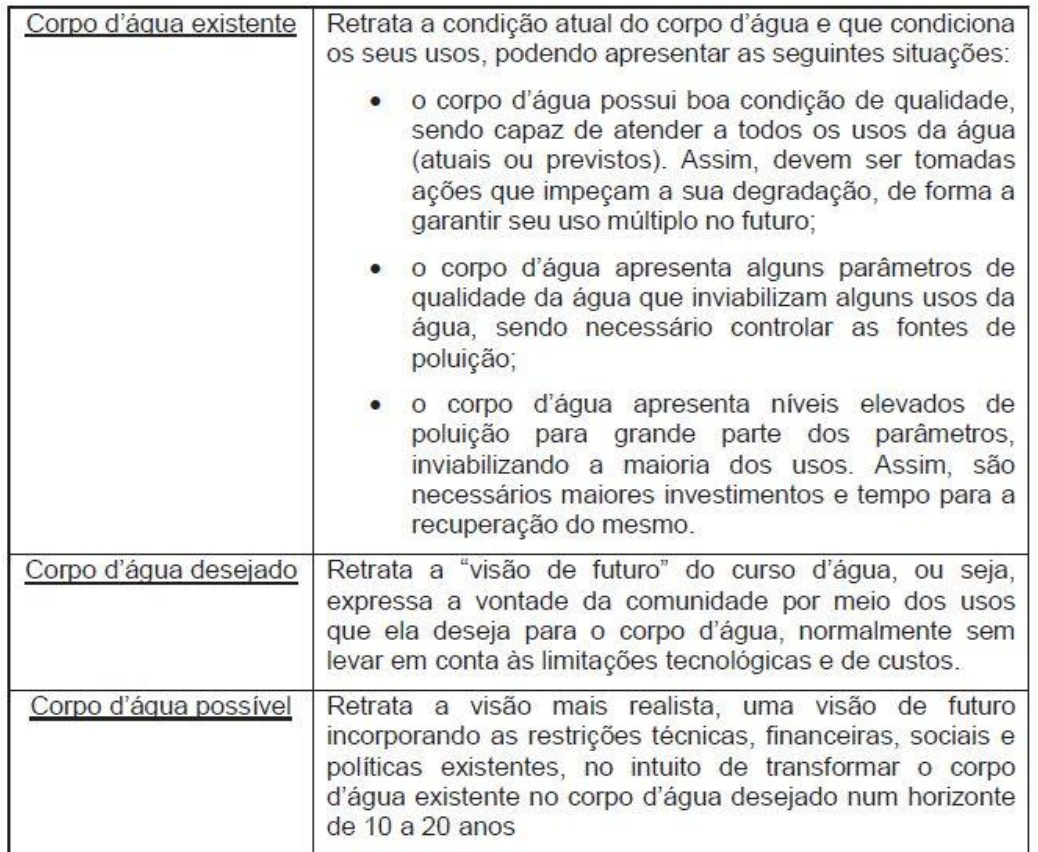

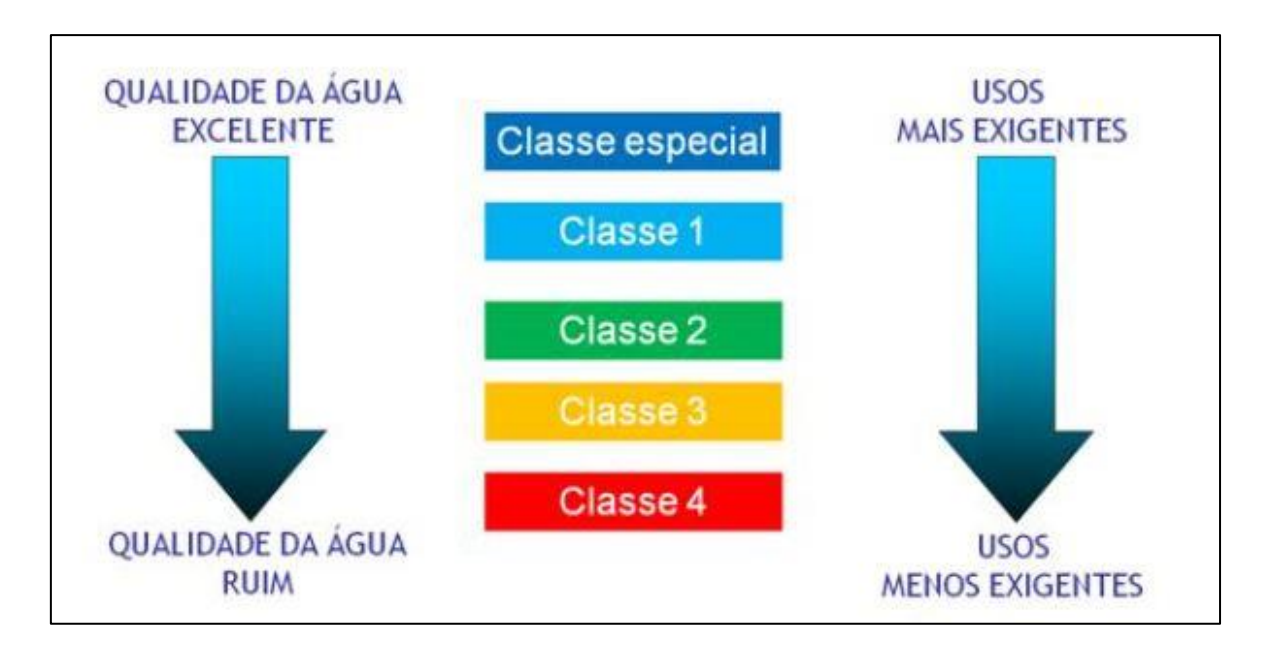

<span id="page-21-0"></span>*Figura 3.5 -Classes de enquadramento e respectivos usos e qualidade da água (Fonte: ANA, 2016c)*

| <b>Usos</b>                                                  | <b>ESPECIAL</b>     | $\begin{array}{ccc} \bullet & \bullet & \bullet & \bullet & \bullet \end{array}$ | $\overline{2}$                     | 3                                              | × |
|--------------------------------------------------------------|---------------------|----------------------------------------------------------------------------------|------------------------------------|------------------------------------------------|---|
| PRESERVAÇÃO DO<br><b>DAS COMUNIDADES</b><br><b>AQUÁTICAS</b> |                     |                                                                                  |                                    |                                                |   |
| PROTEÇÃO DAS<br>COMUNIDADES AQUÁTICAS                        |                     |                                                                                  |                                    |                                                |   |
| ABASTECIMENTO PARA<br>CONSUMO HUMANO                         | Apos<br>desintecção | Após tratamento<br>simplificado                                                  | Após tratamento<br>convencional    | Após tratamento<br>convencional ou<br>avançado |   |
| Æ.<br>RECREAÇÃO                                              | $\circ$             | $\circ$                                                                          | Contato primário                   | Contato secundário                             |   |
| <b>IRRIGAÇÃO</b>                                             | $\circ$             | Hortaliças<br>consumidas cruas                                                   | Hortaliças, trutiteras,<br>parques | Culturas arboreas,<br>cereals, forragelras     |   |
| AQUICULTURA E PESCA                                          | $\circ$             | $\circ$                                                                          | Aquicultura                        | Pesca.                                         |   |
| DESSEDENTAÇÃO DE<br><b>AGE</b><br><b>ANIMAIS</b>             | $\circ$             | $\circ$                                                                          | $\circ$                            |                                                |   |
| <b>NAVEGAÇÃO</b>                                             | $\circ$             | $\circ$                                                                          | $\circ$                            | $\circ$                                        |   |
| $\bullet$<br>HARMONIA PAISAGÍSTICA                           | $\circ$             | $\circ$                                                                          | $\circ$                            | $\circ$                                        |   |

<span id="page-22-1"></span> $O$  As águas de méitor qualidade podem ser aproveitadas em uso menos exigente, desde que este não prejudique a qualidade da água

#### <span id="page-22-0"></span>**3.3 - MODELAGEM**

Para o planejamento e gerenciamento de recursos hídricos em uma bacia hidrográfica são necessários dentre outras coisas estudos hidrológicos para a compreensão dos processos e fenômenos que ocorrem naquele ambiente. Portanto, para auxiliar na compreensão desses fenômenos, a utilização de modelos matemáticos está se tornando cada vez mais comum.

*Figura 3.6 -Uso das águas-doces e classe de enquadramento. (Fonte: ANA, 2009c)*

Segundo Tucci (2005), podemos representar algum sistema para entendê-lo e encontrar respostas para diferentes entradas por meio do uso de modelos, uma forma de fácil uso e acesso. A escolha do modelo depende do objetivo, quanto mais elaboradas são as respostas necessárias mais complexos serão os modelos.

Modelos matemáticos auxiliam na solução de problemas e possibilitam uma compreensão integrada do meio ambiente por sua capacidade de englobar os processos hidrológicos, físicos, químicos e biológicos de forma simplificada e prática, mesmo que sejam complexos. Permitem também representar alternativas propostas e simular condições reais que podem estar dentro de uma faixa de incertezas. Para isso é preciso que se conheçam os processos envolvidos para que se obtenham resultados representativos e que possam ser corretamente avaliados (Gastaldini e Oppa, 2001; Tucci, 2005).

Na área de recursos hídricos é mais comum a utilização de modelos hidrológicos para a descrição dos processos e para realização de projeções. Segundo Tucci (2005), os modelos hidrológicos surgiram com a necessidade de se obter séries hidrológicas mais longas e representativas de vazões para diferentes projetos de recursos hídricos.

A partir do equacionamento de alguns processos hidrológicos começaram a surgir os primeiros modelos hidrológicos. A partir de 1930, ocorreram os avanços mais significantes, quando as agências governamentais dos países desenvolvidos deram início ao desenvolvimento de seus programas de pesquisas hidrológicas, em que tentavam descrever os processos de cada componente do ciclo hidrológico.

O surgimento de computadores e o aprimoramento de técnicas numéricas e estatísticas levaram a um desenvolvimento acelerado de modelos e mais recentemente outro avanço significativo se deu com o geoprocessamento e sensoriamento remoto, que permitem a representação da diversidade física da bacia hidrográfica (Tucci, 2005).

A partir da década de 80 com o avanço da preocupação e controle do impacto ambiental, surgiu a necessidade de se avaliar esse impacto. Com isso os modelos passaram a ser também qualitativos (Tucci, 2005).

Os modelos hidrológicos não são representações autênticas dos sistemas reais, por isso é preciso ter um grau de confiabilidade da previsão desses modelos para que sejam tomadas decisões baseadas neles. Para se obter esse grau de confiabilidade, melhorando, assim a qualidade da informação gerada pelo modelo, as etapas de calibração e validação são fundamentais e para isso é preciso ter períodos históricos medidos/observados de variáveis para diversas comparações e análises.

Os modelos hidrológicos são ferramentas limitadas pela qualidade e quantidade dos dados hidrológicos e a dificuldade de formular matematicamente os processos e a simplificação do comportamento espacial das variáveis e fenômenos (Tucci, 2005). Portanto, faz-se necessário que os órgãos competentes façam um monitoramento de qualidade e quantidade adequado por longos períodos, para que os modelos utilizados apresentem resultados mais próximos da realidade.

A modelagem hidrológica, com base física, pode auxiliar no entendimento de processos físicos e avaliar o impacto no meio ambiente e nos recursos hídricos, provenientes do crescimento e desenvolvimento nas áreas urbanas e rurais dentro das bacias hidrográficas, sendo assim uma importante ferramenta de planejamento e otimização do gerenciamento desses recursos (Ferrigo, 2014). Há diversos estudos para analisar e compreender esses fenômenos hidrológicos, tais como escoamento superficial, produção de sedimentos e alteração da qualidade da água em bacias hidrográficas.

O uso de modelos nas diferentes fases do gerenciamento dos recursos hídricos e para diversos projetos é hoje uma pratica corrente e indispensável. A importância da utilização de modelos hidrológicos na gestão de recursos hídricos e seus diferentes usos estão demonstradas na Figura 3.7 e na Tabela 3.2.

Com a deterioração e poluição dos recursos hídricos, a preocupação com a quantificação dos impactos que a atividade humana pode causar na bacia hidrográfica está cada vez mais frequente, e assim buscam-se medidas preventivas que minimizem esses danos. Nesse contexto, a modelagem hidrológica passou a ser usada também para a análise da qualidade dos recursos hídricos.

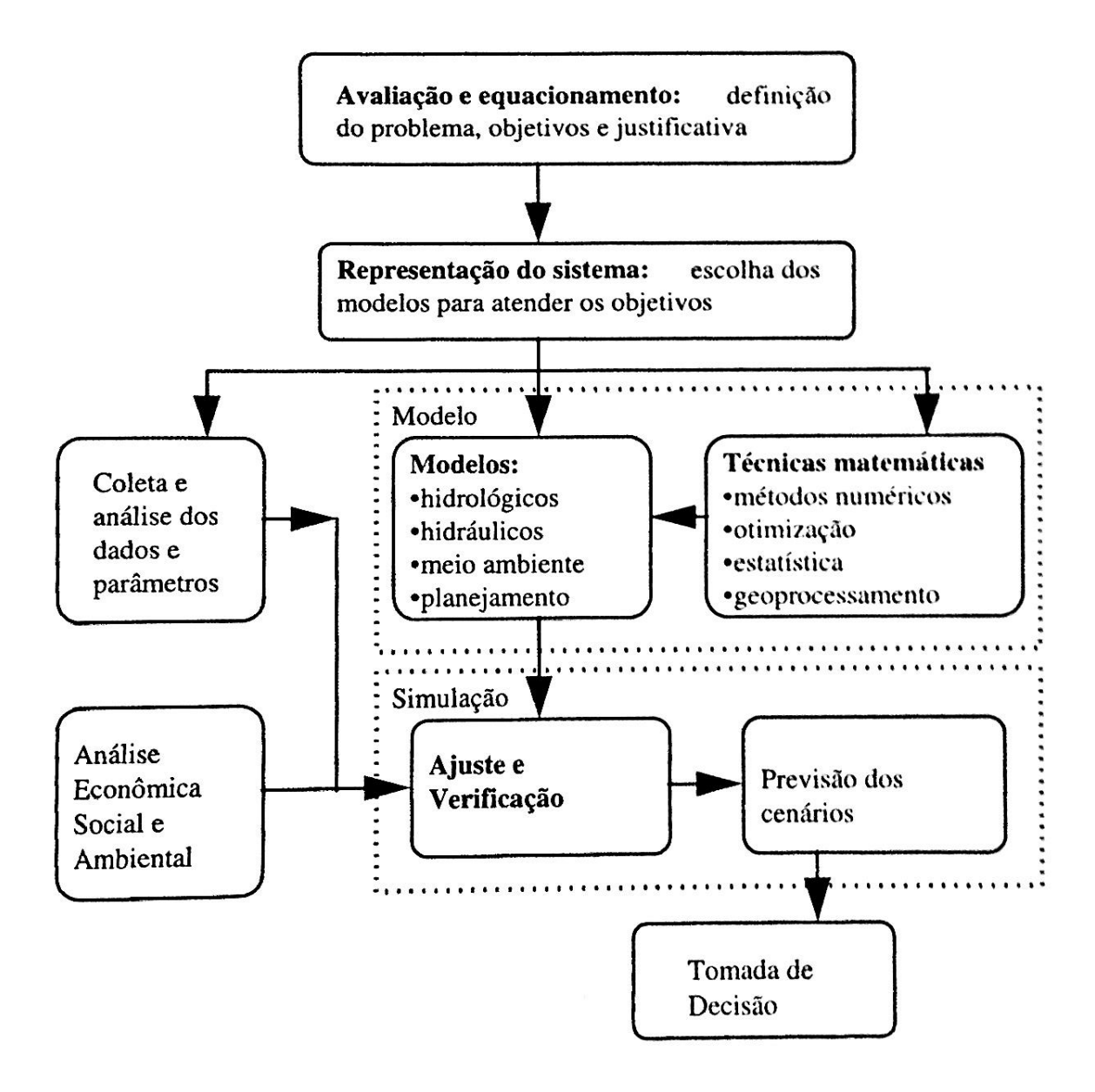

<span id="page-25-0"></span>*Figura 3.7 - Modelagem no processo de planejamento de recursos hídricos. (Fonte: Tucci, 2005)*

<span id="page-26-0"></span>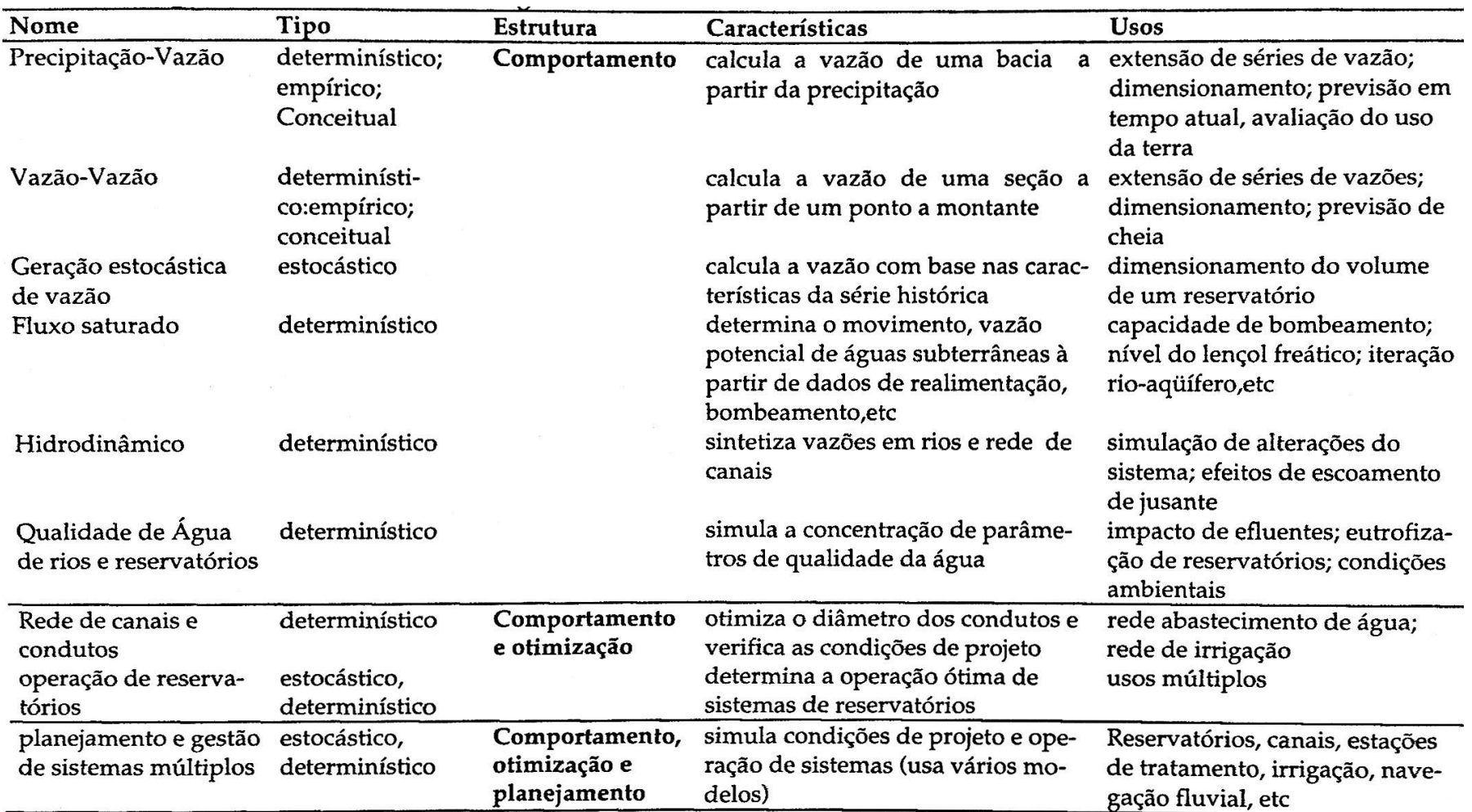

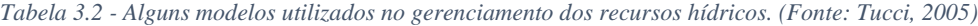

A modelagem de bacias hidrográficas pode auxiliar na identificação de problemas ambientais, tais como disponibilidade de recursos naturais e identificação de áreas frágeis devido as mudanças ocorridas no uso e ocupação do solo. Essa abordagem vem sendo cada vez mais utilizada e estudada por apresentar resultados de qualidade e quantidade da água, sedimentos, mudanças no uso do solo, entre outros, auxiliando o gerenciamento e gestão ambiental.

Os gestores utilizam modelos de qualidade da água para ajudá-los na tomada de decisão. Com isso, é necessária a escolha adequada do modelo matemático, que depende: das características do sistema a ser simulado, do nível de precisão desejado em função dos objetivos do projeto, da disponibilidade de dados e da familiaridade com o modelo. (Tucci, 2005).

Von Sperling (2005) define cargas poluidoras em pontuais, onde os poluentes atingem o corpo d'água de maneira concentrada em um único ponto e em carga difusa, onde os poluentes adentram o corpo d'água distribuídos ao longo de parte de sua extensão.

No que se refere à qualidade da água, a modelagem hidrológica pode ser uma ferramenta de auxílio ao cálculo e a previsão de cargas difusas, responsáveis por parte da poluição de corpos d'água e que necessitam ser quantificadas e controladas.

As fontes difusas de poluentes são mais frequentemente associadas às atividades de uso do solo. Entre as que mais contribuem para esse tipo de poluição é a drenagem pluvial das atividades agrícolas e pecuárias, e das áreas residenciais e industriais (Silva, 2003). Como o presente trabalho estudou uma bacia predominantemente rural, é importante que o modelo utilizado simule cargas difusas.

A busca por representar os processos naturais e antrópicos faz com que os modelos hidrológicos continuem sempre evoluindo. Nos últimos anos esse aprimoramento foi acoplado aos sistemas de informações geográficas (SIGs), que distribuem espacialmente as informações por uma subdivisão da área de estudo em unidades menores e hidrologicamente mais homogêneas, minimizando as limitações na aplicação de modelos complexos (Ferrigo, 2014).

Existem diversos modelos hidrológicos que simulam a qualidade da água, alguns desses estão descritos na Tabela 3.3.

<span id="page-28-0"></span>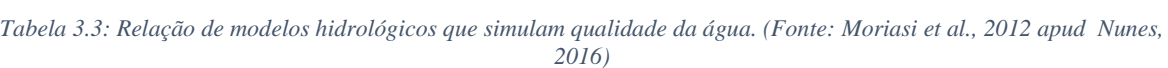

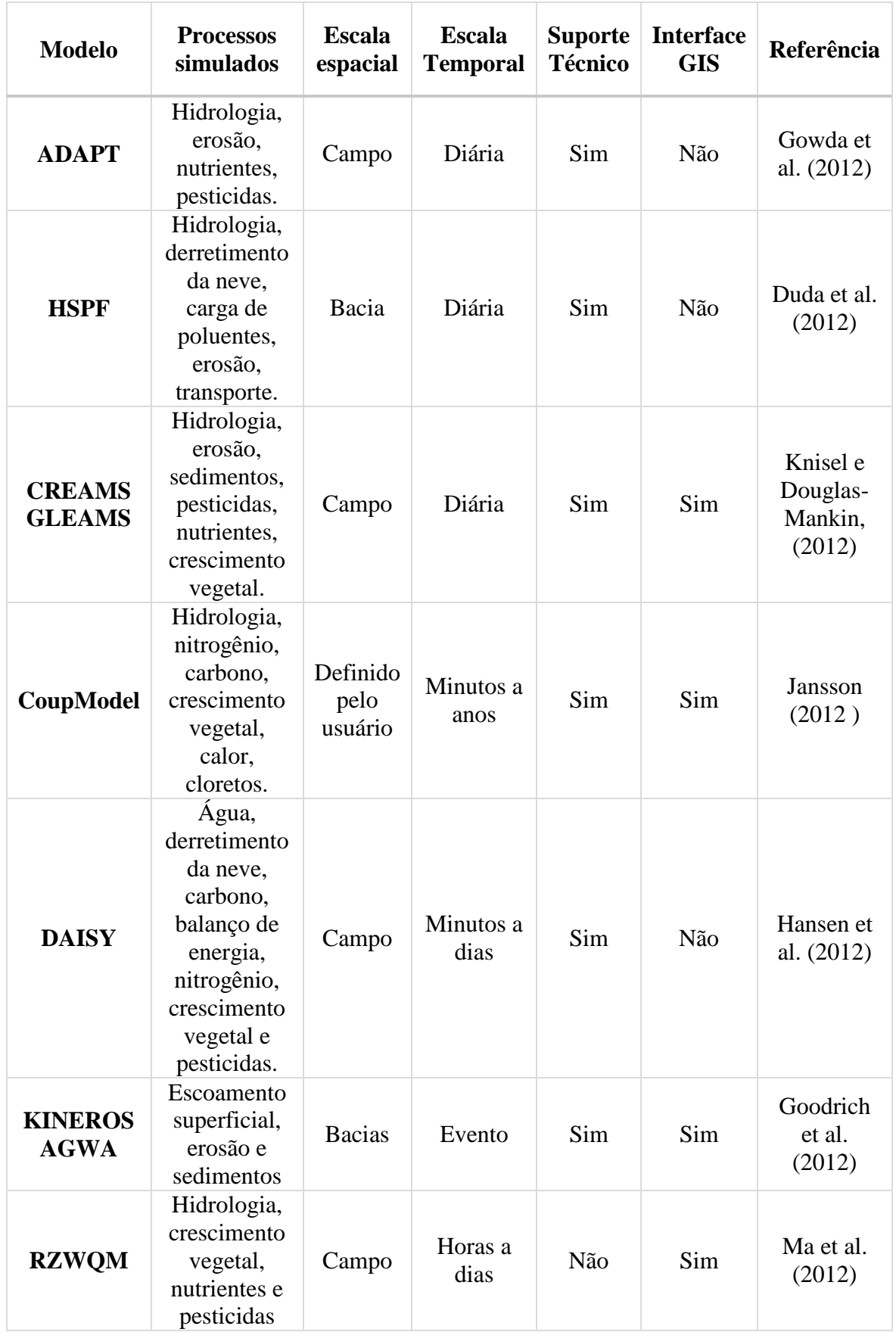

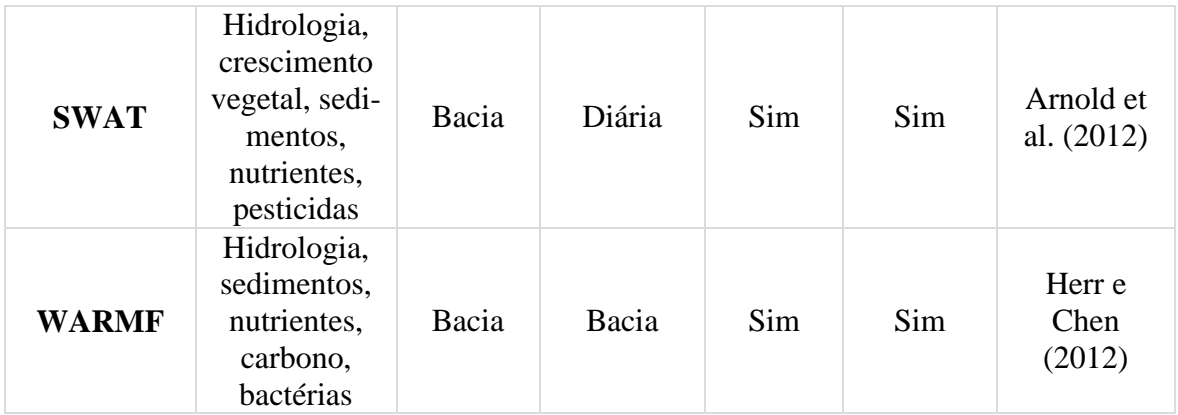

### <span id="page-29-0"></span>3.3.1 - Modelo SWAT

O SWAT (*Soil and Water Assessment Tool)* tem sido amplamente utilizado no mundo para o diagnóstico e previsão de alteração na bacia hidrográfica e na qualidade da água devido as mudanças sofridas na bacia ao longo dos anos.

O SWAT é um modelo de bacia hidrográfica, semidistribuído com base em tempo contínuo e opera em passo diário. Ele foi desenvolvido pala prever e analisar o impacto do manejo e das mudanças no uso do solo nos recursos hídricos, principalmente em bacias hidrográficas rurais não monitoradas (Arnold *et al*, 1998).

O modelo SWAT vem sendo amplamente utilizado em diversas regiões do mundo, incluindo principalmente análises relacionadas à compreensão de fenômenos hidrológicos, previsão de vazão, sedimentos e qualidade da água, previsão de cenários de planejamento, efeitos resultantes da modificação do uso do solo, avaliação da eficácia de manejos agrícolas para a redução da perda de solo e poluição difusa entre outros (Ferrigo, 2014).

Sua primeira versão surgiu em 1990 e desde então vem sendo atualizada e incorporando outras funções. As vantagens do modelo são: ser de domínio público, possuir uma vasta documentação teórica, apresentar uma interface amigável em ambiente SIG entre outras.

Os principais componentes do modelo são o clima, hidrologia, temperatura do solo, crescimento das plantas, nutrientes, sedimentos, pesticidas, bactérias, patógenos e manejo do solo.

No SWAT a bacia hidrográfica é dividida em sub-bacias, que podem ser subdivididas em unidade de resposta hidrológica (HRUs - Hydrologic Response Units), que são uma combinação de um tipo de solo, um tipo de uso do solo e uma faixa de declividade. A

vantagem de se analisar a bacia desta forma é que as cargas de cada HRU são calculadas separadamente e depois somadas em conjunto para determinar as cargas totais da sub-bacia; desse modo, fica mais fácil saber de onde estão vindo as cargas geradas.

A força motriz do modelo é o balanço hídrico e a simulação da hidrologia das bacias hidrográficas é separada em fase terrestre e em fase aquática. Os processos simulados são a interceptação e armazenamento nas copas das árvores, escoamento superficial, infiltração, evapotranspiração, fluxo lateral, drenagem subssuperficial, redistribuição da água no perfil do solo, uso da água pelo bombeamento (caso tenha), fluxo de retorno e recarga por infiltração de águas superficiais, lagoas, canais e tributários. Os dados climáticos também são de suma importância para o modelo, podendo ser adicionados pelo usuário ou calculados pelo gerador de tempo (*Weather generator*).

A Figura 3.8. mostra simplificadamente todos os procedimentos do modelo. Para maiores informações acerca do modelo podem ser consultados o manual teórico do SWAT em Neitsch *et al.* (2009) e em Arnold *et al.* (1998).

No Brasil, o modelo SWAT tem sido usado para diversos fins nos recursos hídricos, tais como análise de vazões, estudos de transporte de sedimentos e poluentes, e na criação de cenários hipotéticos entre outros.

Boa parte dos usuários fazem avaliação do modelo SWAT por meio do coeficiente Nash-Sutcliffe (NSE), que é um indicador estatístico da eficiência do modelo (Brighenti et al, 2016). Esse coeficiente verifica a magnitude da variância residual com os resultados simulados com os dados observados, indicando assim uma relação dos mesmos e seus valores variam de 0 a 1.

A calibração de modelos estima os valores dos parâmetros do modelo comparando as previsões geradas pelo modelo com os dados observados para um conjunto de condições assumidas. Esse processo resume-se em alterar de forma sistemática os parâmetros do modelo e comparar seus resultados com os dados observados.

A calibração do modelo pode ser feita de duas formas: manual e automática. A calibração manual é feita por tentativa e erro, o que torna o processo trabalhoso. A calibração automática é feita por meio de técnicas numéricas de otimização. O programa conta com a ferramenta SWAT-CUP (Calibration and Uncertainly Program) que auxilia na calibração, validação e analises de incertezas dos projetos gerados pelo SWAT (Brighenti et al, 2015).

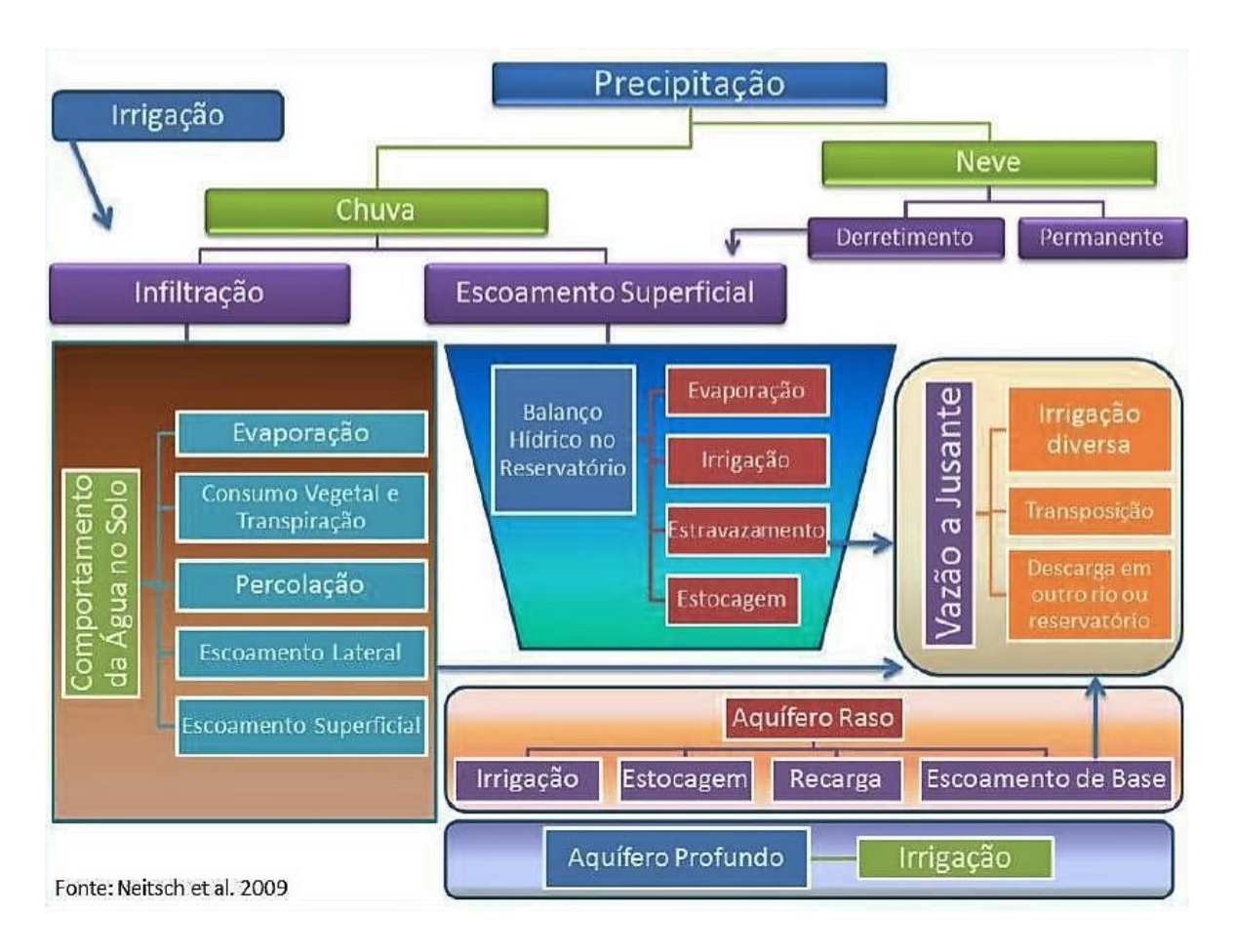

<span id="page-31-0"></span>*Figura 3.8 - Esquema do movimento da água nas diferentes fases do SWAT (Fonte: Neitsch et al. apud Ferrigo, 2013)*

A interface SWAT-CUP permite realizar as etapas de análise de sensibilidade, calibração e validação e análise de incerteza, por meio de cinco algoritmos diferentes (SUFI-2, GLUE,

### ParaSol, PSO e MCMC).

Diversos estudos foram realizados a fim de buscar e discutir os parâmetros que influenciam as diferentes etapas de simulação do modelo SWAT que se mostram eficientes na calibração do modelo, resultando assim em uma representação mais fiel da realidade. Alguns desses parâmetros são mostrados na Tabela 3.4. Alguns estudos desenvolvidos no Distrito Federal identificaram os parâmetros mais sensíveis do modelo SWAT para a região em relação a vazão em relação a fósforo e nitrogênio, sendo representados nas Tabelas 3.5, 3.6 e 3.7.

#### <span id="page-32-0"></span>*Tabela 3.4: Parâmetros com maior frequência de calibração em estudos realizados com o modelo SWAT (Fonte: Arnold et al, 2012 apud Nunes, 2016)*

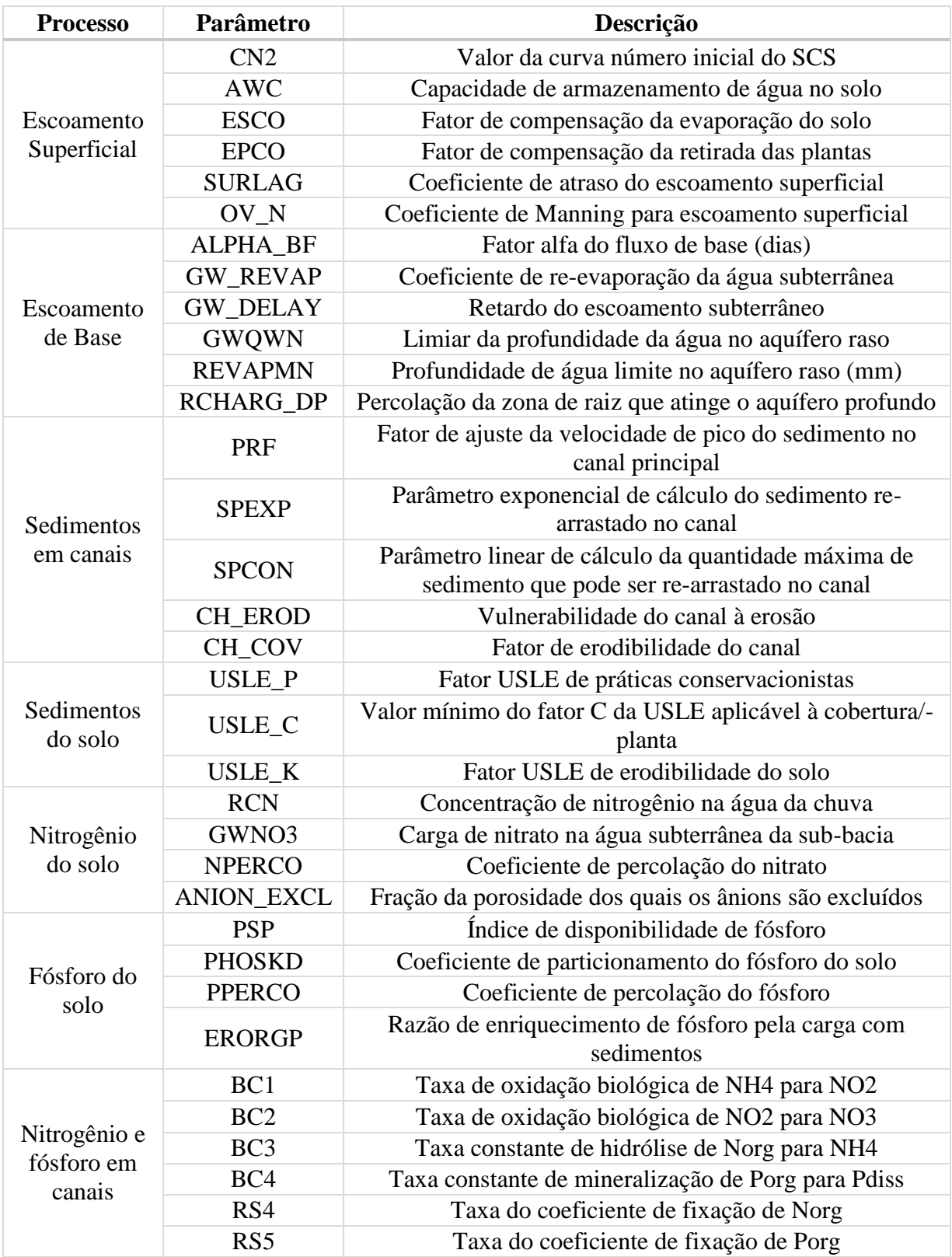

<span id="page-33-0"></span>

| Referência                            | Ordem dos parâmetros mais sensíveis na modelagem |                     |                                 |                     |                       |  |  |
|---------------------------------------|--------------------------------------------------|---------------------|---------------------------------|---------------------|-----------------------|--|--|
|                                       | 1 <sub>o</sub>                                   | 2 <sub>o</sub>      | 3 <sub>o</sub>                  | 4 <sub>o</sub>      | 5 <sub>o</sub>        |  |  |
| <b>Sarmento</b><br>(2010)             | CN2                                              | <b>SURLAG</b>       | <b>RCHARG_D</b><br>$\mathbf{P}$ | <b>GWQMN</b>        | SOL Z                 |  |  |
| Ferrigo<br>(2011)                     | <b>ESCO</b>                                      | <b>ALPHA_BF</b>     | <b>GW_DELA</b><br>Y             | SOL_Z               | CH K2                 |  |  |
| Ferrigo et<br>al. (2012)              | ALPHA<br><b>BF</b>                               | CN2                 | <b>GW_DELA</b><br>Y             | <b>GWQMN</b>        | <b>GW_REVAP</b>       |  |  |
| <b>Salles</b><br>(2012)               | CN2                                              | CH K2               | <b>SURLAG</b>                   | <b>ALPHA BF</b>     | <b>ESCO</b>           |  |  |
| <b>Ferrigo et</b><br>al. (2013)       | SOL_AW<br>$\mathcal{C}$                          | <b>GW_DELA</b><br>Y | <b>GWHT</b>                     | <b>GW_REVA</b><br>P | SOL_K                 |  |  |
|                                       | CN2                                              | <b>GW_REVA</b><br>P | <b>GW_DELA</b><br>Y             | SOL_AWC             | SOL K                 |  |  |
|                                       | <b>GW_REV</b><br>AP                              | CN2                 | <b>GW_DELA</b><br>Y             | SOL_AWC             | <b>ALPHA BF</b>       |  |  |
|                                       | GW_DEL<br>AY                                     | <b>SHALLST</b>      | <b>GWQMN</b>                    | <b>GW_REVA</b><br>P | SOL_K                 |  |  |
| <b>Monsalve-</b><br>Herrera -<br>2013 | <b>SURLAG</b>                                    | CN2                 | $CH_N2$                         | CH_K2               | <b>ALPHA BF</b>       |  |  |
| <b>Ferrigo</b><br>(2014)              | SOL_K                                            | CN2                 | SOL_AWC                         | <b>SHALLST</b>      | <b>ANION_EXC</b><br>L |  |  |
| <b>Nunes</b><br>(2016)                | <b>GW DEL</b><br>AY                              | <b>SHALLST</b>      | <b>ALPHA BN</b><br>K            | <b>CANMX</b>        | SOL_K                 |  |  |

*Tabela 3.5 - Parâmetros mais sensíveis em estudos do Distrito Federal (Fonte Adaptado de Nunes, 2016)*

*Tabela 3.6: Analise de sensibilidade para fósforo (Fonte: Nunes, 2016)*

<span id="page-33-1"></span>.

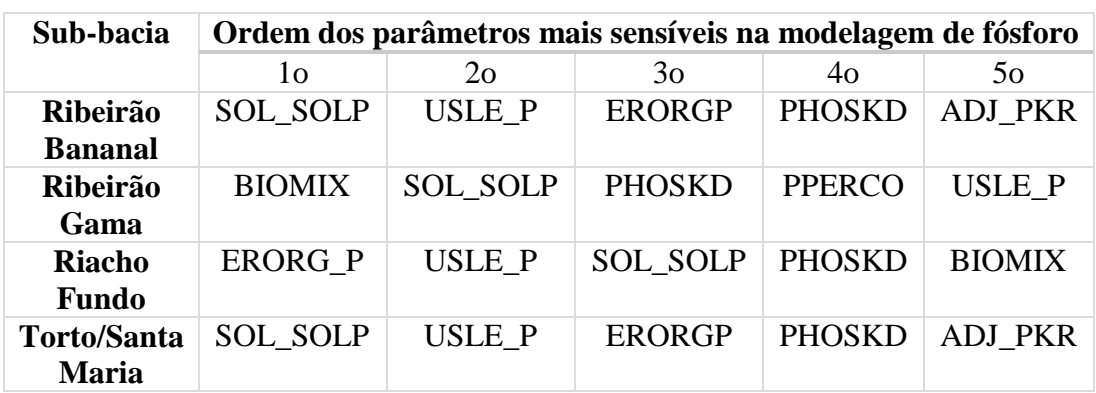

<span id="page-34-2"></span>

| Sub-                                   | Ordem dos parâmetros mais sensíveis na modelagem de nitrogênio |                          |                       |                       |                       |  |
|----------------------------------------|----------------------------------------------------------------|--------------------------|-----------------------|-----------------------|-----------------------|--|
| <b>bacia</b>                           | 10                                                             | $2\Omega$                | 30                    | 4ο                    | 50                    |  |
| <b>Bananal</b>                         | H LIFE N<br><b>GW BSN</b>                                      | <b>SHALLST N</b>         | CH ONCO<br><b>BSN</b> | <b>FIXCO</b>          | N UPDIS               |  |
| Gama                                   | H LIFE N<br><b>GW BSN</b>                                      | <b>SHALLST N</b>         | <b>FIXCO</b>          | N UPDIS               | CH ONCO<br><b>BSN</b> |  |
| <b>Riacho</b><br><b>Fundo</b>          | <b>SHALLST</b><br>N                                            | <b>H_LIFE_NGW</b><br>BSN | CH ONCO<br><b>BSN</b> | N UPDIS               | <b>CMN</b>            |  |
| Torto/<br><b>Santa</b><br><b>Maria</b> | H LIFE N<br><b>GW BSN</b>                                      | <b>SHALLST N</b>         | <b>FIXCO</b>          | CH ONCO<br><b>BSN</b> | N UPDIS               |  |

*Tabela 3.7: Analise de sensibilidade para nitrogênio (Fonte: Nunes, 2016).*

### <span id="page-34-0"></span>**3.4 - CURVAS DE PERMANENCIA DE VAZÃO E DE QUALIDADE DE ÁGUA**

A Figura 3.9 mostra a relação entre o fluviograma e a curva de permanência. Sendo o fluviograma a variação da vazão no tempo e a curva de permanência, a porcentagem de tempo em que ocorre ou se supera aquela dada vazão.

As cargas dos parâmetros da qualidade da água são influenciadas pelas condições hidrológicas, podendo assim variar ao longo do ano devido à temperatura e à vazão do rio. Por isso a análise isolada da concentração pode ser tendenciosa, pois, por exemplo, se a análise for feita em um dia que a vazão for alta, a concentração poderá ser diluída, fornecendo assim uma visão errônea da condição atual do rio (Tucci, 2005). Considerando isso, o trabalho analisou a curva de permanência das cargas associando as visões de qualidade com quantidade.

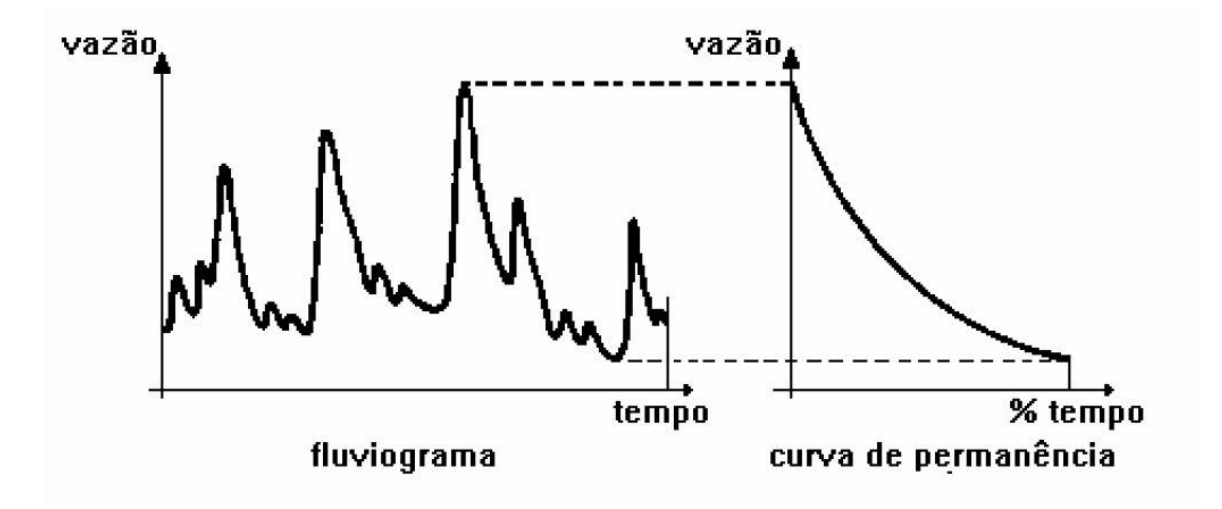

<span id="page-34-1"></span>*Figura 3.9 - Relação entre o fluviograma e a curva de permanência. (Fonte: Cruz e Tucci, 2008)*

A curva de permanência em uma seção é importante quando nos interessa saber a amplitude de variação das vazões e, principalmente, a frequência com que cada valor de vazão ocorre numa determinada seção do rio. Assim, a vazão Q correspondente à probabilidade de 75%, por exemplo, indica que, em 75% do tempo, a vazão Q é igualada ou excedida. Esse conceito tem sido estendido para uma abordagem qualitativa e associação ao risco de incompatibilidade com a legislação ambiental (Cunha *et al*, 2012).

A curva de permanência de vazão é definida como probabilidade de ocorrência da vazão média do rio ser maior ou igual a um determinado valor e pode ser determinada por valores diários, semanais ou mensais. Por meio desta é possível ter uma visão clara da situação do corpo d'água (Tucci, 1993; Cruz e Tucci, 2008).

A avaliação dos padrões de qualidade da água pode ser feita pela construção de curvas de permanência, que verificam a porcentagem de tempo em que determinado parâmetro condiz com os limites estabelecidos pela legislação ambiental (Salzmann e Mannich, 2015).

A curva de permanência de qualidade permite uma rápida visualização para uma compreensão da frequência do atendimento dos padrões de qualidade, da carga admissível, da magnitude da redução necessária de carga do poluente em diferentes vazões, sendo assim uma importante ferramenta de diagnóstico para avaliar as condições da bacia hidrográfica (EPA, 2016).

Verifica-se a dificuldade no Brasil de respeitar o enquadramento e de se implementar de fato esse instrumento e de serem cumpridas as suas determinações. Por isso, observa-se um aumento de estudos que visem propor novos métodos de auxílio ao enquadramento, tais como Gastaldini e Oppa (2001), Brites *et al.* (2010), Cunha *et al.* (2012), Oppa (2007), Calmon *et al* (2016), os quais utilizaram o método da curva de permanência de qualidade de água para a análise do atendimento ao enquadramento em diferentes corpos aquáticos.

Para auxiliar o processo de gestão da qualidade da água, as curvas de permanência surgem como um enfoque de análise interessante por apresentarem uma fácil visualização da condição qualitativa e das tendências do corpo hídrico, podendo assim ajudar no planejamento e na fiscalização (Formigoni *et al.*, 2011).

A curva de permanência da qualidade de água baseada na frequência dos dados de monitoramento de qualidade mostra uma visão geral da bacia, não considerando processos que interfiram na qualidade da água. Ao conjugar os dados de vazão com a curva de
permanência, os resultados mostram a qualidade da água em função das variações de vazão, integrando assim a qualidade e a quantidade observadas no corpo hídrico, auxiliando a gestão e indicando tendências das cargas poluidoras na bacia (Formigoni *et al*., 2011).

A determinação da curva de permanência pode ser analisada por meio dos seguintes procedimentos:

- Estabelecer intervalos (ou classes) ordenados de vazões, de acordo com a magnitude das vazões, procurando, assim, ter uma quantidade razoável de valores em cada intervalo, bem como associar uma frequência de ocorrência das vazões e acumulálas (Tucci, 1993).
- Ordenar todos os valores de vazão em ordem decrescente e associar a cada valor de vazão uma frequência de excedência, tal como m/n ou m/n+1, utilizando uma posição de plotagem empírica sendo **m** a ordem do valor ordenado e **n** o número de valores da série. (Fennessey e Vouguel, 1990).

No Brasil, a análise de curva de permanência da qualidade da água foi primeiramente empregada no projeto "Bacias críticas: bases técnicas para a definição de metas progressivas para seu enquadramento e integração com os demais instrumentos de gestão", uma parceria entre a Universidade de São Paulo e a Universidade Federal do Paraná, financiado pela FINEP/CT-HIDRO (Formigoni *et al.,* 2011*).*

Brites (2010) propõe um método, baseado nesse projeto, para descobrir a relação da vazão e a concentração de parâmetros de qualidade da água por meio da curva de permanência de vazão da seguinte forma: separar a curva de permanência de vazão em intervalos (Figura 3.10) e dentro desse intervalo foram selecionadas as concentrações de DBO e foi feita uma média desses valores de DBO. A figura 3.11 apresenta um gráfico do intervalo de probabilidade de ocorrência de vazão por concentração média de DBO.

O processo descrito possibilita associar valores de vazão a valores de concentração de DBO, relacionando também essas concentrações com a probabilidade de ocorrência. Essa metodologia definiu um critério que pode ser utilizado para auxiliar o processo de enquadramento de corpos d'água (Brites, 2010).

Brites (2010) propõe também a elaboração de curva de permanência por meio de cenários de qualidade de água simulados para uma bacia utilizando modelagem matemática e a associação com as classes de enquadramento, como mostra a Figura 3.12.

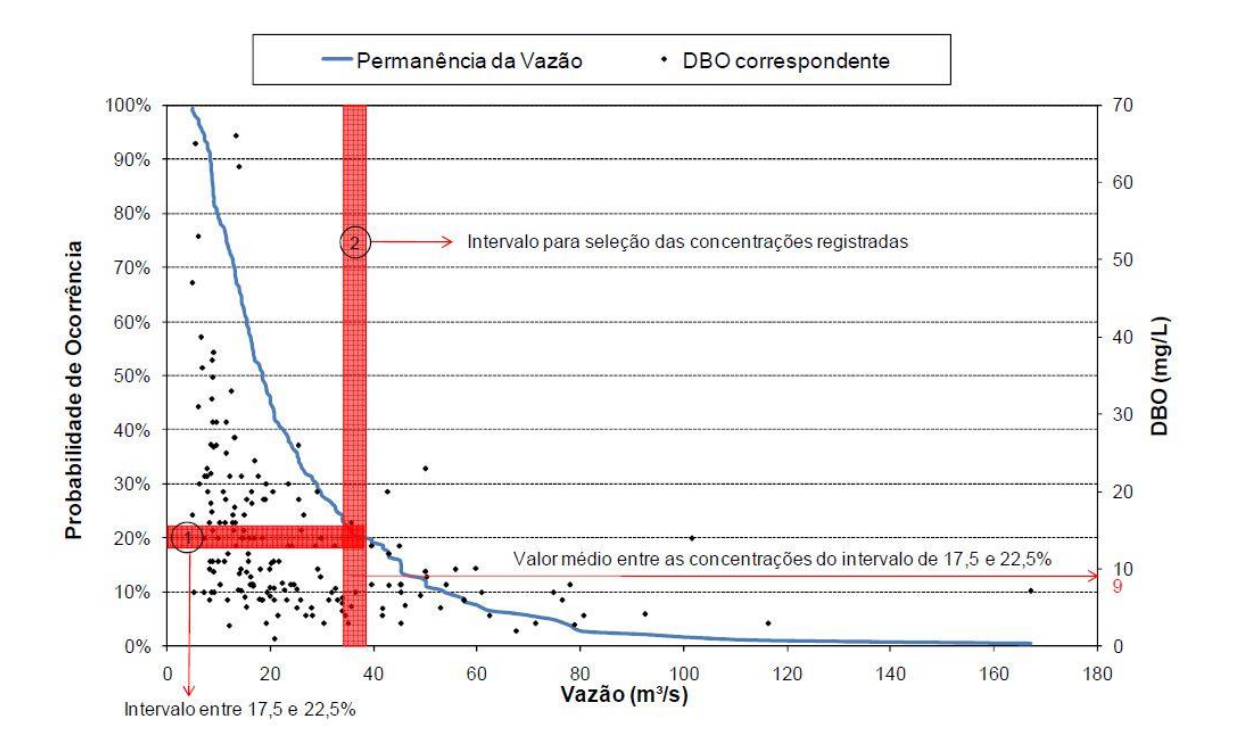

*Figura 3.10 - Determinação de faixas de vazões e o cálculo da DBO média. (Fonte: USP/UFPR, 2007 apud Brites, 2010)*

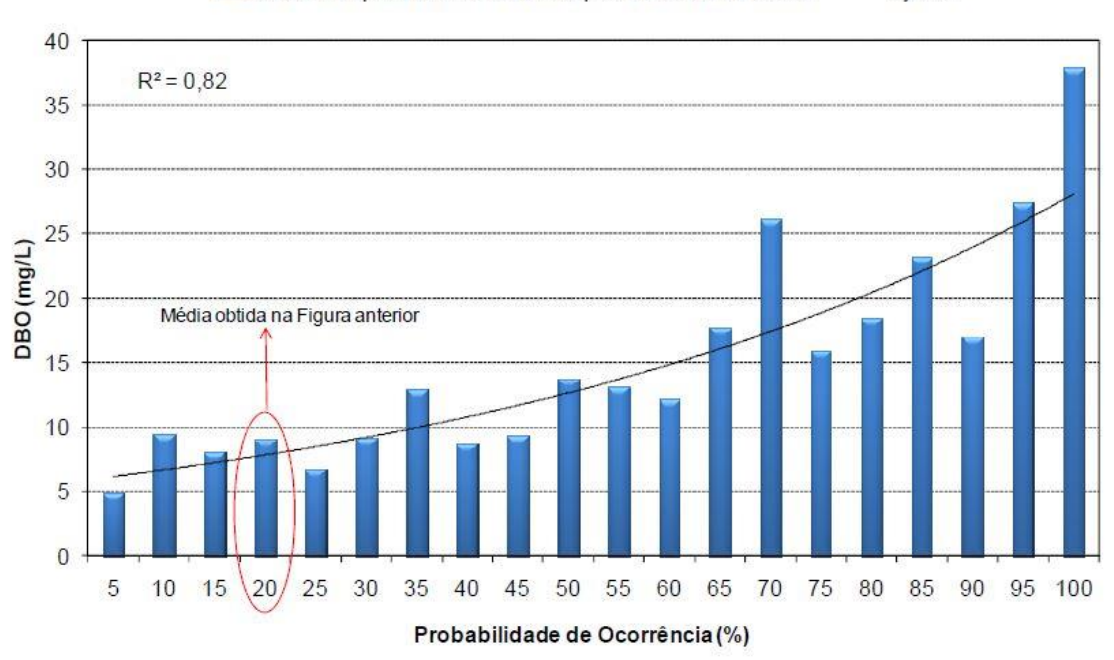

DBO média para cada intervalo de permanência de Vazão -Ajuste

*Figura 3.11 - Concentração média de DBO registrada nos intervalos de permanência de vazão. (Fonte: Brites, 2010)*

#### Curva Representativa da Permanência DBO

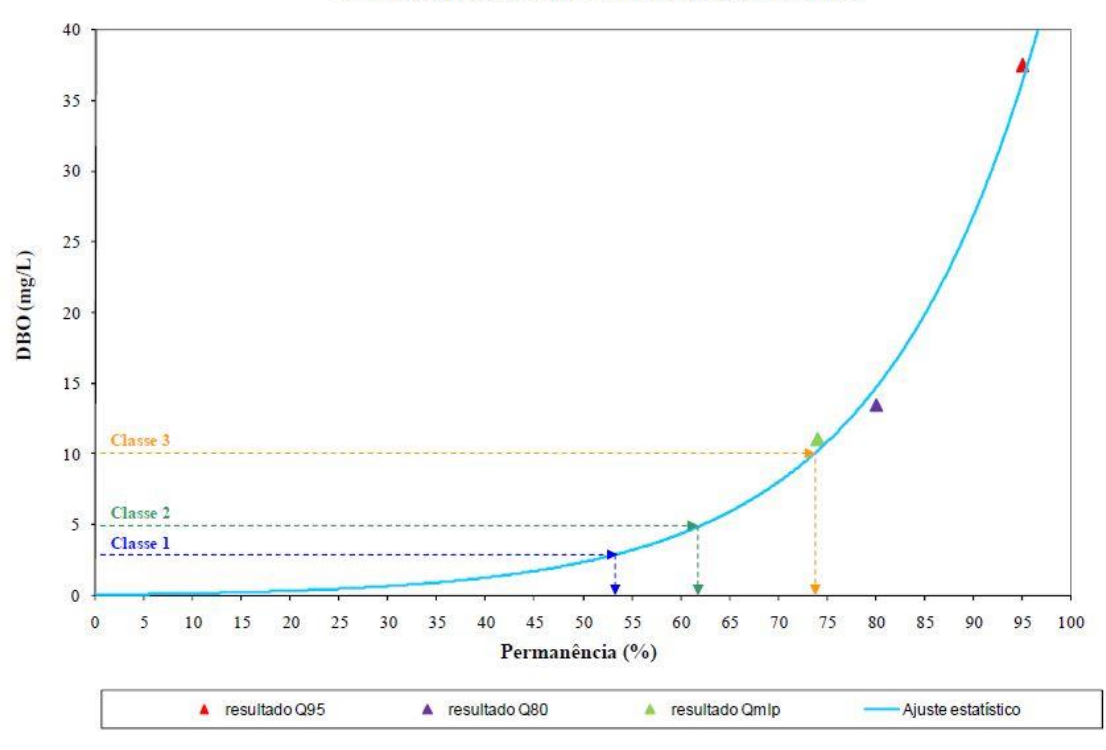

*Figura 3.12 - Curva representativa de permanência da DBO em função dos cenários simulado. (Fonte: Brites, 2010)*

A curva de permanência foi elaborada a partir de vazões de referência (Q95%, Q80%, Qmed, Qcargadifusa) que representam os fenômenos ocorridos na bacia, que serviram como dado de entrada para a simulação da qualidade da água. Foram elaborados cenários de qualidade da água para cada vazão de referência, culminando em uma curva de probabilidade da qualidade da água por meio de um ajuste exponencial dos dados.

Por meio desse gráfico é possível saber a probabilidade de ocorrência desse parâmetro segundo as classes do enquadramento. São apresentados os limites de cada classe e pelo gráfico é possível saber a probabilidade de ocorrência de valores iguais ou menores do que o permitido para determinada classe.

Outra metodologia para a análise de curva de permanência foi proposta por Cunha *et al* (2012). A integração da análise qualitativa e quantitativa foi feita seguinte forma: comparação entre as curvas de permanência de carga específica de qualidade observada em relação a carga específica de qualidade permitida pela legislação, ambas cargas específicas são em relação a área da bacia. A Figura 3.13 ilustra a proposta descrita. O gráfico inclui

também a curva de permanência da vazão especifica possibilitando também uma integração de qualidade e quantidade de água.

Por meio desse gráfico é possível perceber a existência de duas regiões, ilustradas pelas áreas 1 e 2. Na região 1 a carga específica observada está acima da carga específica compatível com o enquadramento, demostrando assim que a situação do rio em estudo não estaria compatível com a legislação. Na região 2, ocorre o inverso, a carga observada está abaixo da carga máxima admissível pelo enquadramento, estando assim em conformidade com a legislação.

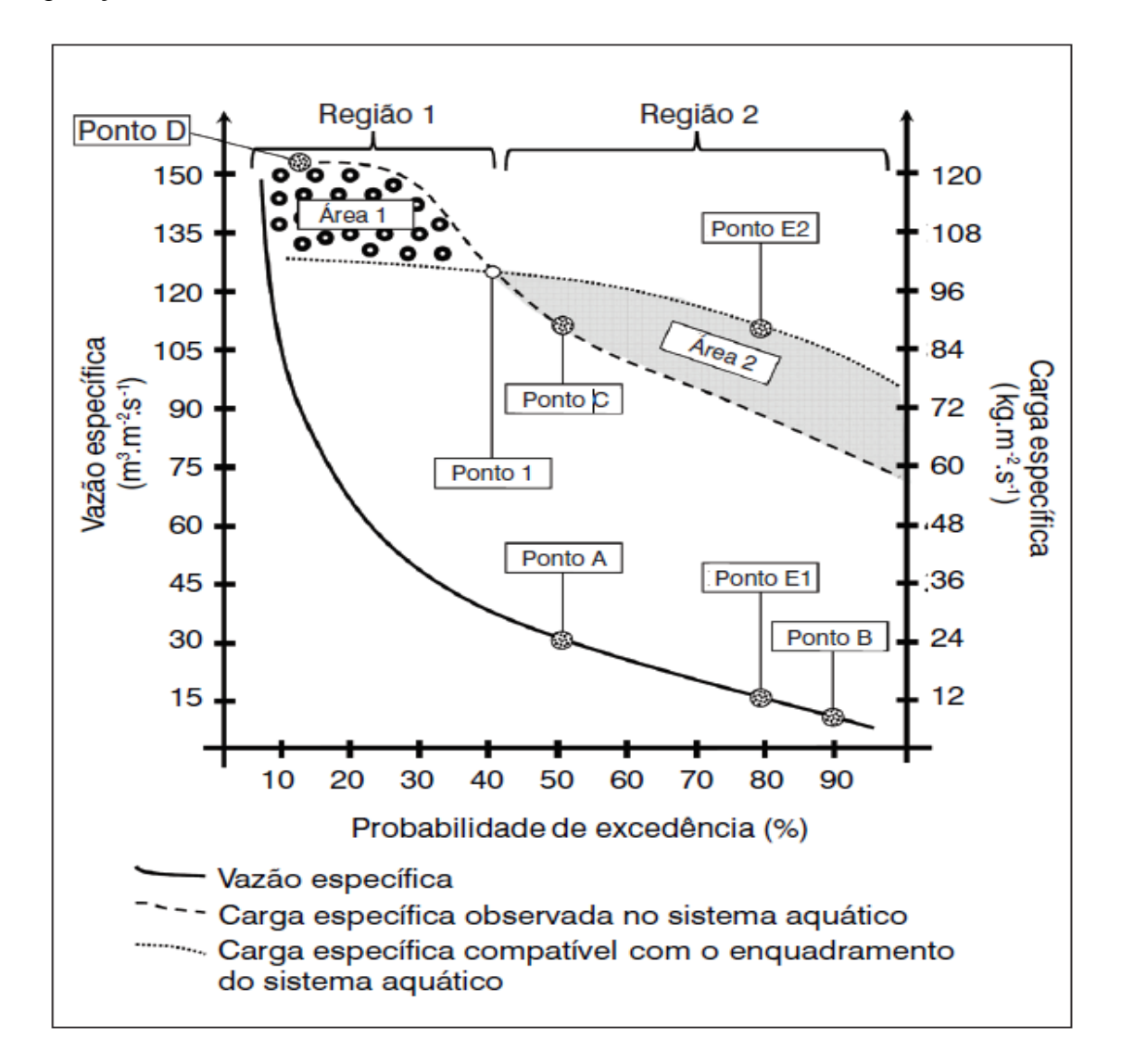

*Figura 3.13: Exemplo da metodologia proposta por Cunha* et al *(2012).*

O ponto 1 separa as regiões 1 e 2 e representa o ponto de flexão, onde as regiões estariam ou não compatíveis com o enquadramento. A região 1 representa a situação em que o enquadramento não seria cumprido em aproximadamente 40 % do tempo, enquanto que a região 2 estaria 60% do tempo em conformidade com o enquadramento. A região 1 também presenta vazões específicas maiores, enquanto que, para vazões específicas menores (Região 2), as condições do rio estariam dentro do enquadramento proposto.

Os pontos A e C mostram a associação para a mesma probabilidade de excedência a vazão específica e a carga específica observada. Os pontos E1 e E2 mostram que para uma vazão específica qual seria sua carga especifica máxima admissível associada. E por fim, o ponto B representa que em 90% do tempo a vazão especifica apresenta valores abaixo de 15 m³/m².s e que a carga específica está dentro do permitido pela legislação; enquanto que o ponto D representa a situação em que o enquadramento não é atendido em 10% do tempo, onde a vazão específica associada é de 150 m<sup>3</sup>/m<sup>2</sup>.s.

Camon *et al.* (2015) propõe uma metodologia de análise de curva de permanência de qualidade e a capacidade de autodepuração dos rios, com o auxílio do modelo QUAL-UFMG, para auxiliar o processo de enquadramento de cursos d'água superficiais. Foram elaborados três cenários de remoção de DBO e três diferentes períodos de análise. A figura 3.14. exemplifica sua abordagem.

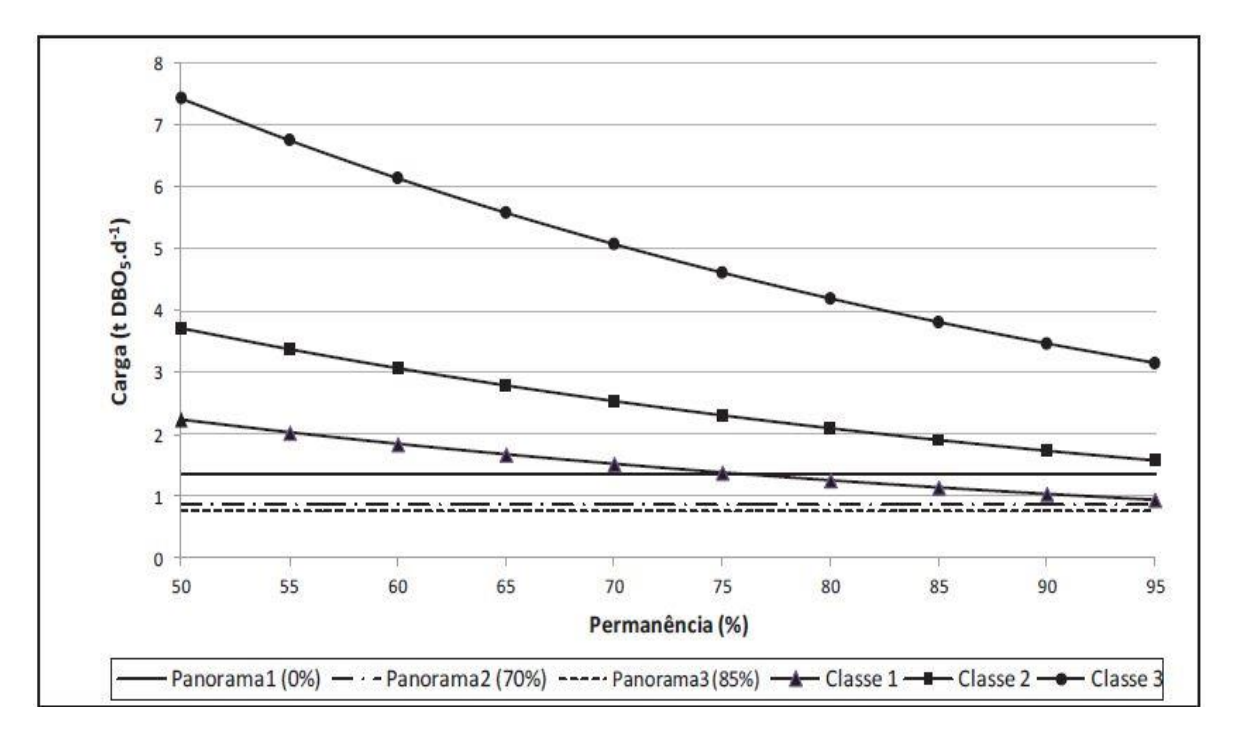

*Figura 3.14- Permanência nas classes de enquadramento para os diferentes panoramas adotados. (Fonte: Camon et al., 2015)*

A carga máxima admissível foi calculada a partir da curva de permanência de vazão, então os valores de vazão foram multiplicados pela concentração do parâmetro analisado

compatível com as classes 1, 2 e 3 do enquadramento. As condições analisadas foram a existência de tratamento de esgoto e outra sem o tratamento de esgoto.

Os panoramas 1,2 e 3 consideram a eficiência de remoção de DBO pelo tratamento de esgoto, respectivamente de 0%, 70% e 85% da concentração de DBO. A carga de cada panorama foi calculada pela multiplicação da vazão média dos esgotos pela concentração de DBO de cada panorama.

Quando a curva de permanência de cada classe intercepta a linha de carga de cada panorama indica o quanto o enquadramento será cumprido.

Brites (2010) ressalta a importância de se associar a vazão com a concentração de parâmetros estabelecidos na legislação ambiental por meio da curva de permanência de vazões e relacionar com a probabilidade de ocorrência das mesmas. Podendo até mesmo estabelecer estratégias de enquadramento para as classes considerando o risco de não atender aos requisitos dentro de cada classe.

# **4 - METODOLOGIA**

A metodologia proposta para o desenvolvimento do projeto será composta por cinco etapas principais:

- 1. Revisão bibliográfica.
- 2. Estruturação da base de dados para a determinação das curvas de permanência e a modelagem hidrológica.
- 3. Aplicação do modelo SWAT.
- 4. Elaboração das curvas de permanência de qualidade de água.
- 5. Análise do enquadramento proposto para o Ribeirão Rodeador frente aos resultados das curvas de permanência e aos cenários futuros a serem simulados.

Na Figura 4.1 é apresentado o fluxograma contendo a estrutura do trabalho.

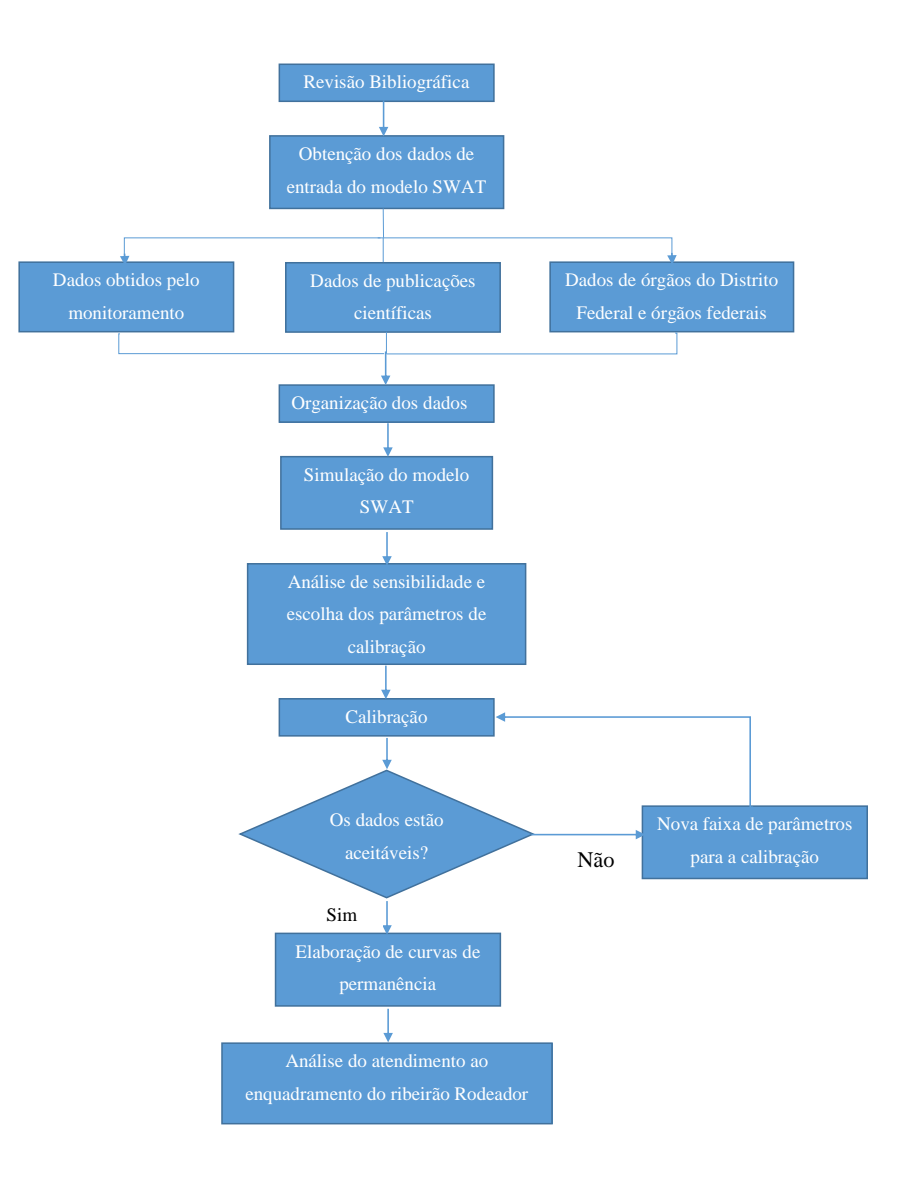

*Figura 4.1 – Representação esquemática da estrutura do trabalho.*

## **4.1 - CARACTERIZAÇÃO DA ÁREA DE ESTUDO**

O presente trabalho estudou o Ribeirão Rodeador, localizado na Bacia do Lago Descoberto (DF). A Bacia Hidrográfica do Lago Descoberto (BHLD) está contida na área de Proteção Ambiental da bacia do Lago Descoberto (APA do Descoberto). E está contida, também, na bacia hidrográfica do rio Paraná, abrangendo o Estado do Goiás e o Distrito Federal (Figura 4.2).

Segundo a Agência Reguladora de Água, Energia e Saneamento Básico do Distrito Federal (ADASA) (2016), a bacia do Rodeador, uma das sub-bacias da BHLD (Figura 4.3), encontra-se em estado de alerta, precisando assim, uma gestão mais atenta dos recursos hídricos.

Como ilustrado na Figura 4.3, a BHLD é composta pela Sub-bacia do Rio Descoberto (SBRD), Sub-bacia do Córrego Chapadinha (SBCC), Sub-bacia do Córrego Olaria (SBCO), Sub-bacia do Córrego Rodeador (SBCR), Sub-bacia do Córrego Capão Cumprido (SBCCC) e Sub-bacia do Ribeirão das Pedras (SBRP).

O trabalho analisou somente a Sub-bacia do Córrego do Rodeador (SBCR), que possui 113,46 Km² de área de drenagem, o que representa 25,1% do total da BHLD. A região apresenta um clima tropical de altitude do tipo Cwa, segundo a classificação Köppen. O clima é composto por duas estações bastante demarcadas: a seca que é bastante rigorosa e que abrange os meses de maio a setembro e a chuvosa que vai de outubro a abril com seu ápice nos meses de dezembro a março.

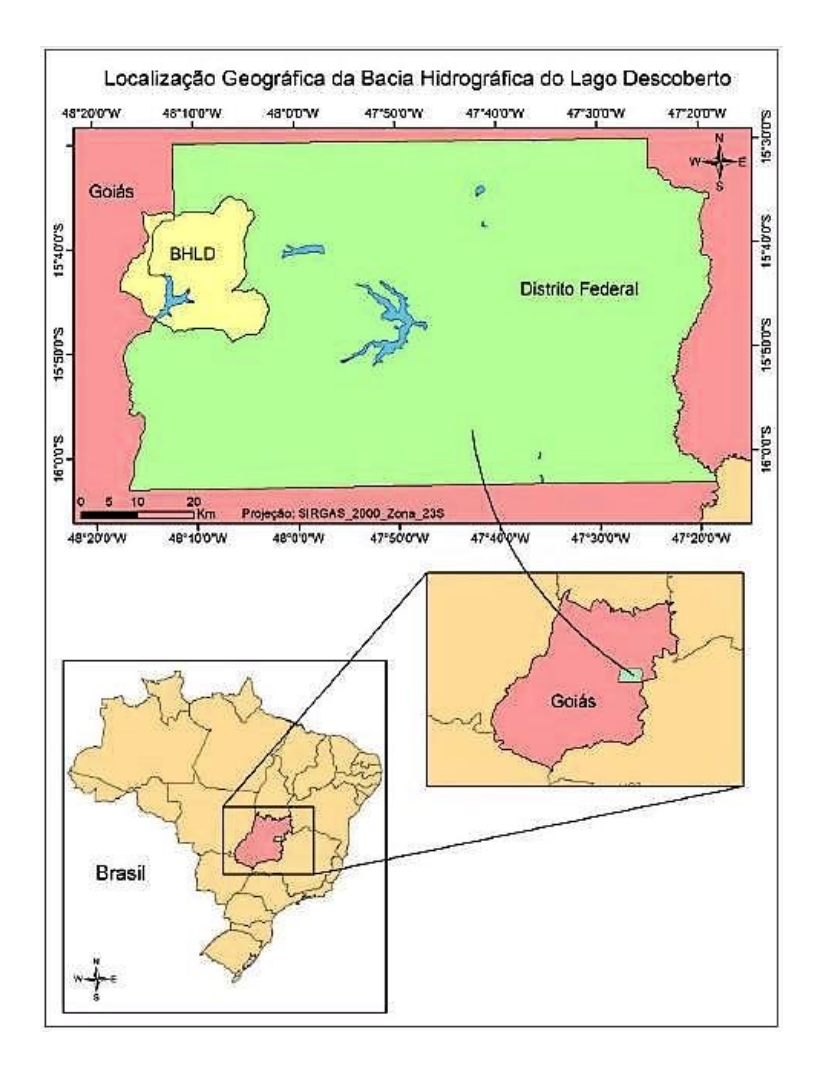

*Figura 4.2 - Mapa de localização da Bacia do Lago Descoberto (DF). (Fonte: Ferrigo, 2014).*

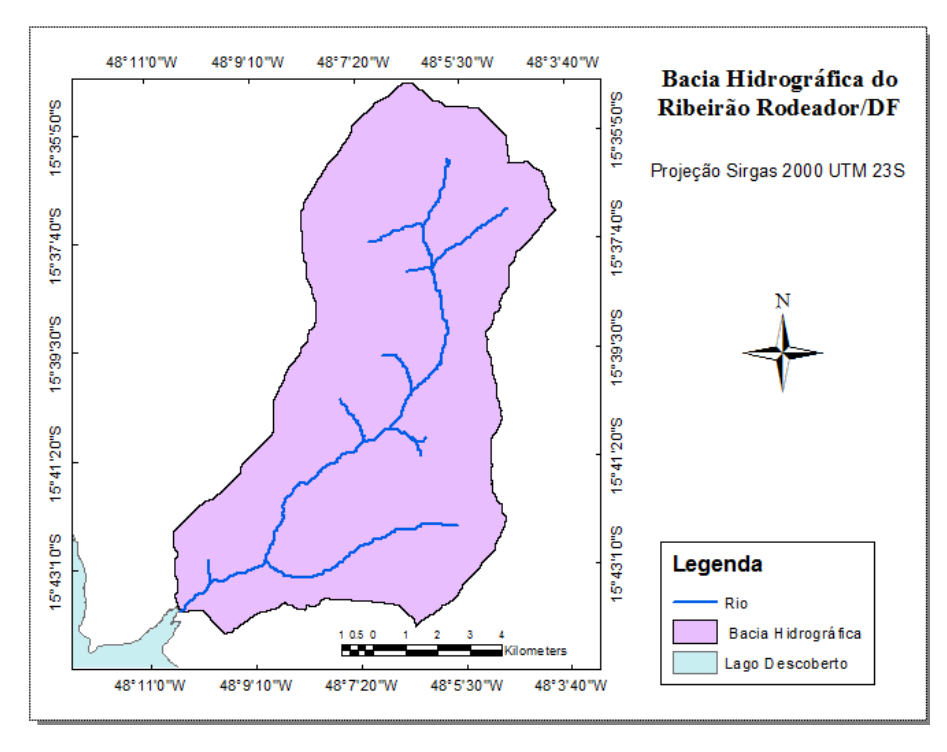

*Figura 4.3: Sub-bacias da Bacia Hidrográfica do Ribeirão Rodeador (DF).*

### **4.2 - ESTRUTURAÇÃO DA BASE DE DADOS**

A elaboração da base de dados é uma etapa fundamental para a aplicação da modelagem hidrológica. Neste trabalho, a base de dados foi elaborada a partir de dados provenientes da base de dados do Programa de Pós-Graduação em Tecnologia Ambiental e Recursos Hídricos (PTARH/UnB), dados provenientes de publicações científicas e dados disponibilizados por órgãos federais e distritais.

A base de dados elaborada possui as seguintes informações sobre a bacia do Ribeirão Rodeador: o modelo digital de terreno, base cartográfica de uso e ocupação do solo, dados climatológicos (precipitação, temperaturas máximas e mínimas, umidade relativa do ar, velocidade do vento e insolação diária), solos e quantidade de fertilizante utilizado nas plantações da região, além dos dados observados das variáveis que serão calibradas na modelagem.

O modelo digital de terreno, base cartográfica de uso e ocupação do solo e tipos de solos foram compilados da base de dados elaborada por Ferrigo (2014), contida na base de dados do PTARH/UnB e dados elaborados por Lima *et al.* (2013). O modelo digital de terreno foi elaborado a partir de curvas nível disponibilizadas pela TERRACAP.

O mapa de tipos de solo foi elaborado a partir de dados disponibilizados pela EMBRAPA Cerrados (Reatto *et al*., 2013). O uso e ocupação do solo muda com o passar dos anos. A atualização dos dados referentes às culturas da bacia hidrográfica do Ribeirão Rodeador, inicialmente associadas às culturas mapeadas por Ferrigo (2014) a partir de dados disponibilizados pela TERRACAP, foi alterada e atualizada a partir dos dados disponibilizados pela EMATER/DF de aplicação e de fertilizantes e a produção de agrícola da região para o ano de 2015.

As variáveis que serão utilizadas no presente trabalho juntamente com seu período de dados estão descritas na Tabela 4.5.

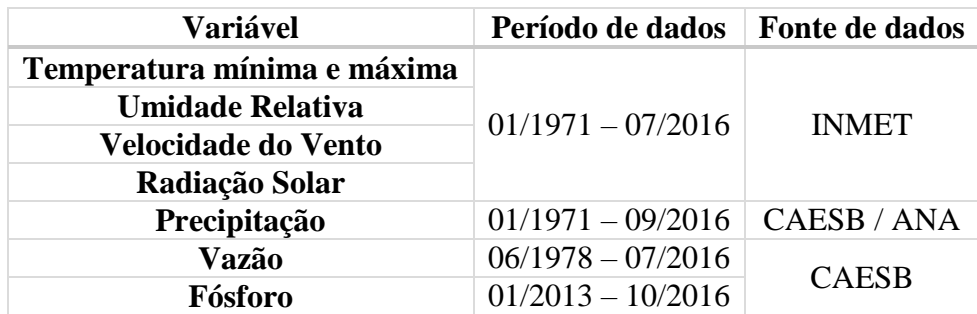

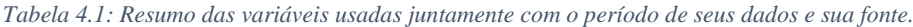

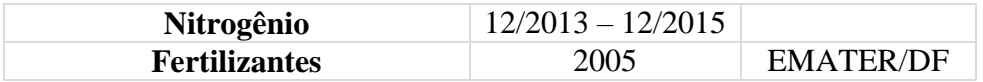

## 4.2.1 - Clima

Os dados climáticos históricos referentes às temperaturas máximas e mínimas, velocidade do vento, umidade relativa do ar e radiação solar foram extraídos da estação Brasília do Instituto Nacional de Meteorologia (INMET), código 83377.

Os dados pluviométricos foram obtidos das sete estações de monitoramento espalhadas na área da bacia do lago Descoberto, sendo operadas pela Companhia de Saneamento do Distrito Federal (CAESB) e pela Agência Nacional de Águas (ANA), as estações são na Figura 4.4. O período de disponibilidade de dados é mostrado na Figura 4.5.

Ferrigo (2014) aplicou o método dos polígonos de Thiessen na bacia do Lago Descoberto e verificou que as estações do Jockey Club, Santa Maria e Descoberto não influenciam significativamente essa bacia, razão pela qual não foram utilizadas para os cálculos realizados no presente trabalho. Com os resultados obtidos pela autora foi possível elaborar uma estação, chamada de Rodeador, por meio da média ponderada dos valores das demais estações que foi inserida como dados de entrada no modelo.

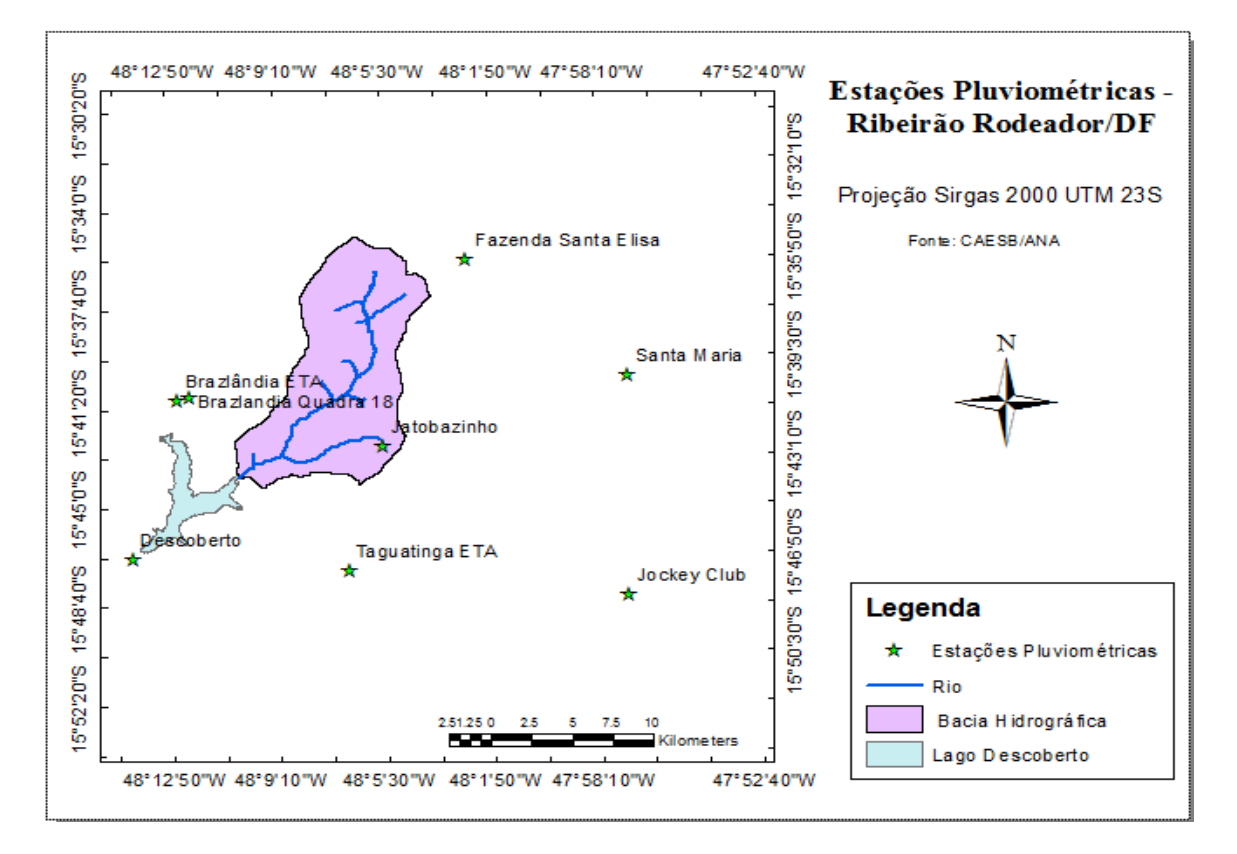

*Figura 4.4: Estações pluviométricas localizadas na bacia do Ribeirão Rodeador.*

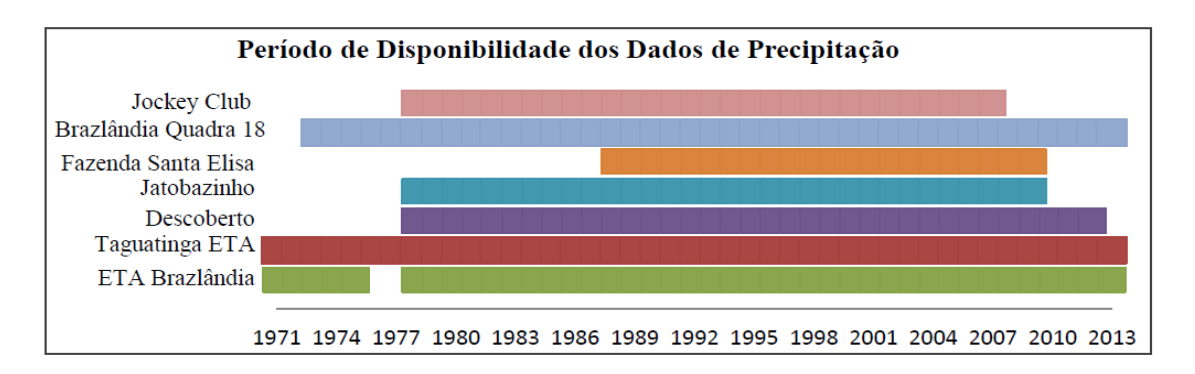

*Figura 4.5: Período de disponibilidade dos dados de precipitação das estações selecionadas (Fonte: Ferrigo, 2014).*

Foram calculadas as médias aritméticas da precipitação diária a fim de se saber o índice pluviométrico mensal médio (Figura 4.6), percebendo assim que a região é marcada por um período chuvoso – de outubro a março – e um período seco – abril a setembro.

As temperaturas médias, mínimas e máximas mensais obtida a partir de dados do INMET da estação climatológica de Brasília, durante o período de 1971 a 2016 são mostradas na Figura 4.7.

Todos os dados climáticos e pluviométricos foram inseridos no SWAT. Quando não havia dados de determinados períodos foi utilizado o gerador climático do modelo.

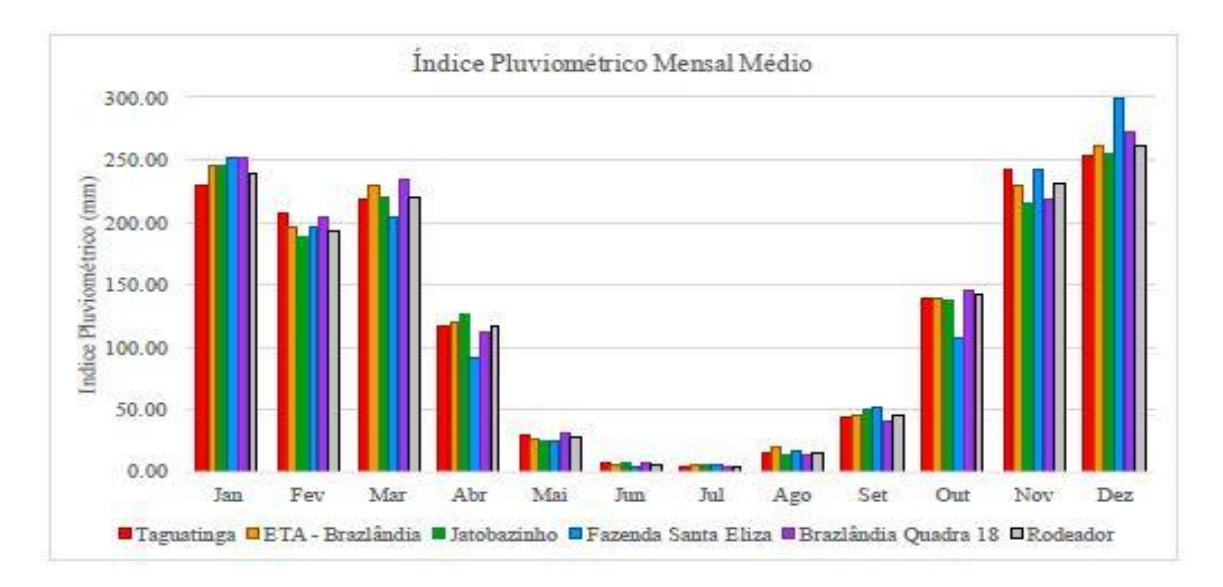

*Figura 4.6: Índice pluviométrico da bacia do Ribeirão Rodeador.*

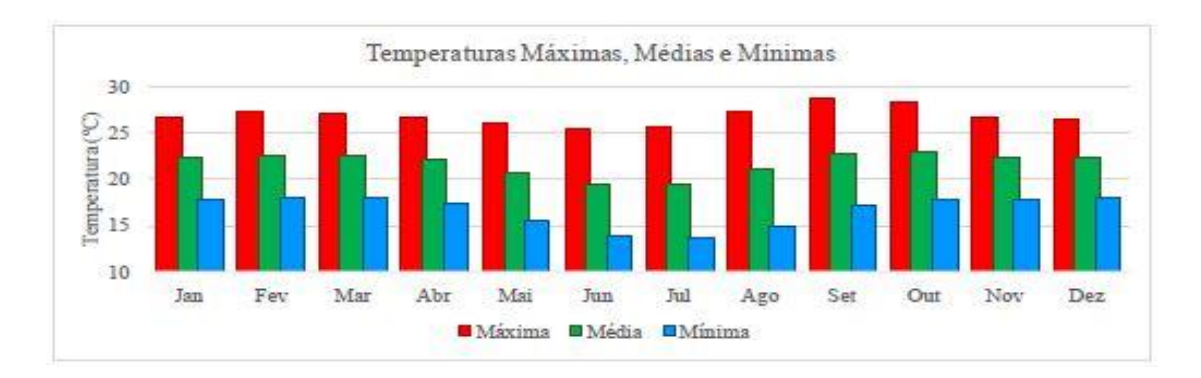

*Figura 4.7: Temperaturas máximas, médias e mínimas da bacia do Ribeirão Rodeador.*

#### 4.2.2 - Captação superficial

A fim de deixar a simulação mais próxima da realidade foram inseridos no modelo dados de captação de água superficial dentro da bacia fornecidos pela ADASA. Entre os 12 pontos outorgados, 10 pontos não foram selecionados porque representam apenas 3% do total da captação superficial da bacia, sendo considerados não significativos. Os 2 pontos mais relevantes para esse trabalho são mostrados na Tabela 4.1 e na Figura 4.8.

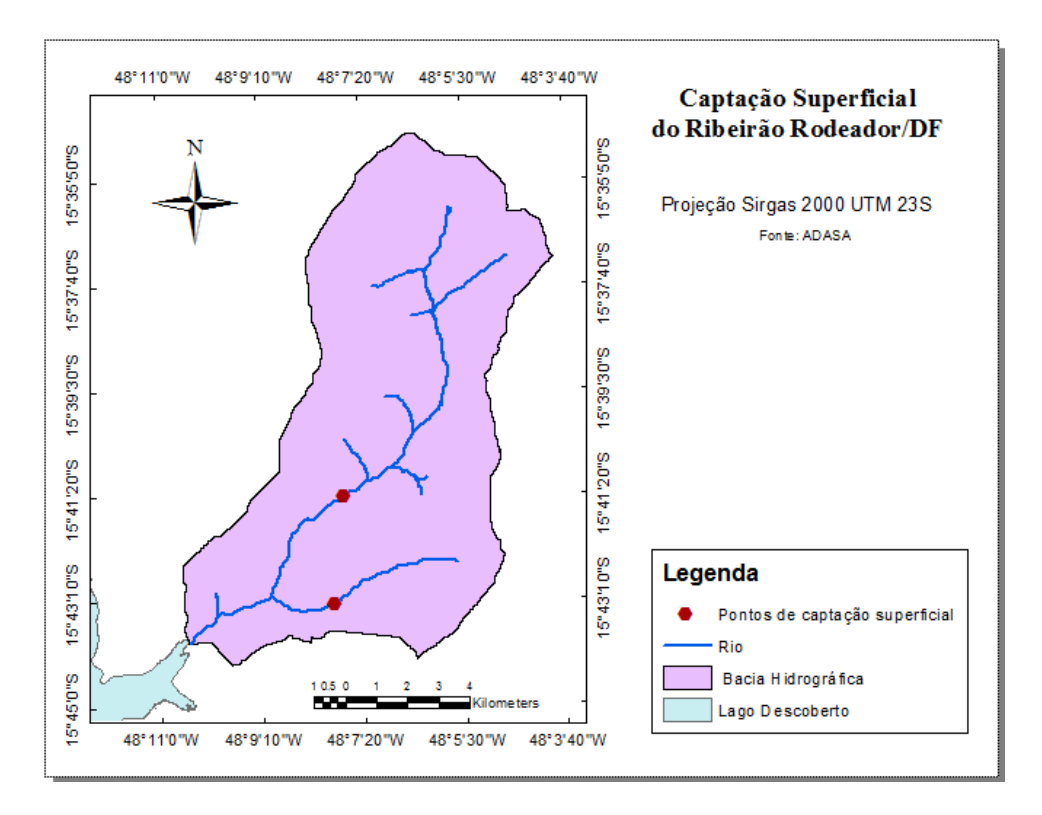

*Figura 4.8: Mapa de captação superficial do Ribeirão Rodeador*

| Pontos de                      | Vazão Mensal (L/s) |     |                             |     |     |                     |     |                 |     |     |                 |     |
|--------------------------------|--------------------|-----|-----------------------------|-----|-----|---------------------|-----|-----------------|-----|-----|-----------------|-----|
| Captação<br><b>Superficial</b> | Jan                |     | Fev   Mar   Abr   Mai   Jun |     |     |                     |     | Jul $ $ Ago $ $ |     |     | Set   Out   Nov | Dez |
| <b>Jatobazinho</b>             | 210                |     | $210 \mid 210$              | 210 |     | $194 \mid 153 \mid$ | 129 | 110             | 99  | 90  | 117             | 170 |
| Rodeador                       | 480                | 480 | 480                         | 480 | 480 | 480                 | 480 | 480             | 480 | 480 | 480             | 480 |

*Tabela 4.2: Vazão outorgada na bacia do Ribeirão Rodeador.*

### 4.2.3 - Agricultura

Com os dados cedidos pela EMATER/DF, foi possível adequar a base de dados de Ferrigo (2014) em relação aos tipos de cultura, produção anual e área cultivada na bacia do Ribeirão Rodeador no ano de 2015.

As culturas mais produzidas na região são: alface, goiaba, brócolis, milho, morango, couve, cenoura, beterraba, coentro, chuchu, cebolinha, rúcula, milho verde, salsa, abacate, agrião, tomate, feijão vagem que representam uma área de 1739 ha. Segundo os técnicos da empresa, a escolha das culturas e a época do plantio varia de acordo com a demanda do mercado.

Segundo a EMATER, os fertilizantes mais aplicados nessas culturas anuais são: os adubos minerais NPK 04-14-08 e 10-10-10, nitrato de cálcio, sulfato de amônio, superfosfato simples; e o adubo orgânico cama de frango; e nas culturas perenes são: adubo mineral NPK 10-10-10 e o adubo orgânico cama de frango. A sigla NPK representa a proporção de Nitrogênio, Fosforo e Potássio ideais para o crescimento das plantas.

Por meio dos dados disponibilizados pela EMATER/DF foi possível adequar a base de dados em relação às culturas e quantidades de fertilizantes aplicados. Foram escolhidas as culturas mais utilizadas na região e, com isso, foi possível criar duas novas classes de cultura no modelo SWAT, hortaliças e árvores frutíferas, com as características específicas de fertilizantes empregados. Para cada cultura foram selecionados os tipos de plantação e os fertilizantes mais aplicados, que são mostrados nas Tabela 4.2 e 4.3.

| <b>Cultura</b>    | <b>Comunidades</b> | Área<br>(ha) | Produção<br>(kg) | Produtividade<br>estimada<br>(kg/ha) | <b>Produtividade</b><br>real (kg/ha) |
|-------------------|--------------------|--------------|------------------|--------------------------------------|--------------------------------------|
|                   | Agrião             | 30,50        | 957.500          | 33000                                | 31393,4                              |
| <b>Hortalicas</b> | Alface             | 470,40       | 9.510.400        | 24000                                | 20217,7                              |
|                   | <b>Beterraba</b>   | 45,91        | 1.031.950        | 20000                                | 22477,7                              |

*Tabela 4.3: Tabela com as culturas produzidas no Ribeirão Rodeador- DF (EMATER, 2016).*

|                   | <b>Brócolis</b>          | 126,65 | 3.799.500  | 35000  | 30000,0 |
|-------------------|--------------------------|--------|------------|--------|---------|
|                   | Cebolinha                | 36,60  | 816.400    | 24000  | 22306,0 |
|                   | Chuchu                   | 40,80  | 3.174.000  | 120000 | 77794,1 |
|                   | Coentro                  | 42,90  | 382.850    | 15000  | 8924,2  |
|                   | Couve                    | 75,15  | 4.533.000  | 50000  | 60319,4 |
|                   | Feijão-vagem             | 20,60  | 353.100    | 12000  | 17140,8 |
|                   | Tomate                   | 29,89  | 2.011.700  | 96000  | 67303,4 |
|                   | Salsa                    | 31,25  | 696.650    | 42000  | 22292,8 |
|                   | Milho-verde<br>(unidade) | 32,01  | 960.300    | 45000  | 30000,0 |
|                   | Rúcula                   | 35,30  | 493.350    | 16800  | 13975,9 |
|                   | Morango                  | 84,45  | 2.804.350  | 45000  | 33207,2 |
| <b>Arvores</b>    | Tangerina                | 17,20  | 395.000    | 10000  | 22965,1 |
| <b>Frutiferas</b> | Maracujá                 | 7,15   | 193.000    | 2000   | 26993,0 |
|                   | Goiaba                   | 134,70 | 3.968.000  | 18000  | 29458,1 |
|                   | Total                    | 1.261  | 36.081.050 |        |         |

*Tabela 4.4: Tabela com os fertilizantes aplicados no Ribeirão Rodeador- DF (Adaptado de dados fornecidos pela EMATER, 2016).).*

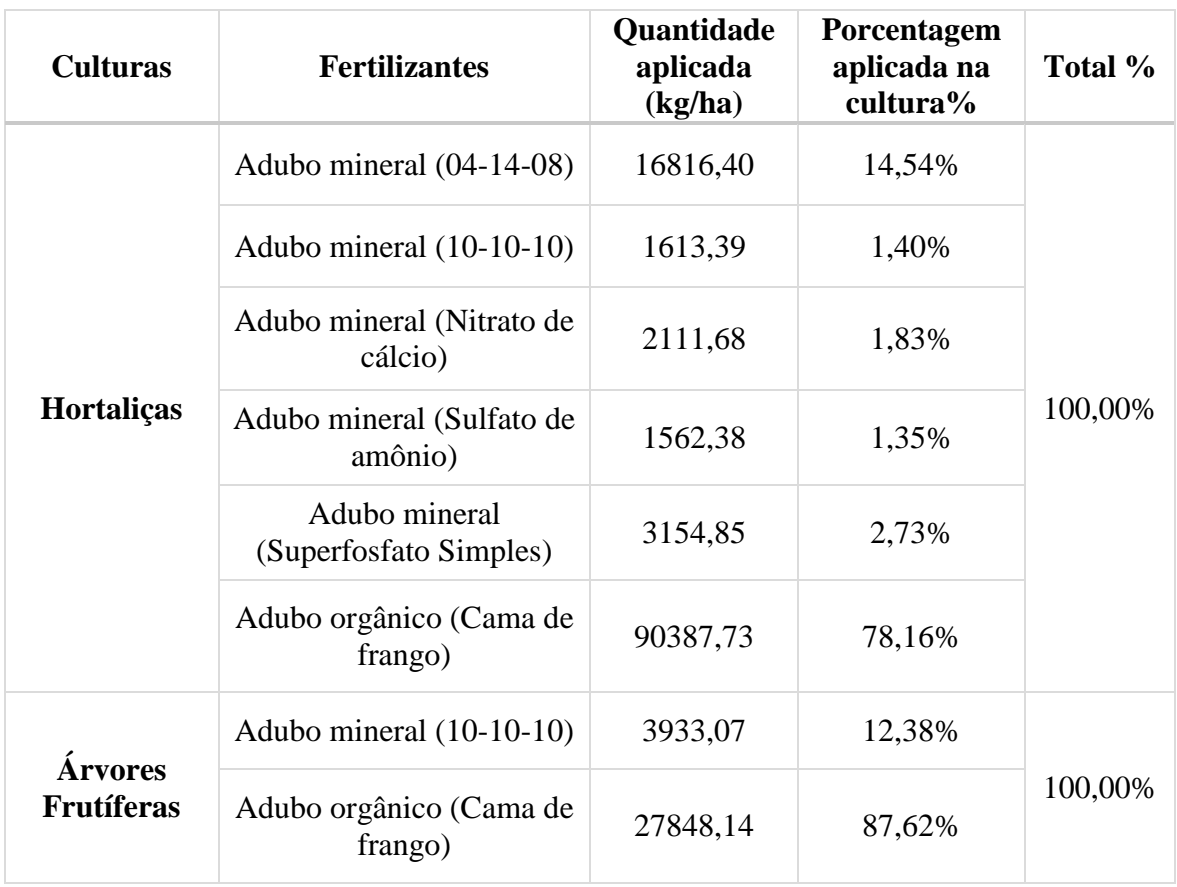

Esses dados de aplicação de fertilizantes são fundamentais para que o modelo se aproxime da realidade em relação às cargas de nitrogênio e fósforo, parâmetros que serão analisados neste trabalho.

O modelo SWAT foi alterado em relação a rotatividade nas opções de manejo de culturas anuais, segundo as informações disponível no "Catálogo Brasileiro de Hortaliças" (Brasil, 2012) que fornece o período entre plantio e colheita, mostrado na Tabela 5.1. As culturas perenes foram alteradas para "Orchard" (pomar) segundo o uso e ocupação do solo.

| Cultura         | <b>Safra</b> | <b>Plantio</b> | Colheita |  |
|-----------------|--------------|----------------|----------|--|
| <b>Nome</b>     | Código       |                |          |  |
| <b>Brócolis</b> | <b>BROC</b>  | Janeiro        | Março    |  |
| Morango         | <b>STRW</b>  | Março          | Junho    |  |
| Espinafre       | <b>SPIN</b>  | Junho          | Agosto   |  |
| Alface          | <b>LETT</b>  | Agosto         | Outubro  |  |
| Tomate          | <b>TOMA</b>  | Outubro        | Dezembro |  |

*Tabela 4.5: Representação da rotatividade das culturas no SWAT.*

A aplicação de fertilizante foi feita por meio da criação de dois tipos de fertilizantes fictícios, cujos parâmetros FMINN, FORGP, FNH3N, FORGN e FMINP foram calculados por meio de uma média ponderada entre a composição e quantidade aplicada de cada um dos fertilizantes mais utilizados. Para o momento de aplicação foi utilizada a opção de autofertilização do modelo por conta da falta de dados.

Finalizadas todas as entradas necessárias para a simulação do modelo, foi "rodado" o modelo para os anos de 2003 até 2015, com três anos de aquecimento, para o SWAT se adequar aos dados de entrada e assim obter uma simulação mais próxima do real.

#### 4.2.4 - Mapas de uso do solo, tipo de solo e declividade do terreno

Os mapas de solo, de declividade e de uso do solo da bacia do Ribeirão Rodeador são apresentados nas Figuras 4.9, 4.10 e 4.11. A região do Rodeador é composta majoritariamente de Latossolo Vermelho, Latossolo Vermelho-Amarelo e Cambissolo, o relevo é majoritariamente plano com (% de baixa declividade).

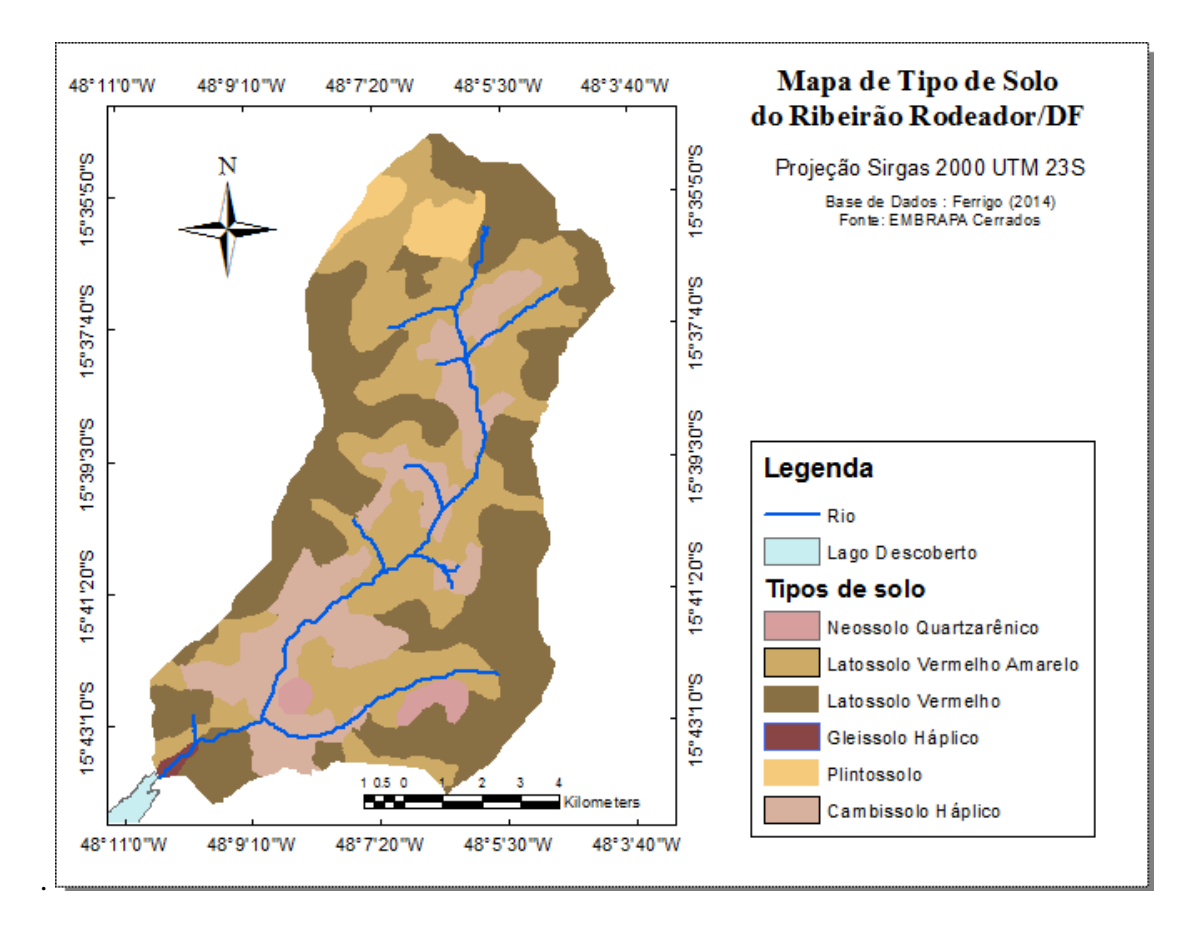

*Figura 4.9: Mapa de tipo de solo da bacia do córrego Rodeador (Fonte: Reatto et al. (2003))*

A região do Rodeador é considerada uma área rural, com predominância de plantação de hortaliças e de fruticultura. A distribuição da área por tipo de ocupação é mostrada na Tabela 4.4.

Os dados necessários para a calibração do modelo foram dados de vazão e de qualidade de água fornecidos pela CAESB, que realiza o monitoramento hidrológico na estação Rodeador, código 60435200, coordenadas  $15^{\circ}$  43'30" (S) – 48°10'06" (W Gr) e altitude 1035,16 metros. O monitoramento de qualidade é mensal enquanto que o de vazão é diário.

Além dos dados secundários obtidos para a realização do trabalho, foram realizadas coletas de água no Ribeirão Rodeador a fim de se verificar a qualidade da água em relação aos parâmetros fósforo e nitrogênio e comparar esses valores com os dados obtidos pela CAESB e pelos dados simulados pelo modelo SWAT. Foram realizadas coletas e análises de água nos meses de setembro, outubro e novembro de 2016.

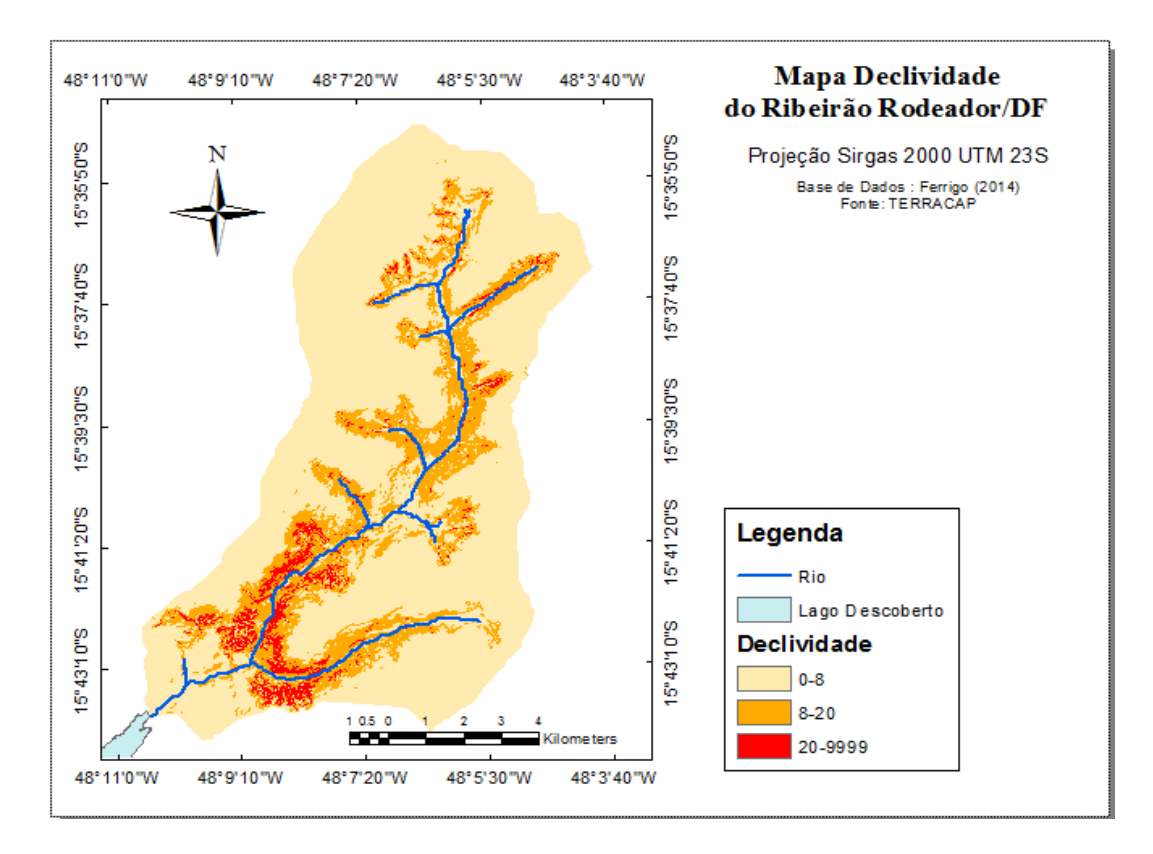

*Figura 4.10: Mapa de declividade da bacia do córrego Rodeador.*

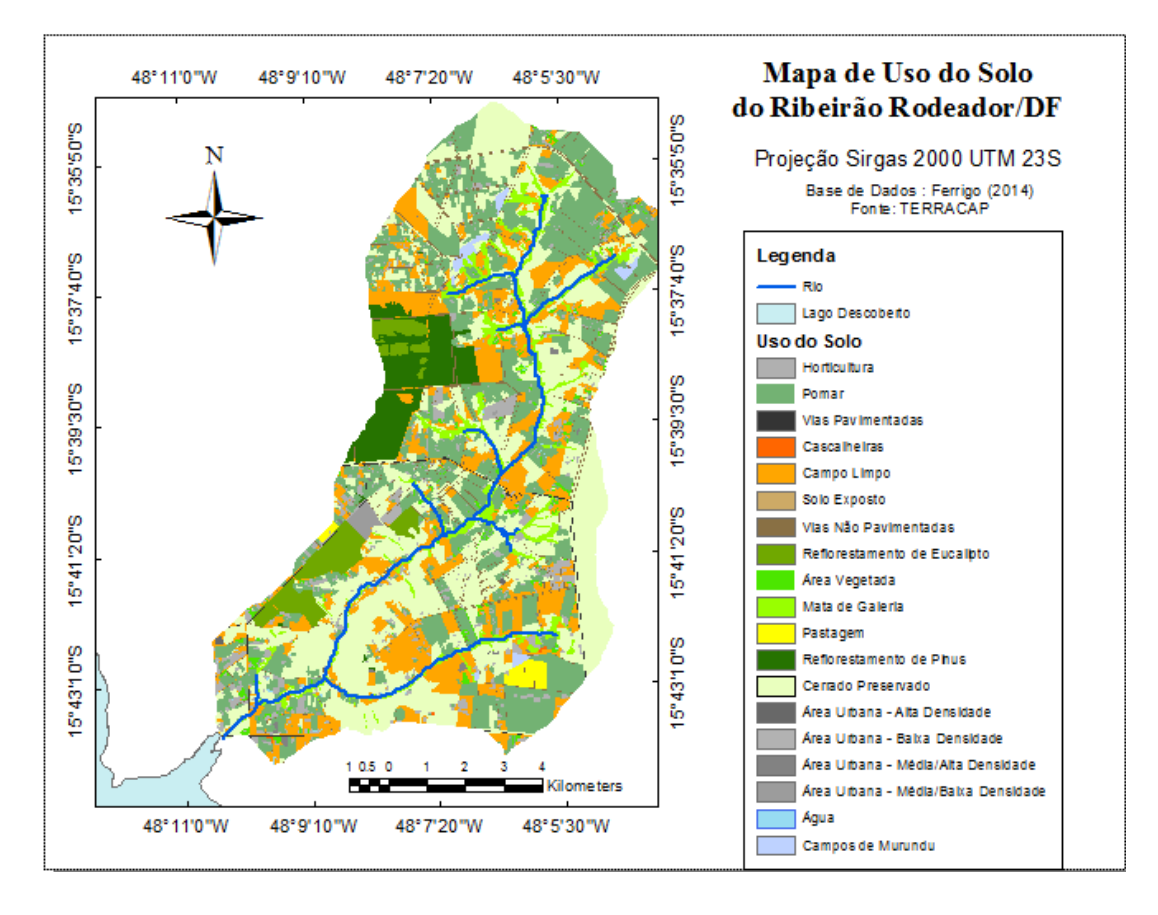

*Figura 4.11: Mapa de uso de solo da bacia do córrego Rodeador.*

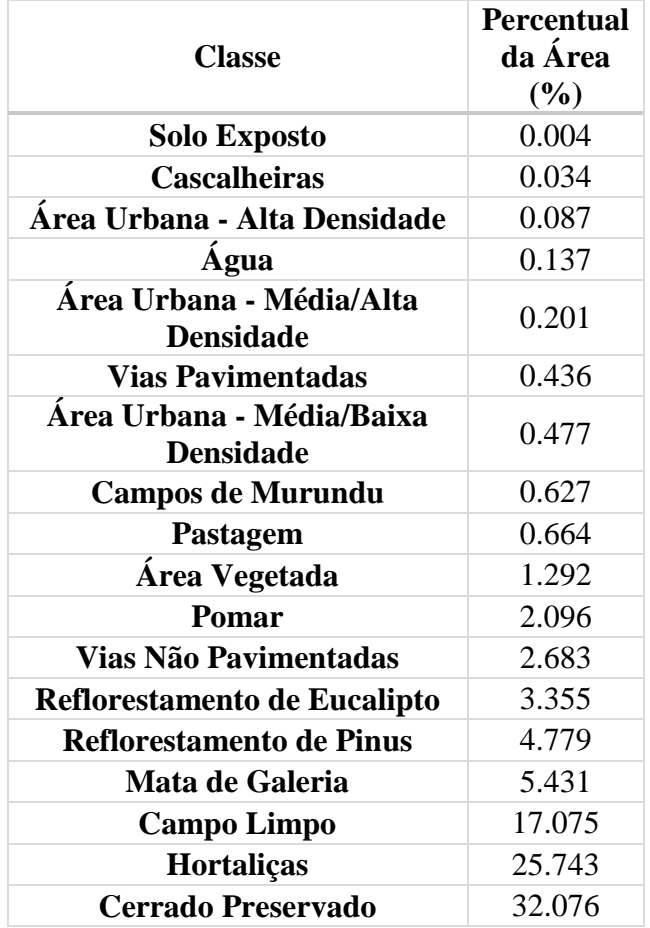

*Tabela 4.6: Distribuição do uso do solo na área da bacia do Ribeirão Rodeador.*

## **4.3 - MODELAGEM DA SUB-BACIA RIBEIRÃO RODEADOR**

#### 4.3.1 - Modelagem inicial

A modelagem hidrológica foi realizada por meio da ferramenta ArcSWAT versão de 2012, dentro do software ArcGis 10.2.2. Primeiramente foram organizados os dados necessários para que o programa fosse executado - descritos no item 4.2 - e são eles: modelo numérico de terreno, a base cartográfica de uso e ocupação do solo, a base cartográfica de solos, as séries temporais de clima (temperaturas mínimas e máximas, velocidade do vento, radiação solar, precipitação e umidade relativa). Os dados de vazão e qualidade da água são necessários para a calibração do modelo.

A modelagem inicial começou pela delimitação da bacia e sua rede de drenagem por meio do processamento pelo modelo SWAT das informações contidas no MDT, nessa parte também são geradas as sub-bacias e seus exutórios.

Em seguida, foram definidas as Unidades de Respostas Hidrológicas (HRU's) que são delineadas por meio da sobreposição dos mapas de tipo de solo, uso e ocupação do solo e da declividade. A HRU representa uma composição desses três mapas. Isso permite espacializar as cargas geradas nessas unidades básicas de representação dos processos na bacia hidrográfica.

A análise da HRU permite especializar a origem das cargas que chegam aos corpos hídricos. Essa informação é importante para o gerenciamento ambiental da bacia em estudo, visto que nesta têm sido discutidos os problemas relacionados à gestão dos recursos hídricos e por se tratar de um importante afluente da bacia do Lago Descoberto, principal manancial do Distrito Federal.

A etapa seguinte da modelagem foi a inclusão dos dados climáticos no modelo SWAT, os quais apresentaram falhas na série histórica. Contudo, esse problema foi minimizado pela presença de várias estações próximas ao local em estudo.

Para que o modelo se assemelhe, o máximo possível, às condições reais, foram inseridos os dados de outorga de água, fornecidos pela ADASA.

A inserção dos dados referentes à fertilização do solo e à rotatividade das culturas foi uma das etapas mais importantes do trabalho realizado. Após os dados terem sido encaminhados pela EMATER/DF, as bases de dados do modelo SWAT foram alteradas e adaptadas às condições da bacia do Ribeirão Rodeador/DF.

Por fim o modelo foi simulado para o período de janeiro de 2006 a novembro de 2016. Os anos de 2003 a 2005 foram utilizados como período de aquecimento do modelo com o intuito de reduzir a geração de erros provenientes das condições iniciais do modelo.

#### 4.3.2 - Analise de sensibilidade e calibração

A etapa de análise de sensibilidade não foi realizada, pois foram utilizados os parâmetros mais sensíveis para a região do Distrito Federal, mostrados na Tabela 4.6, e que podem ser encontrados nos trabalhos de Ferrigo (2014), relacionados à vazão e de Nunes (2016), relacionados à qualidade de água.

|            |                 | Vazão             | Fósforo         | Nitrogênio       |
|------------|-----------------|-------------------|-----------------|------------------|
|            |                 |                   |                 |                  |
|            | CN2             | SOL K             | <b>USLE P</b>   | HLIFE NGW BSN    |
|            | <b>ALPHA BF</b> | SOL BD            | <b>ERORGP</b>   | <b>FIXCO</b>     |
|            | <b>GW DELAY</b> | <b>SHALLST</b>    | <b>PHOSKD</b>   | <b>SHALLST N</b> |
| Parâmetros | <b>GWQMN</b>    | <b>GWHT</b>       | <b>ADJ PKR</b>  | CH ONCO BSN      |
|            | <b>GW REVAP</b> | <b>DEEPST</b>     | <b>BIOMIX</b>   | N UPDIS          |
|            | <b>ESCO</b>     | <b>REVAPMN</b>    | <b>PPERCO</b>   | <b>CMN</b>       |
|            | <b>SOL AWC</b>  | <b>ANION EXCL</b> | <b>SOL SOLP</b> |                  |

*Tabela 4.7: Parâmetros selecionados para a calibração do modelo.*

Após a modelagem inicial, foi realizada a etapa de calibração de dados para vazão e nutrientes (fósforo e nitrogênio) por meio da ferramenta SWAT-CUP pelo algoritmo Sequential Uncertainty Fitting (SUFI-2). A primeira calibração foi em relação à vazão e depois com esses dados calibrados para vazão foi realizada a calibração para nutrientes. A calibração por sedimentos não foi realizada pela baixa frequência de dados monitorados.

O modelo apresenta os dados simulados de nutrientes na forma de carga. Dessa forma, foram necessários transformar os resultados obtidos para concentração, a fim de compará-los com os dados observados.

A análise da eficiência do modelo foi feita por meio dos índices estatísticos: coeficiente de Nash- Sutcliffe (NSE), a raiz do erro médio quadrático dividido pelo desvio padrão das observações (RSR) e o percentual de tendência (PBIAS), sugeridas por Moriasi *et al.* (2007), representados, respectivamente, pelas equações 1, 2 e 3.

$$
NSE = 1 - \left[ \frac{\sum_{i=1}^{n} (Y_i^{obs} - Y_i^{sim})^2}{\sum_{i=1}^{n} (Y_i^{obs} - Y^{mean})^2} \right]
$$

(Equação 1: Coeficiente de Nash- Sutcliffe (NSE))

$$
RSR = \frac{RMSE}{STDEV_{obs}} = \frac{\left[ \sqrt{\sum_{i=1}^{n} (Y_i^{obs} - Y_i^{sim})^2} \right]}{\left[ \sqrt{\sum_{i=1}^{n} (Y_i^{obs} - Y^{mean})^2} \right]}
$$

(Equação 2:Raiz do erro médio quadrático dividido pelo desvio padrão das observações (RSR))

$$
\text{PBIAS} = \frac{\left[\sum_{i=1}^{n} (Y_i^{obs} - Y_i^{sim})^* (100)\right]}{\sum_{i=1}^{n} (Y_i^{obs})}
$$

(Equação 3: Percentual de tendência (PBIAS))

Segundo Moriasi *et al.* (2007), o desempenho do modelo com base nos resultados alcançados pelos coeficientes para o passo mensal é mostrado pela Tabela 4.7.

A calibração automática com base na aplicação do algoritmo SUFI-2 teve como função objetiva o NSE tanto para vazão quanto para qualidade. Após a calibração por vazão, foram feitas diversas tentativas de calibração por qualidade a fim de encontrar resultados satisfatórios e entender o complexo processo de calibração de nutrientes.

| Performance           |                           |                           | <b>PBIAS</b>        |                                   |  |  |
|-----------------------|---------------------------|---------------------------|---------------------|-----------------------------------|--|--|
|                       | <b>RSR</b>                | <b>NSE</b>                | Vazão               | N e P                             |  |  |
| Muito boa             | $0.00 \leq RSR \leq 0.50$ | $0.75 \leq NSE \leq 1.00$ | $PBIAS\pm 10$       | $PBIAS\pm 25$                     |  |  |
| Boa                   | $0.50<$ RSR $\leq 0.60$   | $0.65 \leq NSE \leq 0.75$ | $±10<$ PBIAS $≤±15$ | $\pm 25 \leq$ PBIAS $\leq \pm 40$ |  |  |
| <b>Satisfatória</b>   | $0.60 <$ RSR $\leq 0.70$  | $0.50 \leq NSE \leq 0.65$ | $±10<$ PBIAS $≤±15$ | $±40\leq$ PBIAS $\leq ±70$        |  |  |
| <b>Insatisfatória</b> | RSR > 0.70                | $NSE \leq 0.50$           | $PBIAS\geq\pm25$    | $PBIAS\geq\pm70$                  |  |  |

*Tabela 4.8: Classificação da performance dos coeficientes para passo mensal. (Fonte: adaptado de Moriasi et al., 2007)*

### **4.4 - CURVA DE PERMANÊNCIA**

A elaboração das curvas de permanência de quantidade de água (vazão) atrelada à de qualidade (nutrientes) foi similar à abordagem feita por Cunha *et al.* (2012) para que estas servissem de apoio para se avaliar o cumprimento ou não cumprimento do enquadramento de qualidade de água do Ribeirão Rodeador. A única alteração introduzida para aplicação dessa abordagem foi a mudança da carga específica e da vazão específica por apenas vazão e carga.

As curvas de permanência foram elaboradas a partir da carga de nutrientes (fósforo e nitrogênio). Para isso foi preciso multiplicar a concentração do parâmetro (C) pela sua vazão (Qmed) e por um fator para mudança de unidade, segundo a Equação 4.

Carga Obsevada 
$$
\left(\frac{Kg}{m\hat{e}s}\right) = Qmed\left(\frac{m^3}{s}\right) * C\left(\frac{mg}{L}\right) * 86.4 * Dias do m\hat{e}s
$$
 (Equação 4)

Como a vazão é monitorada por dia, foi utilizada a média do mês analisado. A escolha para que a carga fosse apresentada na unidade Kg/mês foi em virtude de os resultados obtidos na simulação do SWAT ocorrerem nessa unidade.

A carga permitida (Cpermitida) pela legislação, segundo o enquadramento, foi calculada pela mesma fórmula. Entretanto, no lugar da concentração observada, foi utilizada a concentração máxima permitida pelo enquadramento (Cenq), como mostra a Equação 5.

Cpermitida 
$$
\left(\frac{Kg}{m\hat{e}s}\right) = Qmed \left(\frac{m^3}{s}\right) * Cenq \left(\frac{mg}{L}\right) * 86.4 * Dias do m\hat{e}s
$$
 (Equação 5)

Calculadas as cargas de nutrientes, foram elaboradas as curvas de permanência da seguinte forma: as vazões e suas cargas correspondentes foram ordenadas de forma decrescente em relação à vazão. Para cada vazão foram relacionados um valor "m" de ordem de posição de plotagem empírica, e a probabilidade de excedência de cada vazão foi calculada pela fórmula, sendo n o número total da série, segundo a Equação 6.

$$
Frwquência de exceed\hat{e}ncia = \frac{m}{n+1}
$$
 (Equação 6)

## **5 - RESULTADOS**

#### **5.1 - MODELAGEM COM O SWAT**

#### 5.1.1 - Sub-bacias e HRU's

A partir do modelo digital do terreno foi possível delinear a bacia do Ribeirão Rodeador e foram geradas um total de 24 sub bacias (Figura 5.1). A sobreposição dos mapas de uso do solo, tipo de solo e declividade do terreno gerou um total de 250 HRU's. O exutório da bacia localiza-se próximo à margem do lago Descoberto.

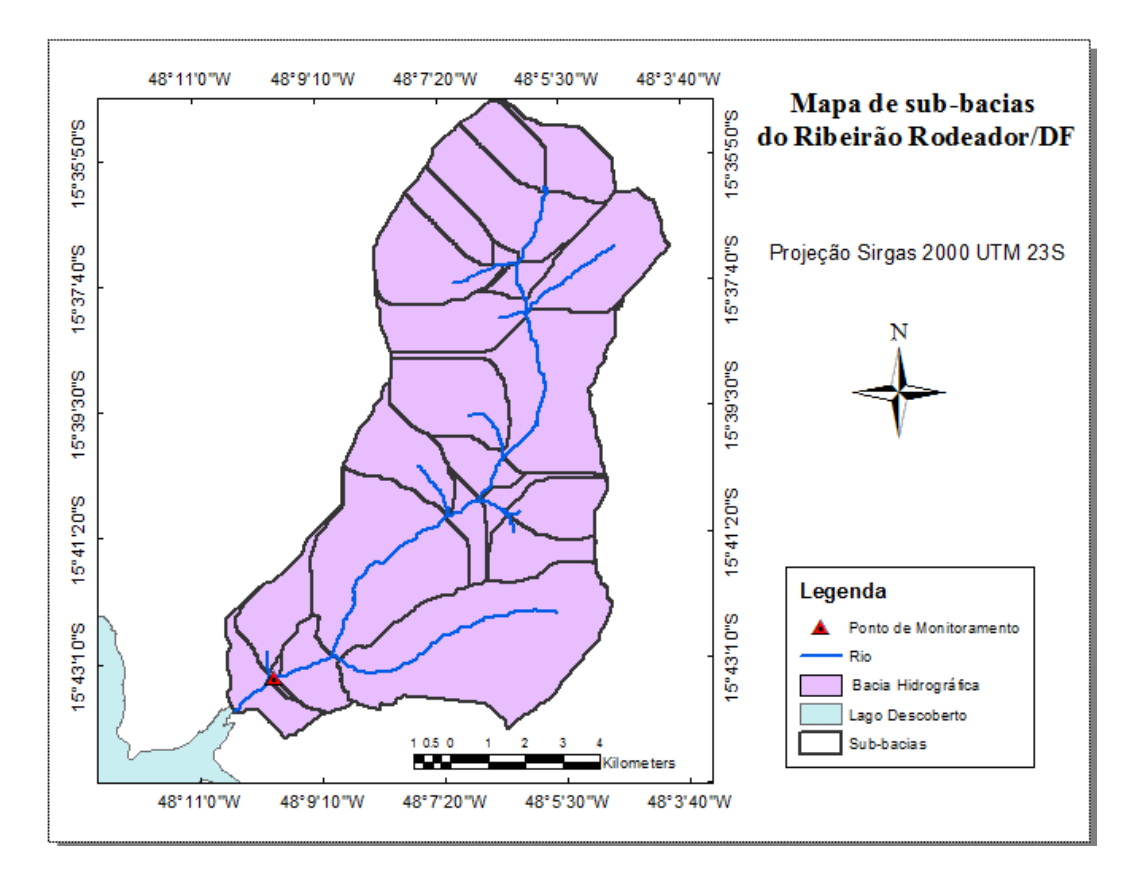

*Figura 5.1: Mapa de sub-bacias do Ribeirão Rodeador/DF.*

### **5.2 - MONITORAMENTO DE QUANTIDADE E QUALIDADE DE ÁGUA**

Para a calibração do modelo foram utilizados os dados obtidos pela CAESB, que monitora a bacia do Ribeirão Rodeador no sub-bacia 23, conforme a Figura 5.1.

A série de vazões observada no Córrego Rodeador é mostrada na Figura 5.2 juntamente com a média observada e a vazão Q90, vazão que é excedida 90% do tempo. A Figura 5.3 mostra as vazões médias mensais segundo o ano hidrológico. Com a análise das figuras é possível

constatar que as vazões mínimas ocorrem nos meses de julho a outubro, no período da seca, enquanto que as vazões máximas ocorrem no período de janeiro a março, estação chuvosa.

Analisando a Figura 5.2 é possível perceber uma diminuição da vazão ao longo dos anos, o que representa um alerta para a gestão da água do Distrito Federal, visto que esse córrego é um afluente do Lago Descoberto. O reservatório do Descoberto, no ano de 2016, apresentou os menores valores de sua capacidade de armazenamento, chegando a 20% em outubro desse ano (Distrito Federal, 2016), representando um período de crise hídrica enfrentado pelo Distrito Federal.

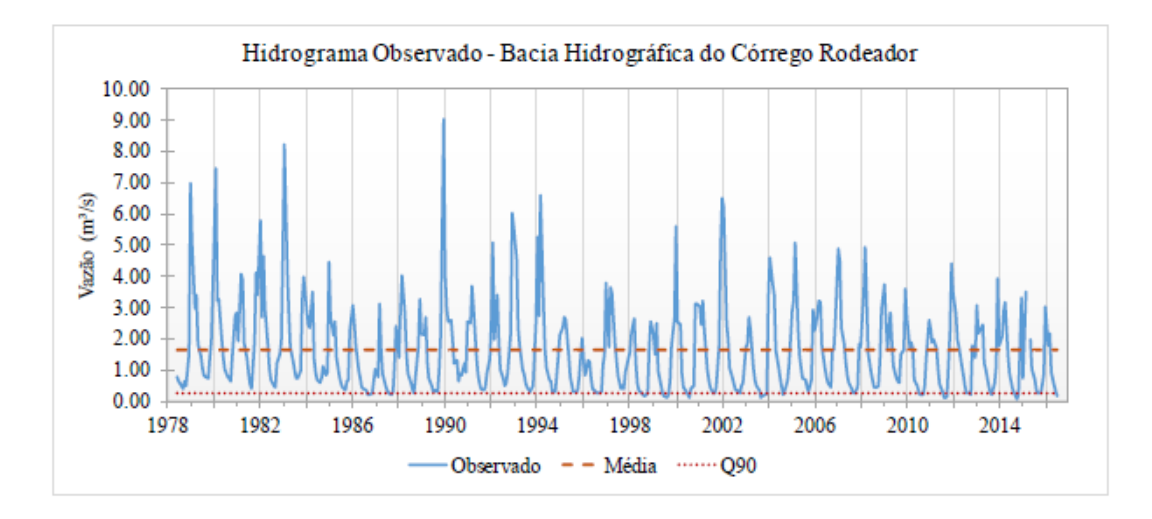

*Figura 5.2: Hidrograma observado do córrego Rodeador*

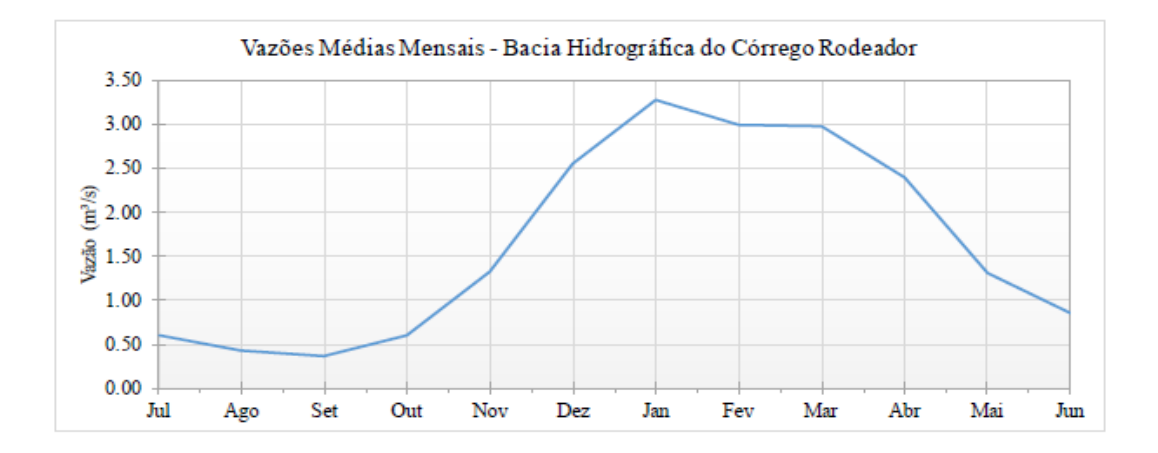

*Figura 5.3: Vazões médias mensais do córrego Rodeador*

Em relação à qualidade da água, o monitoramento da CAESB é feito mensalmente e os dados de monitoramento obtidos são a partir de 2013 e por razões desconhecidas em alguns meses não foram apresentados dados de monitoramento.

Outro problema em relação aos dados de qualidade, relaciona-se aos limites de detecção do método utilizado pela CAESB para determinação da concentração do parâmetro analisado. Desse modo, em alguns meses esse limite foi maior do que a concentração, dificultando assim a verificação de um valor preciso do parâmetro. Portanto, as séries históricas possuem poucos dados em relação aos parâmetros de nitrato, nitrogênio total e fósforo total, nitrito, amônia, fosfato e fosfato dissolvido, sendo que nos últimos quatro parâmetros mencionados os valores encontrados foram sempre menores que o limite de detecção do método.

Os valores obtidos pelo monitoramento da CAESB (nitrato e nitrogênio total) juntamente com os dados do monitoramento de campo (nitrito, nitrato, amônia) para os meses de setembro, outubro e novembro se encontram na Figura 5.4, que apresenta também o limite permitido pelo CONAMA.

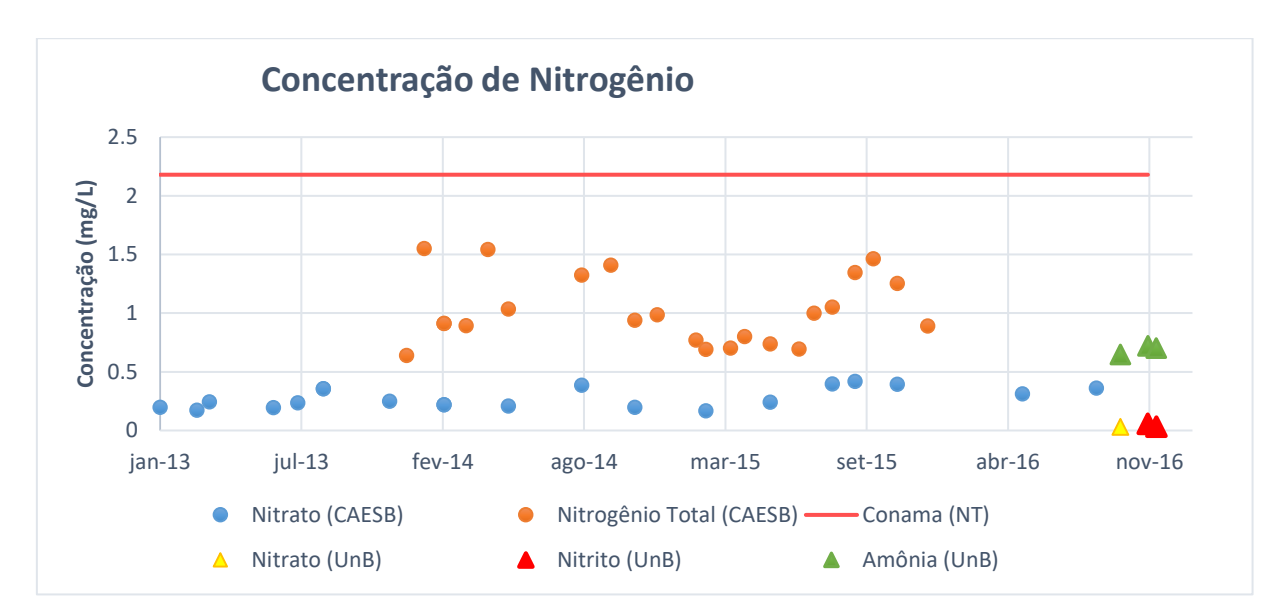

*Figura 5.4: Concentração de Nitrato e Nitrogênio Total*

É possível notar pelas Figura 5.4 e Tabela 5.2 que os valores observados estão de acordo com os valores estabelecidos pelo CONAMA. Os valores encontrados para o nitrato estão muito abaixo dos dados monitorados pela CAESB, não se sabe o motivo disso ter acontecido.

| Nitrato $(mg/L)$<br>Data |           |      | Nitrito $(mg/L)$   | Amônia<br>(mg/L) |           |
|--------------------------|-----------|------|--------------------|------------------|-----------|
|                          | Observado |      | CONAMA   Observado | <b>CONAMA</b>    | Observado |
| <b>Set-16</b>            | 0,03      |      |                    |                  | 0,65      |
| $Out-16$                 | 0,03      | 10,0 | 0,06               | 1,0              | 0.72      |
| $Nov-16$                 | 0,02      |      | 0,03               |                  | 0.70      |

*Tabela 5.1: Dados do monitoramento de campo.*

Pela análise da Figura 5.5 é possível observar que os valores de concentração de fósforo total estão na maior parte do tempo dentro do limite da legislação e que, em poucos meses, estiveram acima desse valor. Os valores de fosfato estão de acordo com os dados observados pela CAESB e do limite da legislação.

O valor de 0,36 mg/L de fósforo total (20/01/2016) foi o mais discrepante na série analisada, o que poderia ser explicado por se tratar de uma estação chuvosa aumentando, assim, o seu valor. Como a vazão do dia anterior (19/01/2016) foi de 12, 77 m<sup>3</sup>/s, o valor da concentração de fósforo pode ser explicado pela cheia que ocorreu no dia anterior a coleta.

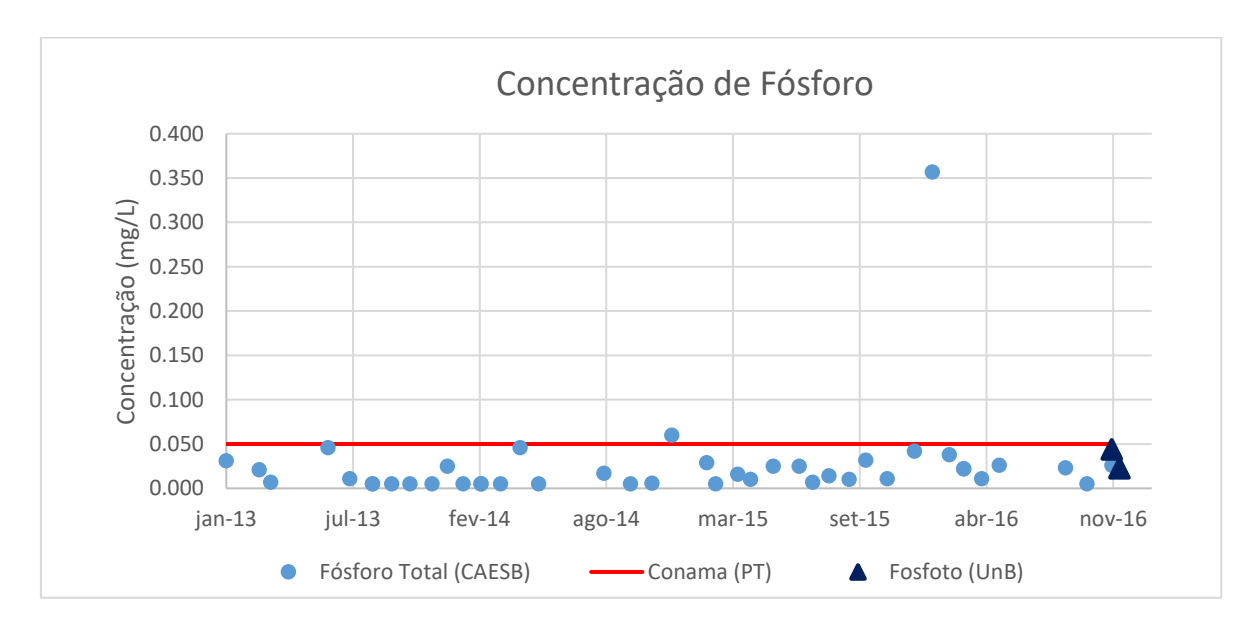

*Figura 5.5: Concentrações de Fósforo total.*

## **5.3 - CALIBRAÇÃO**

Inicialmente verificaram-se os resultados obtidos pela simulação, como pode ser observado na Figura 5.6. Como a base de dados Ferrigo (2014) já estava calibrada por vazão até o ano de 2013, os resultados obtidos não foram satisfatórios. O valor encontrado para o coeficiente de Nash- Sutcliffe (NSE) pela autora foi de 0,48 para o período de 2005 até 2010 (calibração) e de 0,57 para o período de 2010 até 2013 (validação).

Inicialmente, pretendia-se aplicar neste trabalho a calibração obtida pela autora, estendendoa até o ano de 2016. Entretanto, o valor do coeficiente NSE encontrado nesse trabalho foi de 0,005, para o período de 2006 até 2016. Com base nesse resultado, optou-se por realizar uma nova calibração de vazão do modelo SWAT para a bacia do Ribeirão Rodeador, a fim de melhorar os resultados até o ano de 2016.

Feita a calibração, com base na alteração dos parâmetros selecionados no Item 4.3.2, os resultados obtidos foram bem melhores e são mostrados na Figura 5.7 e na Tabela 5.3. O coeficiente NSE encontrado foi de 0,49 e como o valor da calibração de Ferrigo (2016) foi de 0,48, foi considerado um valor satisfatório de NSE.

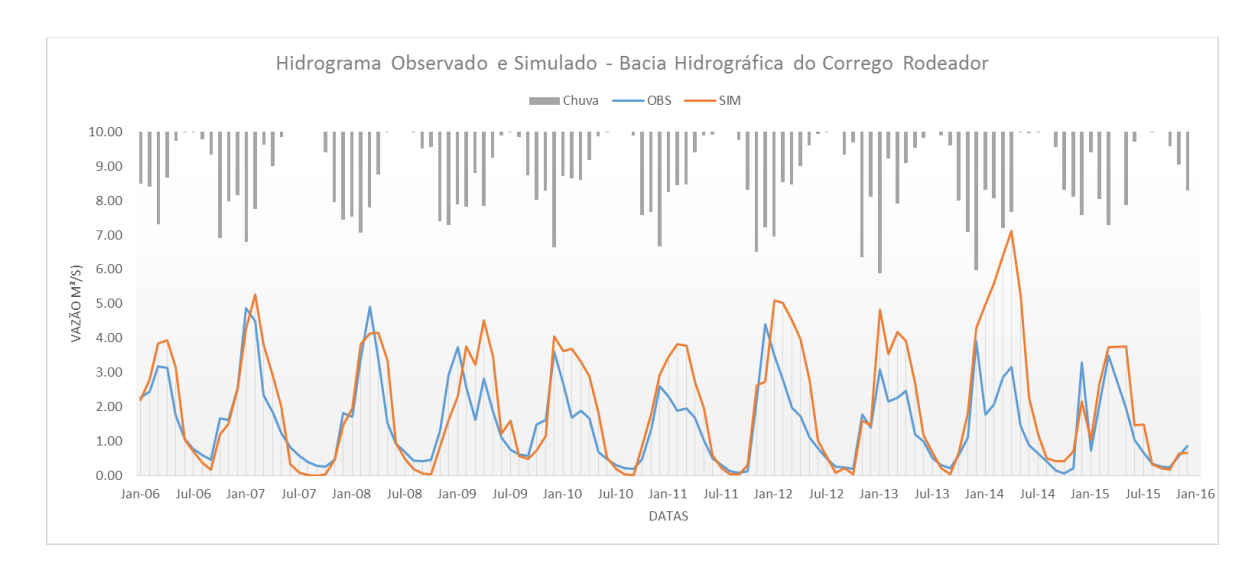

*Figura 5.6: Hidrograma sem calibração para a bacia do Ribeirão Rodeador.*

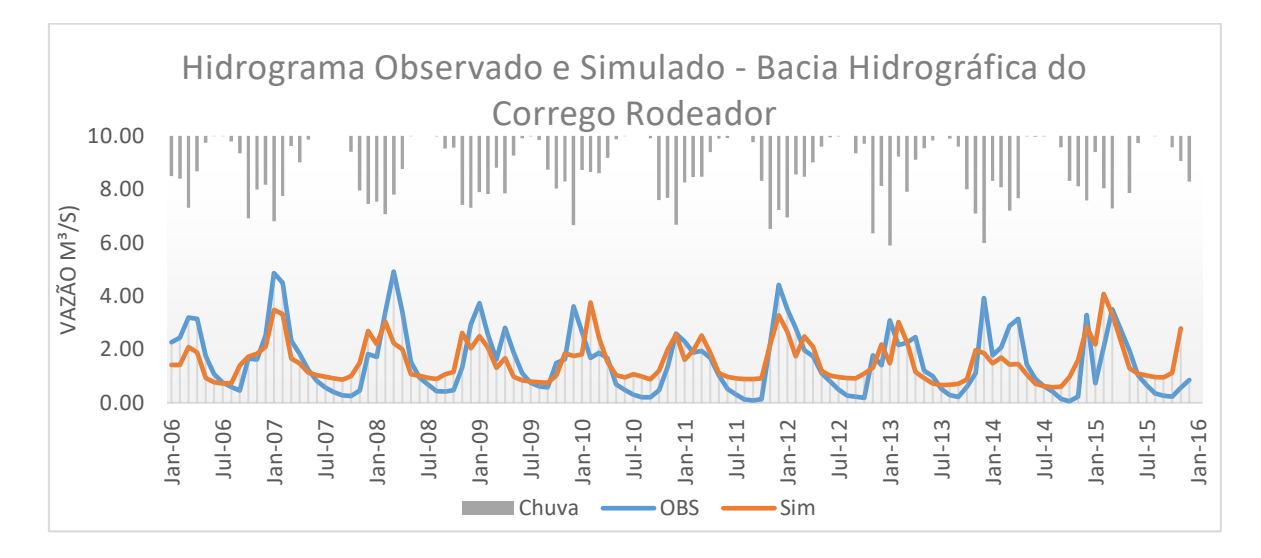

*Figura 5.7: Hidrograma calibrado para a bacia do Ribeirão Rodeador.*

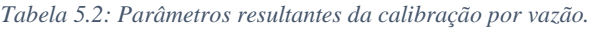

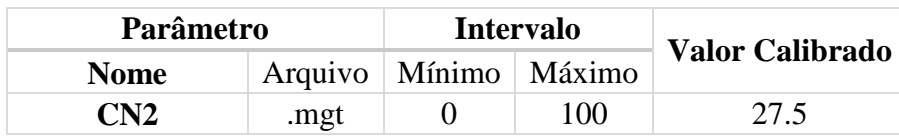

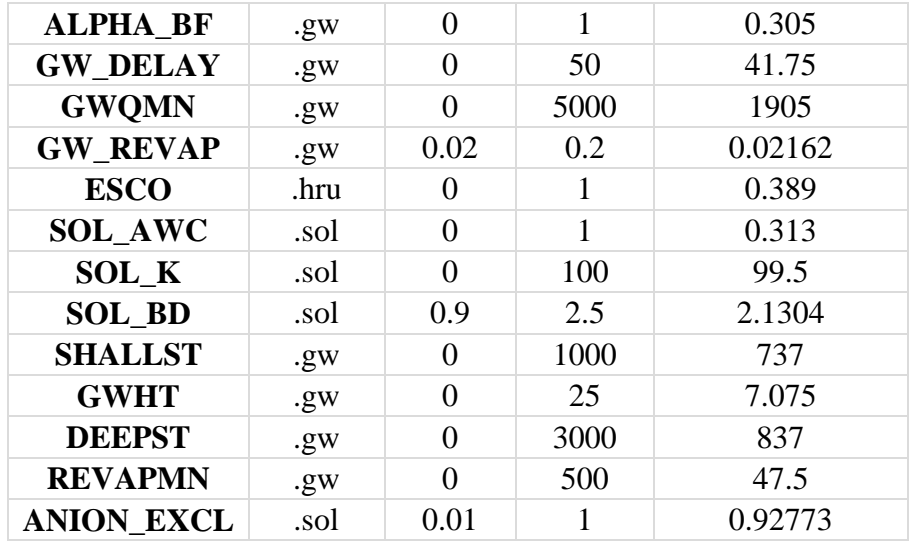

Após a calibração de vazão foi feita a calibração para fósforo e nitrogênio. Os resultados obtidos são mostrados nas Figuras 5.8 e 5.9. Os resultados mostraram que não houve uma boa aderência entre os dados de fósforo e nitrogênio observados e simulados. A simulação não foi satisfatória, para ambos os parâmetros; não se percebe nem ao menos uma tendência da simulação em representar os padrões observados nos dados monitorados. O que se nota é até mesmo o oposto: uma redução nos dados observados quando ocorre um aumento nos dados simulados.

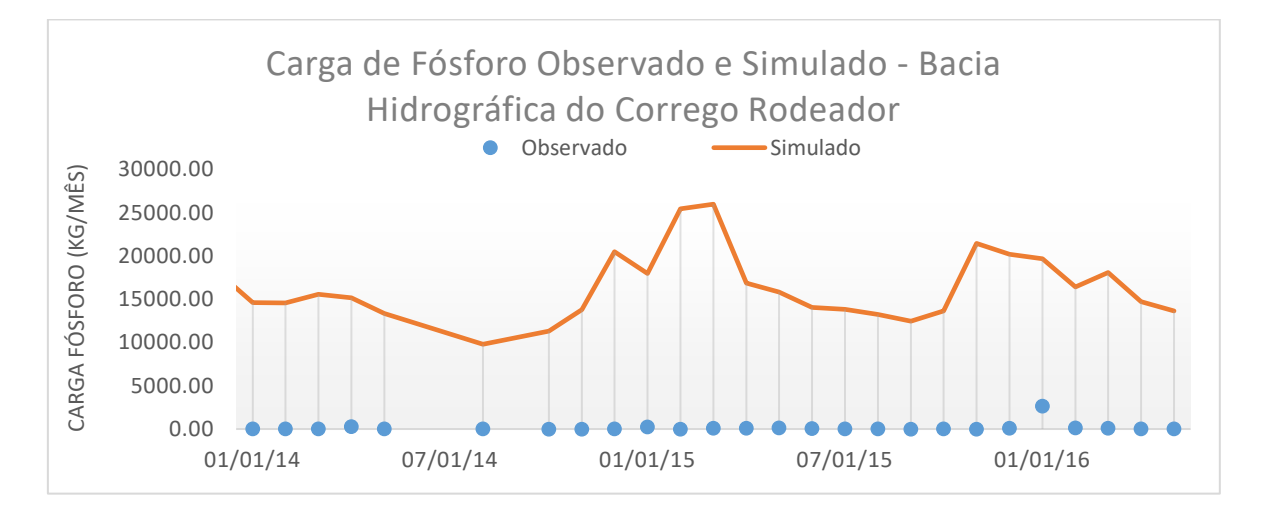

*Figura 5.8: Calibração de carga de fósforo da bacia do Ribeirão Rodeador.*

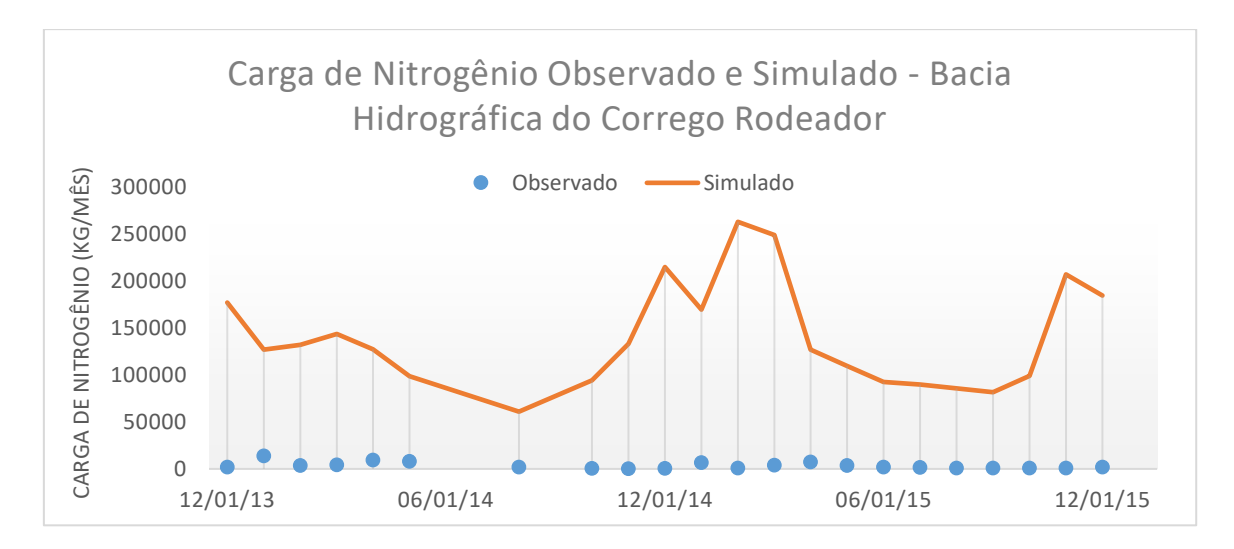

*Figura 5.9: Calibração de carga de nitrogênio da bacia do Ribeirão Rodeador.*

Como o processo de simulação é muito complexo, podem-se supor vários fatores que tenham gerado valores insatisfatórios. São eles:

- Os valores de qualidade são medidos mensalmente, portanto há um erro agregado a isso por ser apenas a medição de um momento das concentrações observadas no Ribeirão Rodeador, um momento que representaria o mês inteiro;
- Os valores de vazão são obtidos diariamente, então, ao se considerar o valor mensal como a média dos valores diários, há, também, um erro associado, o que aumentaria o erro ao final do processo;
- Os dados obtidos pelo monitoramento da CAESB, menos de 3 anos de dados, podem ter sido insuficientes para se obter bons resultados na calibração de qualidade da água.
- Propagação de erros em relação a vazão, nitrogênio e fósforo: limitação do modelo, limitação das equações de nitrogênio e fósforo, entre outos.

Foram realizadas diversas tentativas para melhorar a calibração, mas devido ao pouco tempo para realização do presente trabalho e a complexidade de se entender os fatores que interferem nos resultados do modelo, na simulação de qualidade de água, e encontrar um possível erro que justificasse os dados obtidos. Os melhores resultados obtidos são mostrados pela Tabela 5.4.

*Tabela 5.3: Resultados da calibração em relação aos coeficientes de eficiência.*

| Parâmetro  | NSE.         | <b>RSR</b>                | <b>PRIAS</b> |
|------------|--------------|---------------------------|--------------|
| Nitrogênio | $-1758.7196$ | 41.9490116 620777584      |              |
| Fósforo    |              | $-1384.7238$   37.2253115 | -196607958   |

### **5.4 - CURVA DE PERMANÊNCIA**

As curvas de permanência foram elaboradas separadamente, pois cada parâmetro possui sua concentração máxima permitida pelo CONAMA. Como os dados da simulação do modelo SWAT não foram satisfatórios, optou-se por não elaborar as curvas de permanência para cenários futuros da bacia do Ribeirão Rodeador.

A curva de permanência de vazão para carga de fósforo foi elaborada ordenando os valores de vazão de forma decrescente mantendo suas cargas correspondentes associados a frequência de excedência, mostrada na Figura 5.10. É possível verificar que o enquadramento não foi cumprido apenas uma vez durante o período avaliado. Esperava-se que a carga observada mantivesse a mesma distribuição tanto da vazão ordenada quanto da carga permitida.

Foi elaborada uma curva de permanência sem considerar a associação da vazão e sua carga, apenas ordenando os valores de vazão e cargas de forma decrescente associados a frequência de excedência mostrada na Figura 5.11. Por meio dessa análise verifica-se o atendimento ao enquadramento, porém esse valor poderá estar mascarando a situação atual do rio, visto que na Figura 5.12, ocorrem picos de concentração que ultrapassam o valor permitido.

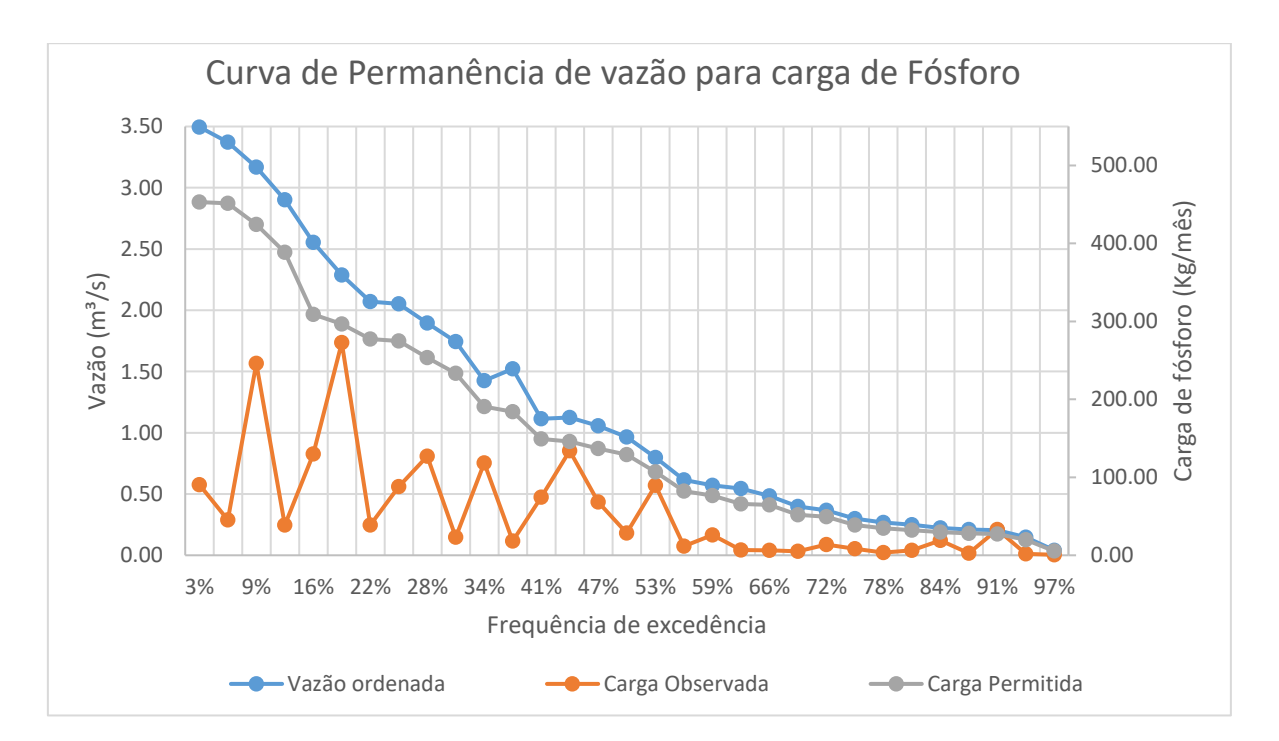

*Figura 5.10: Curva de permanência de vazão para carga de fósforo.*

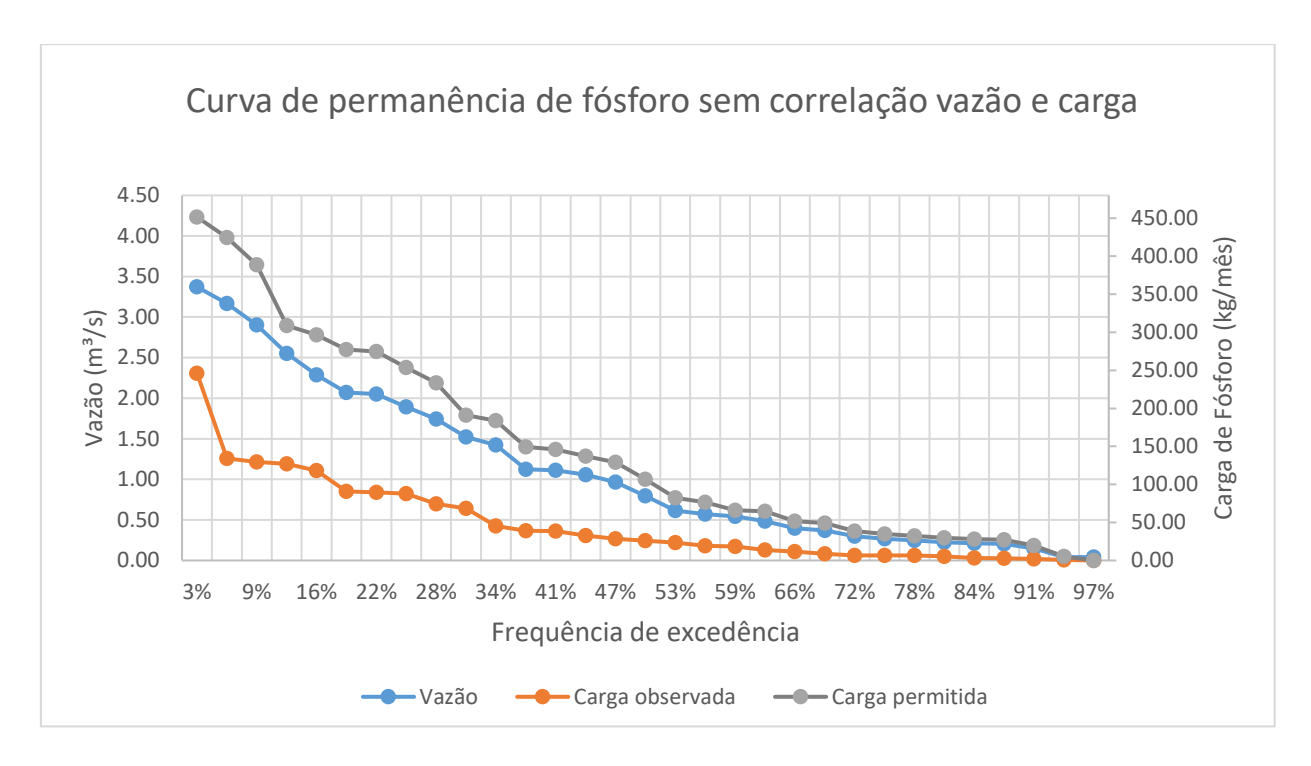

*Figura 5.11: Curva de permanência sem correlação de vazão e carga*

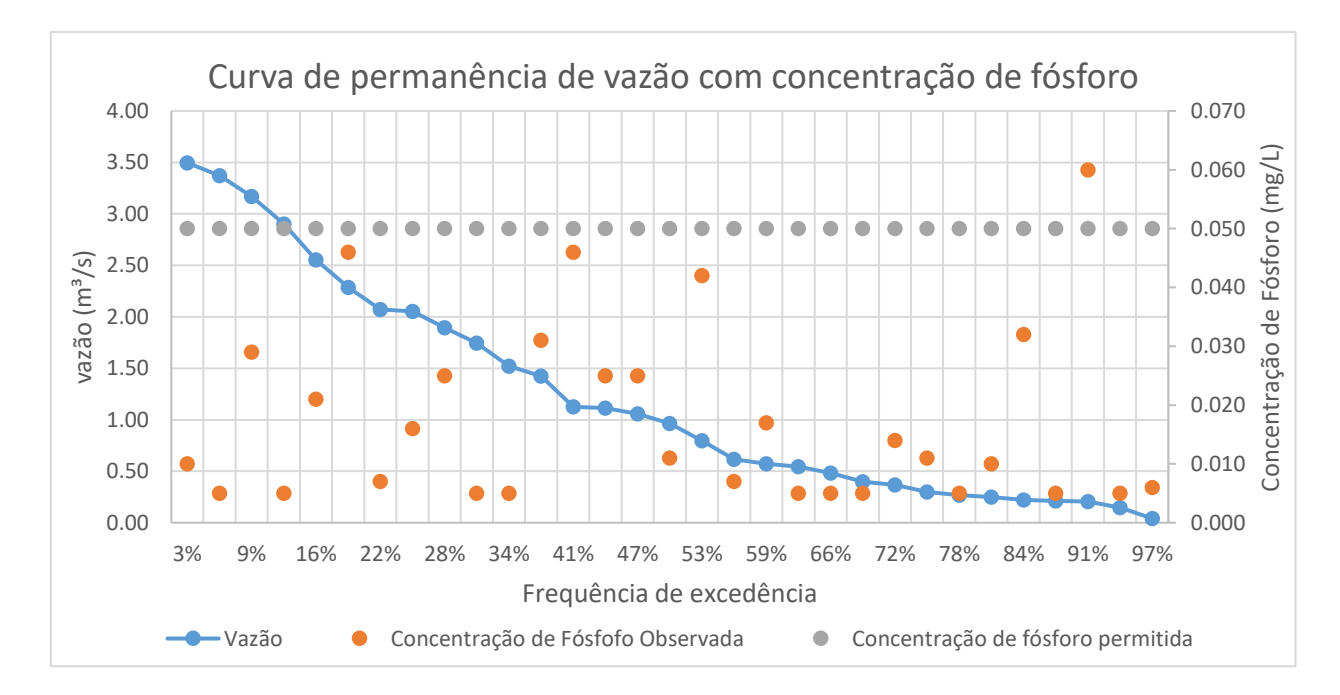

*Figura 5.12: Curva de permanência de vazão para concentrações de fósforo.*

A primeira curva de permanência (Figura 5.12) representa um retrato da condição do rio que atende a legislação ambiental, exceto por um único ponto que pode ser explicado pelo início das chuvas, visto que ocorreu em dezembro de 2014, que poderia ter carreado sedimento e fertilizante para o córrego, como mostra a Figura 5.13. De agosto a setembro de 2014, a carga permitida diminui, o que também significa que a vazão está diminuindo, e nos meses seguintes ocorre um aumento dessa carga. Como apenas um ponto de trinta e um pontos de fósforo ficou acima do permitido, conclui-se que o enquadramento do Ribeirão Rodeador não é atendido em apenas 3,125% do tempo analisado.

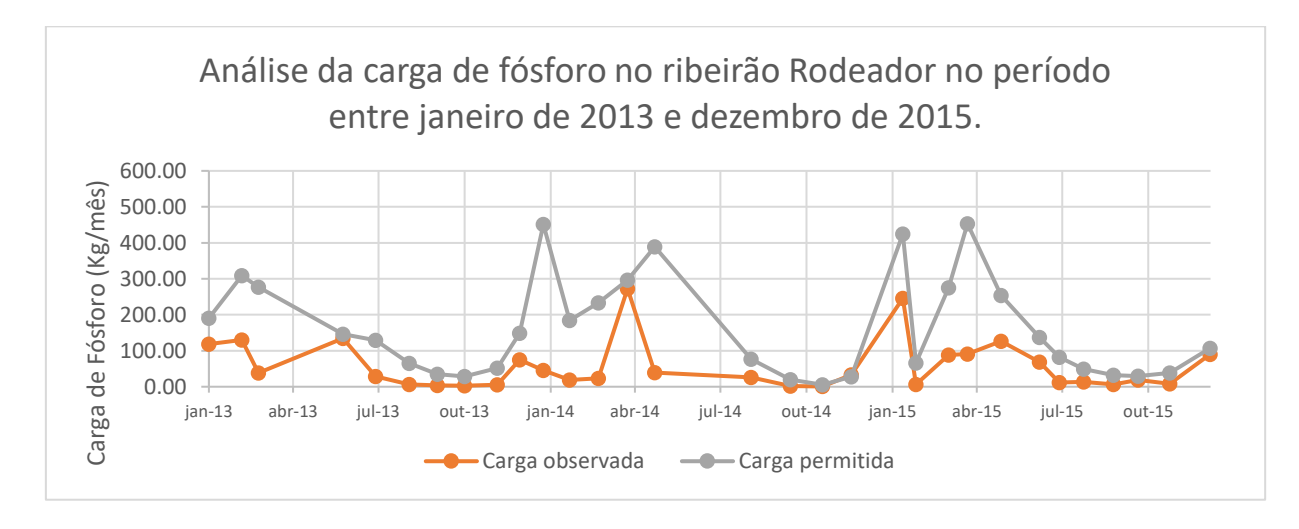

*Figura 5.13: Análise da carga de fósforo no Ribeirão Rodeador no período entre janeiro de 2013 e dezembro de 2015.*

A curva de permanência de nitrogênio foi feita da mesma forma que a curva do fósforo e é mostrada na Figura 5.14. Analisando em conjunto com a Figura 5.15, é possível verificar o atendimento ao enquadramento, visto que em nenhum momento a carga observada ultrapassa a carga permitida. O que também pode ser verificado em termos de concentração como mostra a Figura 5.16.

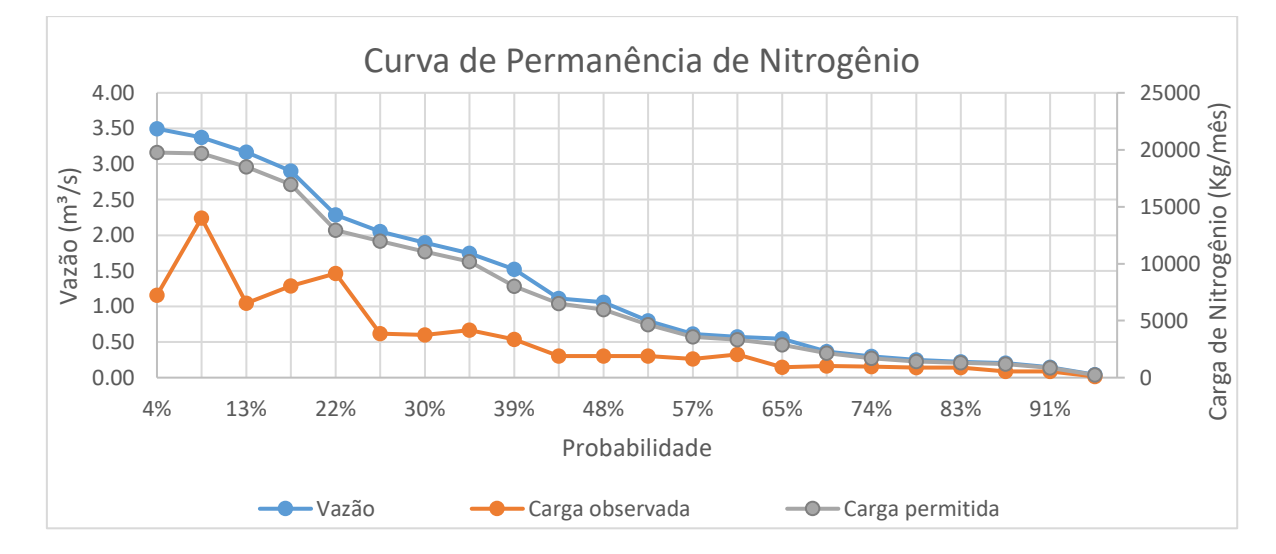

*Figura 5.14: Curva de permanência de nitrogênio.*

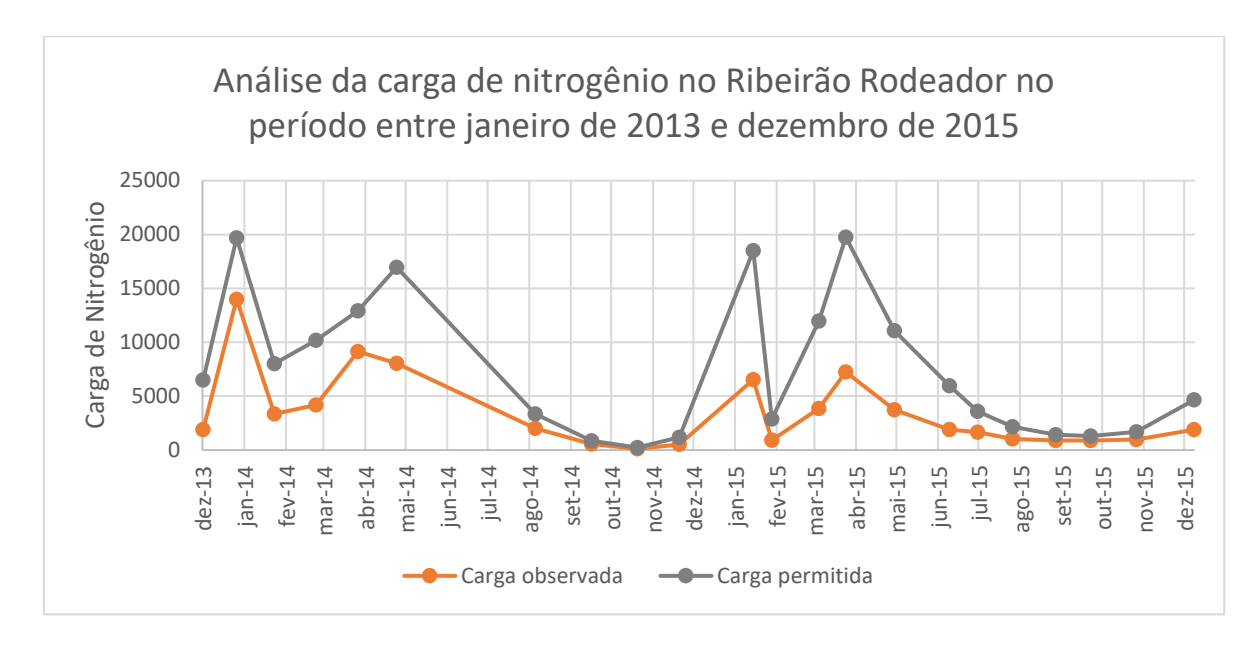

*Figura 5.15: Análise da carga de nitrogênio no Ribeirão Rodeador no período entre janeiro de 2013 e dezembro de 2015.*

Visto que a concentração de nitrogênio total determinada pelo CONAMA só é válida caso o nitrogênio seja o fator limitante para a eutrofização, a análise de nitrogênio foi feita para se verificar a eficiência e só tem efeitos para aplicação da metodologia de curva de permanência. Portanto, assumindo isso, podemos dizer que há o atendimento ao enquadramento para o parâmetro de nitrogênio total.

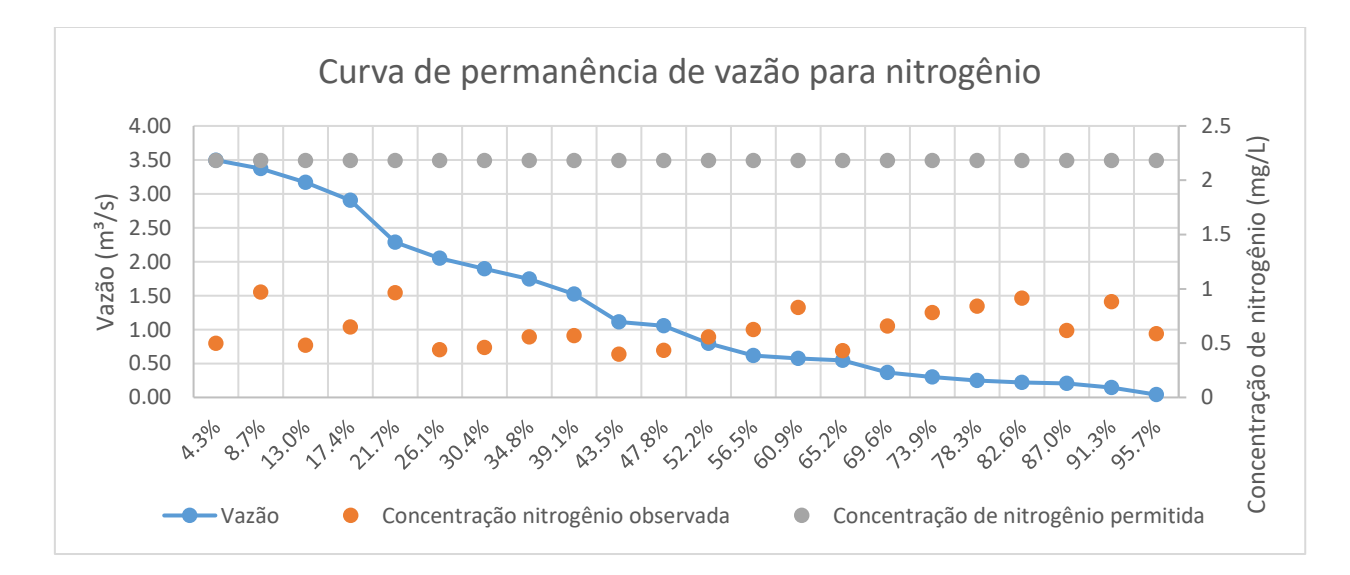

*Figura 5.16: Curva de permanência de vazão com concentração de nitrogênio.*

Foi construída a curva de permanência para o parâmetro nitrato, que pode ser visualizado na Figura 5.17. Como o CONAMA determina 10 mg NO<sub>3</sub>/L como o máximo admissível,

verificou-se que os valores observados estão muito abaixo do determinado, culminando assim em um atendimento do enquadramento de 100% do tempo analisado.

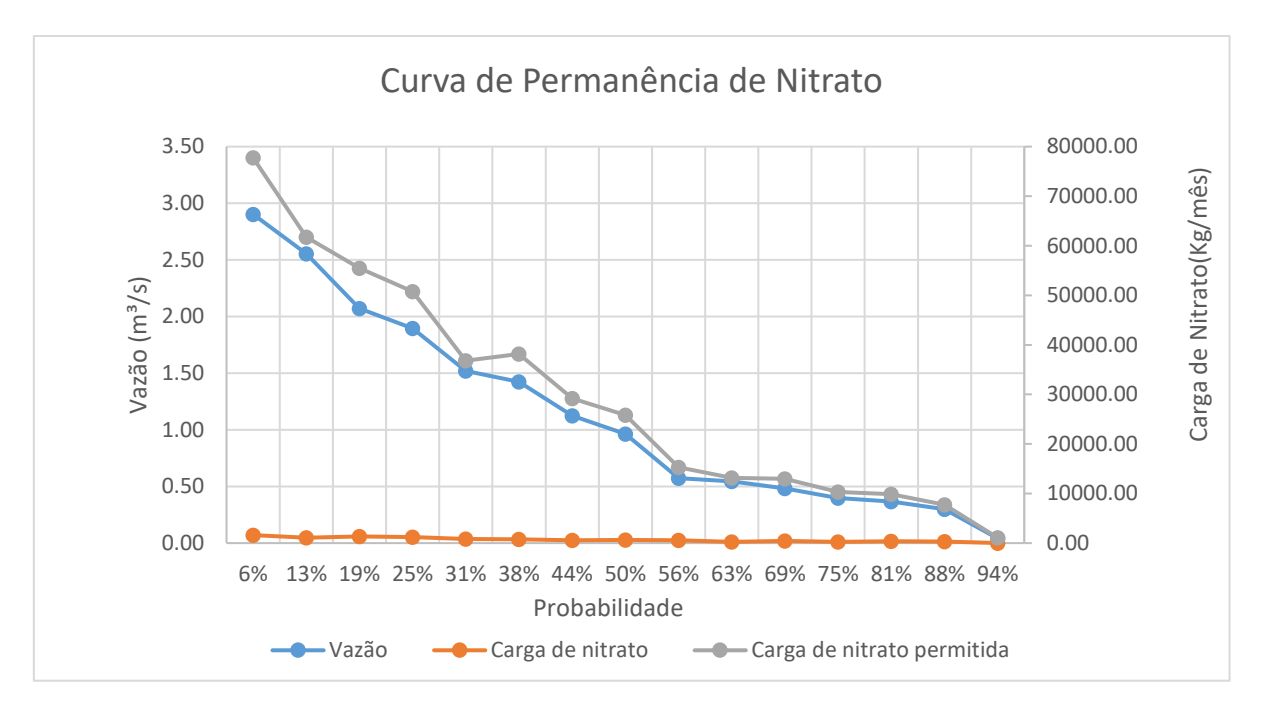

*Figura 5.17: Curva de Permanência de Nitrato.*

# **6 - CONCLUSÕES**

Os resultados obtidos indicaram que o modelo foi capaz de representar razoavelmente bem o hidrograma da bacia do Ribeirão Rodeador no período simulado. Entretanto, não apresentou resultados satisfatórios relacionados às cargas de nutrientes (N e P).

O tempo disponível para a realização do trabalho de Projeto Final influenciou no aprimoramento do processo de calibração qualitativa. É preciso uma maior disponibilidade de tempo para que se possam obter melhores resultados. Em virtude de a modelagem qualitativa não ter sido bem-sucedida, não foi possível analisar o impacto das mudanças do uso do solo, com base na contribuição das cargas difusas com o SWAT, na bacia do Ribeirão Rodeador, tanto para o cenário de intensificação da agricultura quanto para o aumento das áreas urbanizadas. Dessa forma, a elaboração de curvas de permanência prospectivas de qualidade de água não pode ser realizada.

Observou-se que o método de associação de modelagem e curvas de permanência de qualidade só se aplica quando a modelagem apresenta resultados satisfatórios e quando a curva de permanência apresentar um bom ajuste dos dados.

As curvas de permanência mostraram-se satisfatórias em relação à análise de compatibilidade dos dados observados com os dados estabelecidos pelo enquadramento, se mostrando assim uma metodologia interessante para aportar o cumprimento do enquadramento, visto que associa a vazão à concentração do parâmetro analisado.

A análise de fósforo mostrou que os picos desse parâmetro acontecem principalmente nas épocas de chuva, sendo um alerta para que nesses meses sejam tomados maiores cuidados em relação ao manejo e uso do solo e de fertilizantes na agricultura. O fósforo ultrapassou o limite permitido apenas uma vez, representando o não cumprimento do enquadramento de 3,125 % do tempo analisado. Em alguns picos, nota-se que os valores de fósforo chegaram muito próximo ao permitido.

A análise de nitrogênio mostrou que, para a hipótese assumida de que este seja um fator limitante para a eutrofização, os valores monitorados pela CAESB estão de acordo com o enquadramento. Da mesma forma que o fósforo, o nitrogênio apresentou seus picos nos períodos de chuva.
Para o nitrato, conclui-se que esse parâmetro não apresenta problemas em relação ao cumprimento do enquadramento, não sendo assim uma preocupação para a gestão dos recursos hídricos.

Esse trabalho mostrou que para a aplicação de curvas de permanência de qualidade é necessário ter uma serie longa de dados e que talvez não seja aplicável para cargas difusas visto que essas oscilam muito e não são necessariamente constantes ao longo do ano.

## Anexo 1

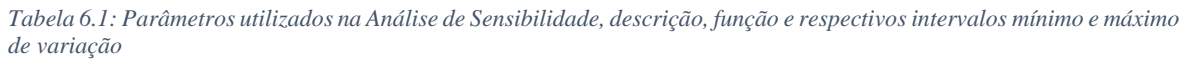

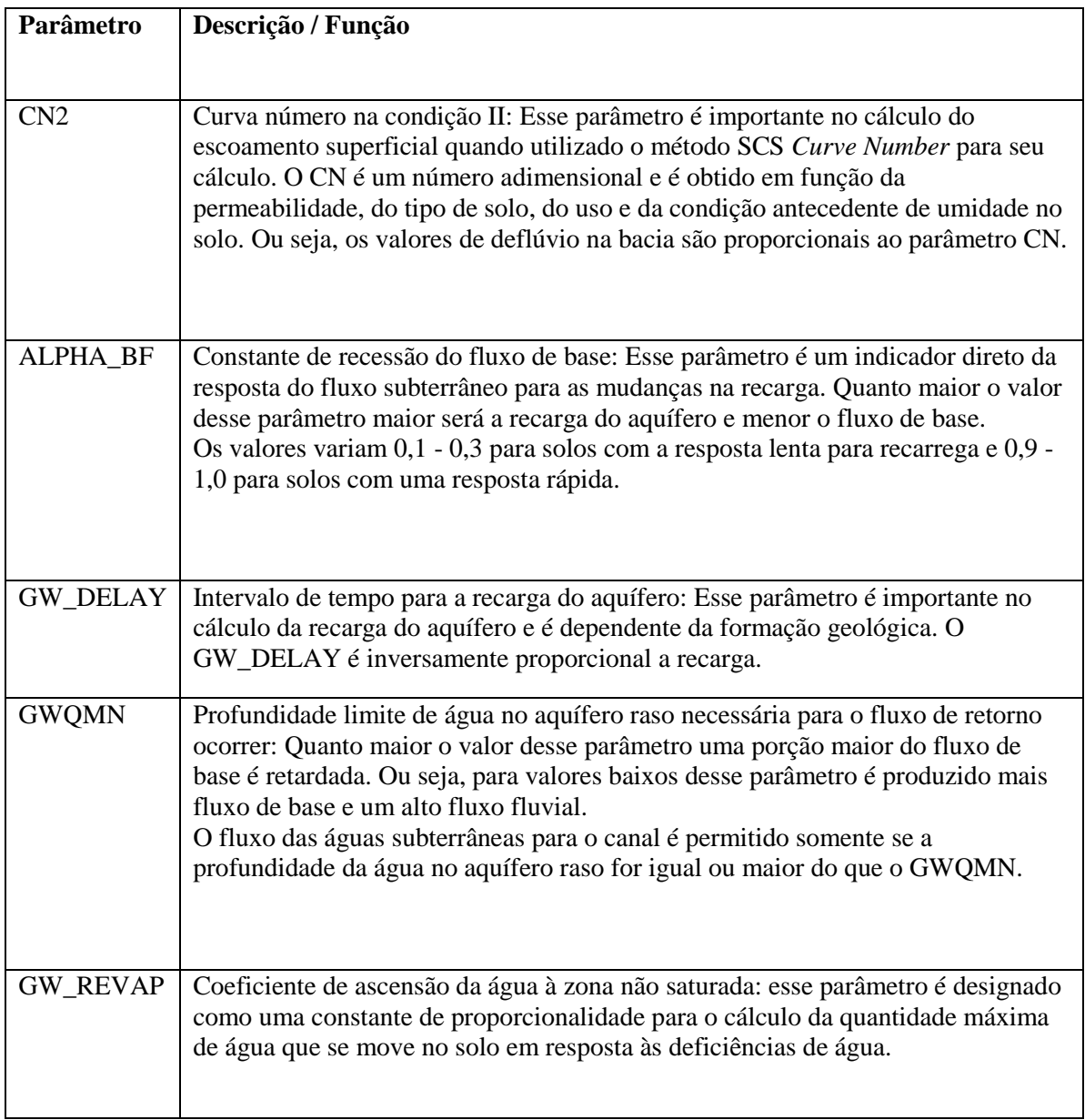

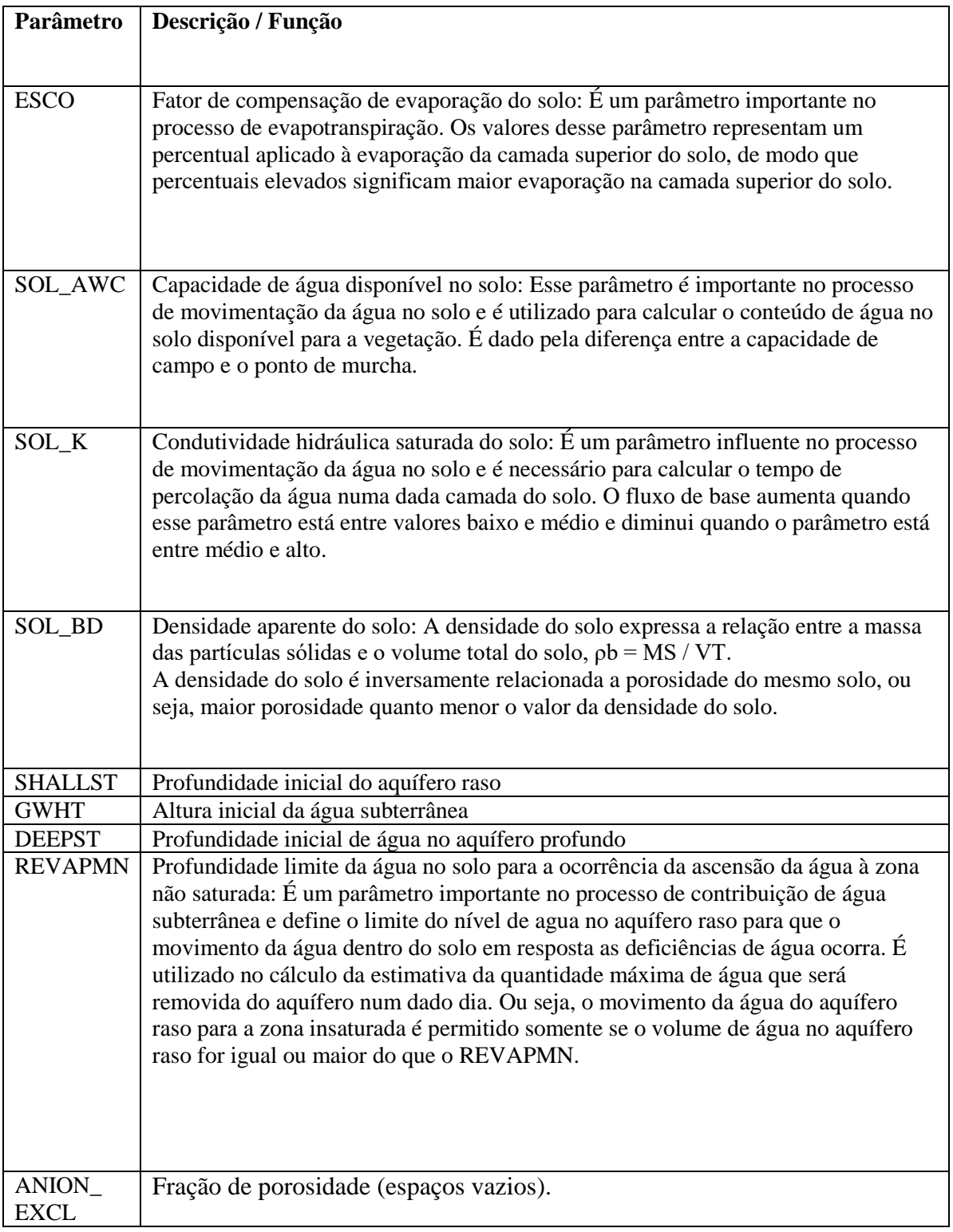

\*adim: adimensional

## **REFERÊNCIAS BIBLIOGRÁFICAS**

- ADASA. Agência Reguladora de Água, Energia e Saneamento Básico do Distrito Federal, 2016. Disponivel em: <http://www.adasa.df.gov.br/index.php?option=com\_content&view=article&id=140 2:14042015-as-aguas-dos-rios-do-df-estao-com-qualidade-entre-media-eboa&catid=50:noticias-da-adasa&Itemid=244>. Acesso em: 10 Junho 2016.
- ANA. **Caderno de Recursos Hídricos 6:** Implementação do enquadramento em bacias hidrográficas no Brasil. Brasília: Agência Nacional das Águas, 2009.
- ANA. Agência Nacional de Águas, 2016a. Disponivel em: <http://portalpnqa.ana.gov.br/enquadramento-bases-conceituais.aspx>. Acesso em: 6 Junho 2016.
- ANA. Agência Nacional de Águas, 2016b. Disponivel em: <http://www2.ana.gov.br/Paginas/institucional/SobreaAna/planejamentoRH.aspx>. Acesso em: 04 Junho 2016.
- ANA. Agência Nacional de Águas, 2016c. Disponivel em: <http://portalpnqa.ana.gov.br/enquadramento-procedimentos.aspx>. Acesso em: 10 jun. 2016.
- ARNOLD, J. G.; MORIASI, D. N.; GASSMAN, P. W.; ABBASPOUR, K. C.; WHITE, M. J.; SRINIVASAN, R.; SANTHI, C.; HARMEL, R. D.; VAN GRIENSVEN, A.; VAN LIEW, M. W.; KANNAN, N.; JHA, M. K. (2012) SWAT: Model Use, Calibration, and Validation. American Society of Agricultural and Biological Engineers, *Transactions of the ASABE*, v. 55(4), p. 1491-1508.
- BICALHO, C. C. (2006). *Estudo do transporte de sedimentos em suspensão na bacia do rio Descoberto.* Dissertação de Mestrado em Tecnologia Ambiental e Recursos Hídricos, Publicação PTARH.DM-95/2006, Departamento de Engenharia Civil e Ambiental, Universidade de Brasília, Brasília, DF, 123 p.
- BRASIL. Lei N° 9.433, de 8 de janeiro de 1997. Institui a Política Nacional de Recursos Hídricos, cria o Sistema Nacional de Gerenciamento de Recursos Hídricos, regulamenta o inciso XIX do art. 21 da Constituição Federal, e altera o art. 1º da Lei

nº 8.001, de 13 de março de 1990, que modificou a Lei nº 7.990, de 28 de dezembro de 1989. *Diário Oficial da República Federativa do Brasil,* Brasília, DF, 9 jan. 1997.

- BRASIL. Ministério do Meio Ambiente. CONAMA Conselho Nacional do Meio Ambiente, de 17 de março de 2005. Dispõe sobre a classificação dos corpos de água e diretrizes ambientais para o seu enquadramento, bem como estabelece as condições e padrões de lançamento de efluentes, e dá outras providências. *Diário Oficial da República Federativa do Brasil,* Brasília, DF, 18 mar. 2005.
- BRIGHENTI, T. M.; BONUMÁ, N. B.; CHAFFE, P. L. B. Calibração hierárquica do modelo SWAT em uma bacia hidrográfica Catarinense. **RBRH - Revista Brasileira de Recursos Hídricos**, Porto Alegre, v. 21, n. 1, p. 53-64, Jan/Mar 2016.
- BRITES, Ana Paula Zubiaurre. **Enquadramento dos corpos de água através de metas progressivas: probabilidade de ocorrência e custos de despoluição hídrica.** 2010. 205 f. Tese (Doutorado) - Curso de Engenharia Hidráulica, Escola Politécnica da Universidade de São Paulo, São Paulo, 2010.
- CALMON, A. P. S.; SOUZA, J. C.; REIS, J. A. T.; MENDONÇA, A. S.F. Uso combinado de curvas de permanência de qualidade e modelagem da autodepuração como ferramenta para suporte ao processo de enquadramento de cursos d-água superficiais. **RBRH - Revista Brasileira de Recursos Hídricos**, Porto Alegre, v. 21, n. 1, p. 118- 133, Jan/Mar 2016.
- \_\_\_\_\_\_. Conselho Nacional de Recursos Hídricos CNRH. Resolução nº 91, de 05 de novembro de 2009. Dispõe sobre procedimentos gerais para o enquadramento dos corpos de água superficiais e subterrâneos. Brasília, DF
- COSTA, V. A. F.; FERNANDES, W.; NAGHETTINI, M. Modelos regionais para Curvas de Permanência de vazões de rios Perenes, intermitentes e efêmeros, com emprego da distribuição Burr XII Estendida**. RBRH – Revista Brasileira de Recursos Hídricos**, Porto Alegre, v. 17, n. 2, 171-180p, Abr/Jun 2012
- CUNHA, D. G. F.; CALIJURI, M. C.; MENDIONDO, E. M.. Integração entre curvas de permanência de quantidade e qualidade da água como uma ferramenta para a gestão eficiente dos recursos hídricos. **Engenharia Sanitária e Ambiental**, Rio de Janeiro, v. 17, n. 4, p.369-376, Out/Dez. 2012.
- CRUZ, J. C.; TUCCI, C. E. M. Estimativa da disponibilidade hídrica através da curva de permanência. **RBRH - Revista Brasileira de Recursos Hídricos**, Porto Alegre, v.13, n.1, p.111-124, Jan/Mar 2008.
- EPA Environmental Protection Agency, 2007. An Approach for Using Load Duration Curves in the Development of TMDLs. Disponivel em: <http://www.epa.gov/tmdl/approach-using-load-duration-curves-developmenttmdls>. Acesso em: 9 jun. 2016.
- FERRIGO, S. (2014). *Análise de consistência dos parâmetros do modelo SWAT obtidos por calibração automática – Estudo de caso da bacia do lago Descoberto – DF.* Dissertação de Mestrado em Tecnologia Ambiental e Recursos Hídricos, Publicação PTARH.DM-159/14, Departamento de Engenharia Civil e Ambiental, Universidade de Brasília, Brasília, DF, 164 p.
- FORMIGONI, Y.; BRITES, A. P.; FERNANDES, C.; PORTO, M. (2011). "Análise crítica da curva de permanência de qualidade da água com base em dados históricos. " *Anais do XIX Simpósio Brasileiro de Recursos Hídricos*, Maceió, Brasil.
- GASTALDINI, M. C. C.; OPPA, L. F. Análise de alternativas de enquadramento do rio Vacacaí Mirim utilizando modelo matemático de qualidade da água. **RBRH - Revista Brasileira de Recursos Hídricos,** Porto Alegre, v. 16, n. 1, p.17-27, Jan/Mar 2011.
- MORIASI D. N; ARNOLD J. G; VAN LIEW M. W; BINGER R. L; HARMEL R. D; VEITH T. (2007) Model evaluation guidelines for systematic quantification of accuracy in watershed simulations. Trans ASABE, v. 50, p. 885-900.
- NEITSCH, S. L.; ARNOLD, J. G.; KINIRY, J.R.; WILLIAMS, J.R. (2009) Soil and water assessment tool - Theoretical documentation version 2009. Temple, Blackland Research Center, Texas Agricultural Experiment Station, 654p, 2009.
- NUNES, G. (2016). Aplicação do modelo SWAT no estudo hidrológico e de qualidade de água da Bacia Hidrográfica do lago Paranoá -DF. Dissertação de Mestrado em Tecnologia Ambiental e Recursos Hídricos, Publicação PTARH.DM -185/2016, Departamento de Engenharia Civil e Ambiental, Universidade de Brasília, Brasília, DF, (148p).
- ROCCO, Jorge; PORTO, Mônica; GENNARI, Ana. **Seminário de Gestão Integrada dos Recursos Hídricos do Estado de São Paulo:** Subsídios para revisão dos Planos das

Bacias Hidrográficas. 2014. Disponível em: <http://www.sigrh.sp.gov.br/arquivos/enquadramento/relato\_seminario\_de\_gestao\_j un14 para GTE.pdf>. Acesso em: 20 jun. 2016.

- SALZMANN, R. D.; MANNICH, M. (2015). "Aplicação de curvas de permanência na análise da qualidade da água na bacia do Alto Iguaçu." *Anais do XXI Simpósio Brasileiro de Recursos Hídricos*
- SILVA, A. L. (2003) *Utilização do modelo WinHSPF no estudo das cargas difusas de poluição da bacia do Ribeirão da Estiva/SP*. Dissertação de Mestrado em Engenharia Hidráulica, Escola Politécnica da Universidade de São Paulo, São Paulo, 158p.
- SPERLING, M. V. **Estudos e modelagem da qualidade da água de rios.** Belo Horizonte: Departamento de Engenharia Sanitária e Ambiental da Universidade Federal de Minas Gerais, 2007.
- TUCCI, C. E. M. **Hidrologia:** ciência e aplicação. 3. ed. Porto Alegre: Universidade Federal do Rio Grande do Sul, 1993.
- TUCCI, C. E. M. **Modelos Hidrológicos**. 2ª. ed. Porto Alegre: Editora UFRGS, v. 1, 2005.